# WELCOME

# Electrical Circuit-1

2nd Semester Dept. of Electrical Diploma Engineering Program

Engr. Mobarak Hossain B.Sc Engg EEE, M-IEB Special Training (Singapore) Instructor (Electrical ) 2nd Semester<br>
Dept. of Electrical<br>
Doma Engineering Program<br>
Teacher<br> **Gr. Mobarak Hossain**<br>
B.Sc Engg EEE, M-IEB<br>
Special Training (Singapore)<br>
Instructor (Electrical )<br>
Feni Polytechnic Institute **Teacher** 

### Topic Covered

### Circuit parameters

- 1. 1.1 Define direct current (DC)
- 2. 1.2 Define circuit parameters.
- 3. 1.3 List the circuit parameters.
- 4. 1.4 Define circuit parameters with units.

### Define direct current (DC)

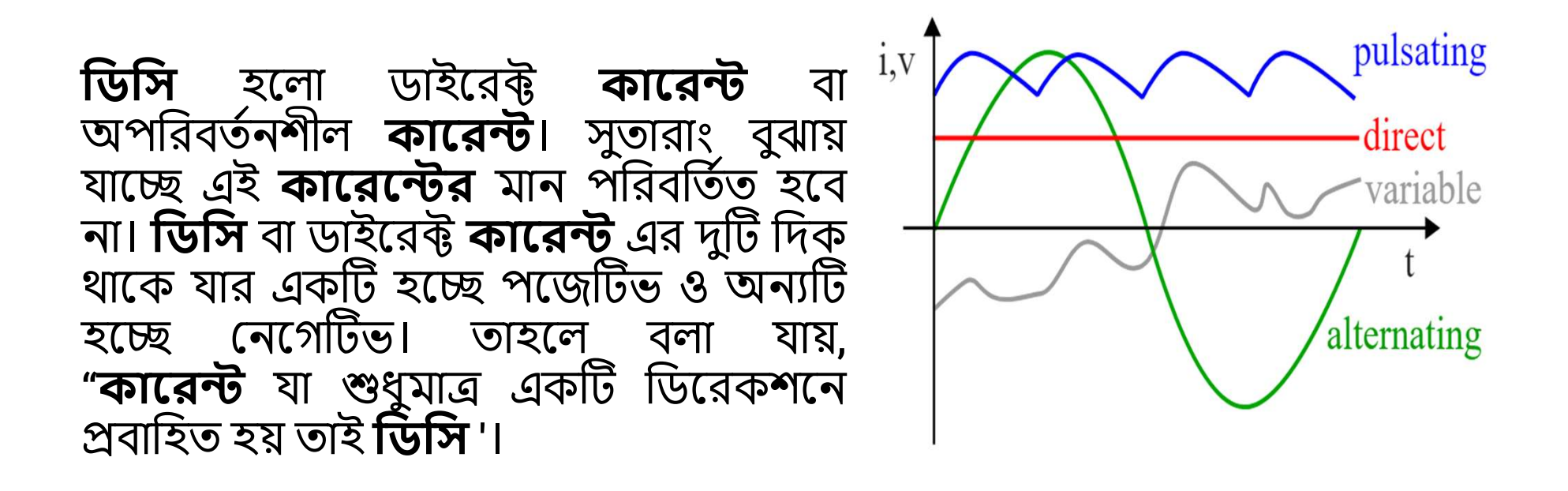

# Define direct current (DC) - Animation

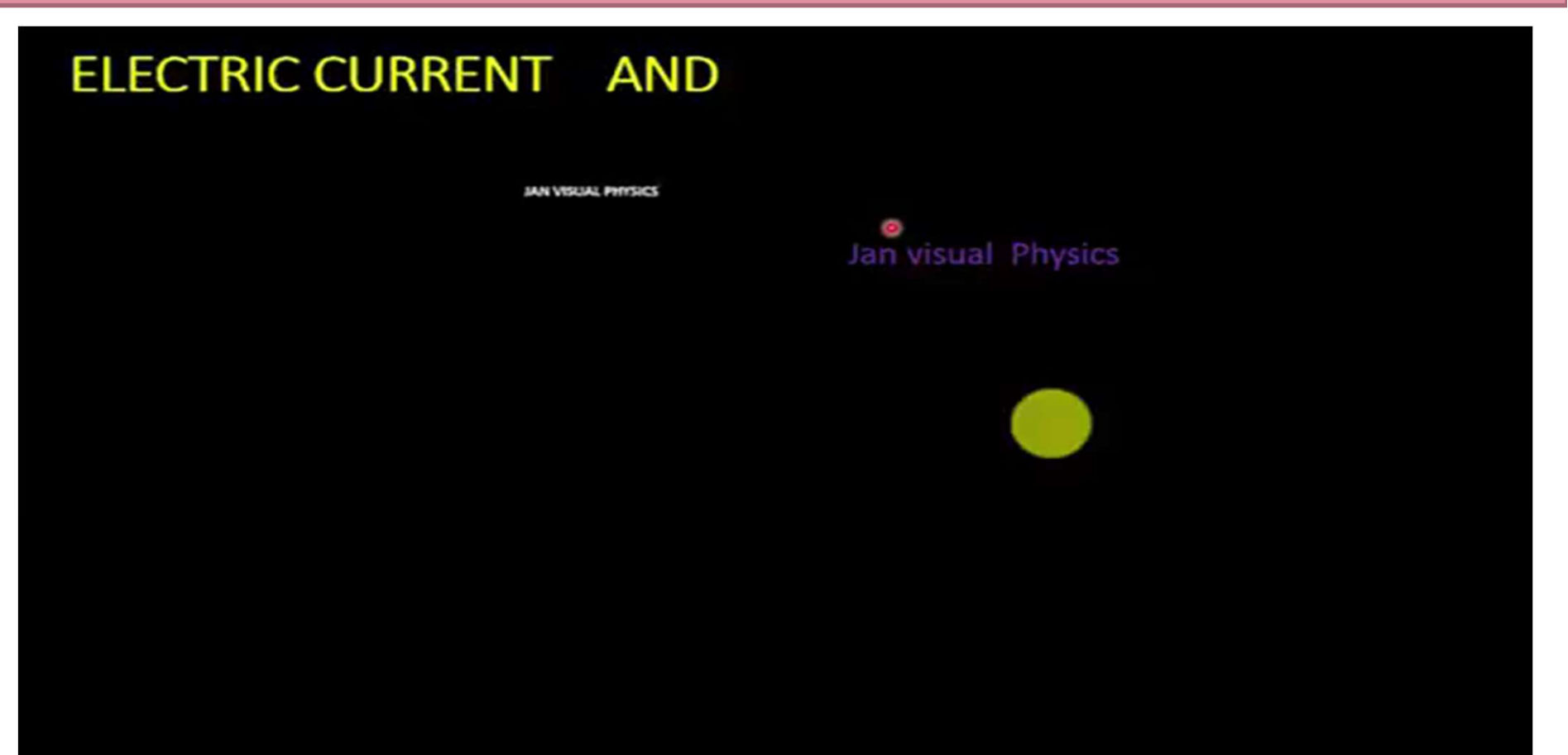

# Define Alternating current (AC) -Animation

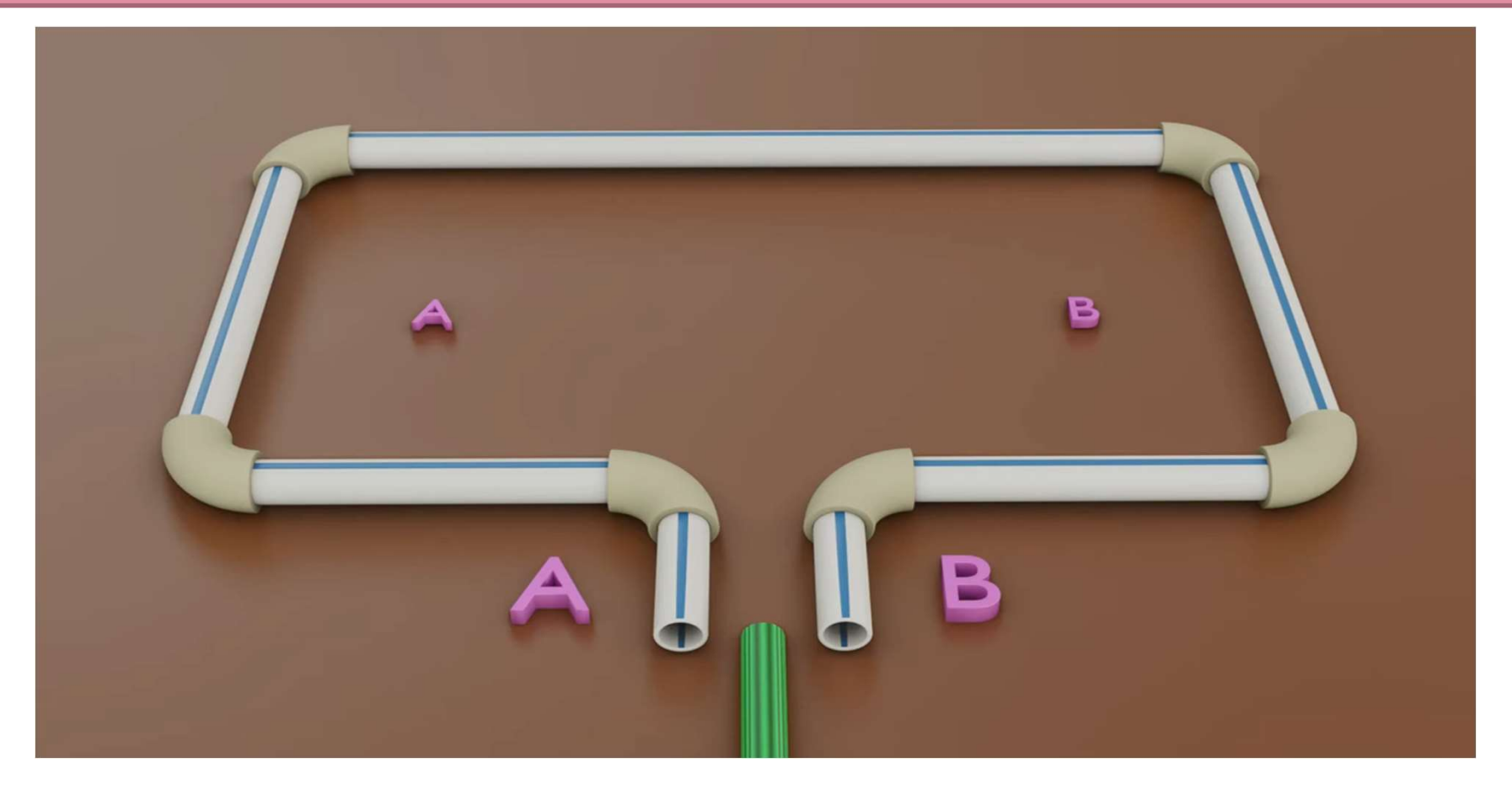

# #সার্কিট প্যারামিটার

বৈদ্যুতিক সাকিটে ব্যবহত উপাদানগুলো যারা প্রত্যেকে একটি নির্দিষ্ট কাজ সম্পন্ন করে তাদেরকে সার্কিট প্যারামিটার বলে ।

#সার্কিট প্যারামিটার ৩ প্রকার যেমনঃ- রেজিস্ট্যান্স, ইন্ডাকট্যান্স, ক্যাপাসিট্যান্স।

রেজিস্ট্যান্স:

১. রেজিস্ট্যান্স: পরিবাহী পদার্থের যে বৈশিষ্ট্যের জন্য এর মধ্য দিয়ে কারেন্ট প্রবাহে বাধা সৃষ্টি হয়। এর একক হল ওহম। রেজিস্ট্যান্সকে R চিহ্ন দিয়ে প্রকাশ করা হয়।

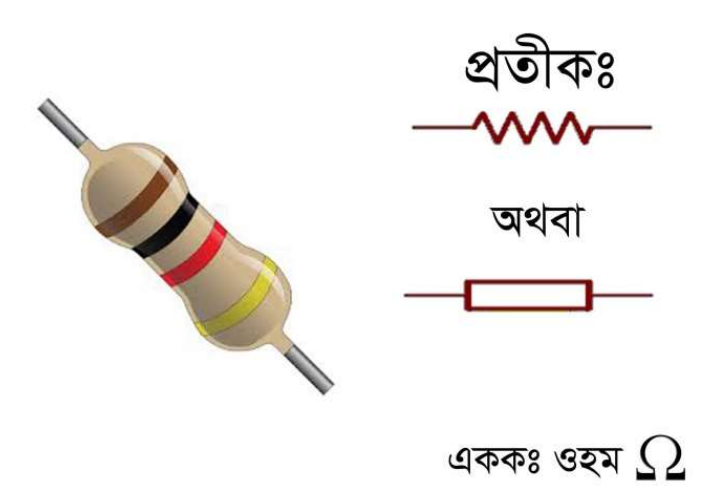

# .ইনডাকট্যান্স:

### ২.ইনডাকট্যান্স: কয়েলের একটি ধর্ম যা কয়েলে প্রবাহিত কারেন্ট বা কয়েলের চারিদিকে ফ্লাক্সের হ্রাস বা বৃদ্ধিতে বাধা দান করে। এর একক হল হেনরী। ইংরেজী L চিহ্ন দিয়ে প্রকাশ করা হয়।

less inductance

more inductance

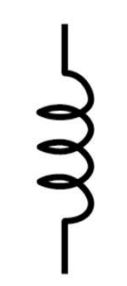

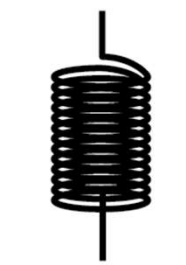

## ক্যাপাসিট্যান্স:

৩. ক্যাপাসিট্যান্স: ক্যাপাসিটরের দুটি প্লেটের মাঝখানে বিভব পার্থক্য বজায় থাকলে তাতে বৈদ্যুতিক শক্তি সঞ্চয় করে রাখার ধর্ম। এর একক হল ফ্যারাড বা মাইক্রো ফ্যারাড। ক্যাপাসিট্যান্সকে C দিয়ে প্ৰকাশ করা হয়।

less capacitance

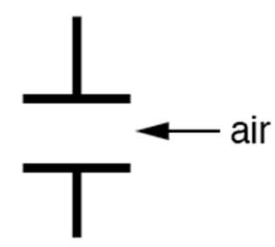

(relative permitivity =  $1.0006$ ) (relative permitivity =  $7.0$ )

glass

more capacitance

**Check Yourselt** 

সার্কিট প্যারামিটার কি? কত প্ৰকার ও কি কি? ডিসি বিদ্যুত কি ?<br>ডিসি বিদ্যুত এর সোর্স কোথায়

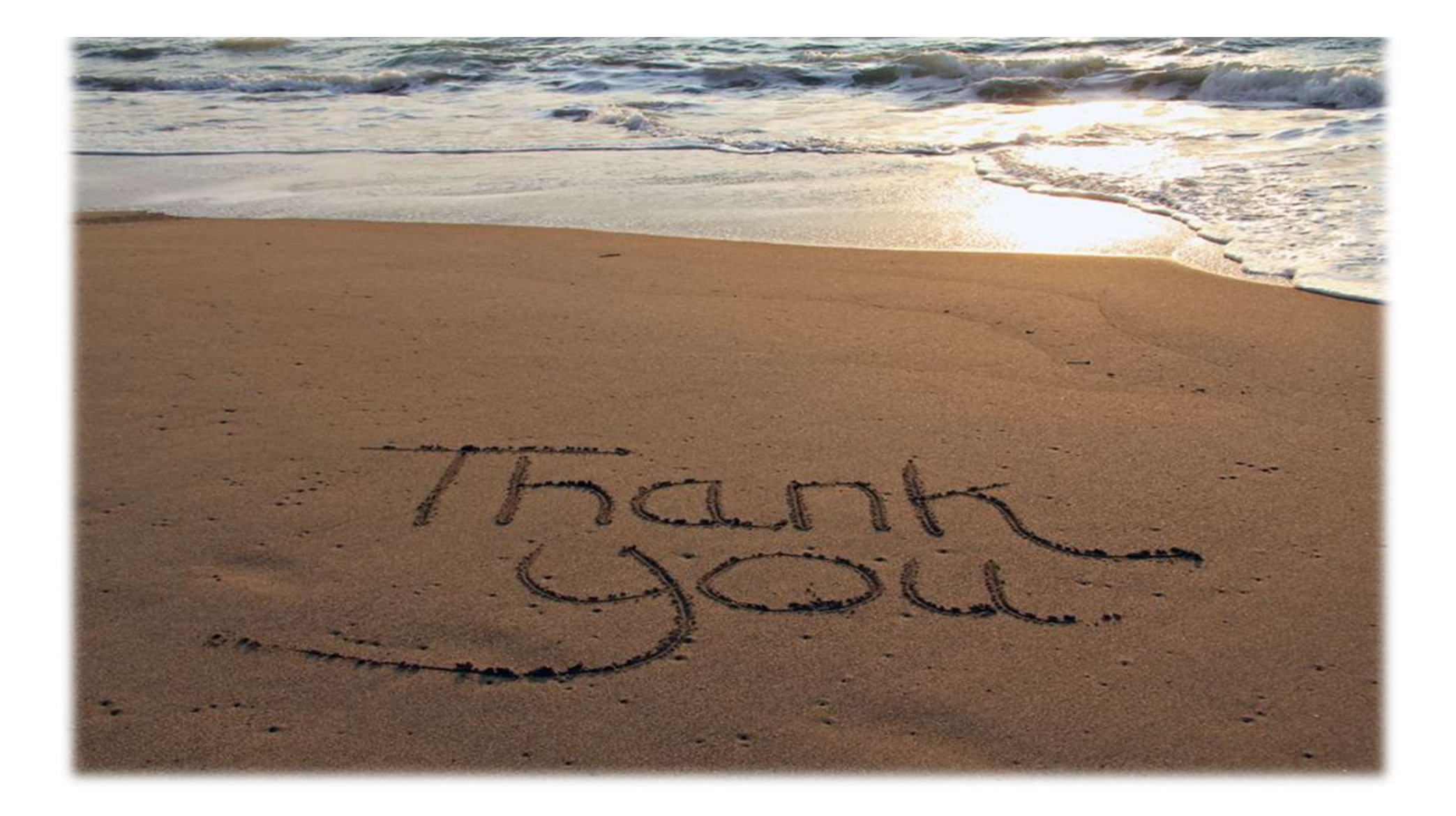

# Electrical Circuit -1 Circuit ~1<br>Thevenin Theorem

**Frical Circuit ~1**<br>
hevenin Theorem<br>
Engr Mobarak Hossain<br>
B.Sc Engg (EEE),MIEB<br>
Instructor (Electrical) TICAT CITCUIT ~ I<br>hevenin Theorem<br>Engr Mobarak Hossain<br>B.Sc Engg (EEE),MIEB<br>Instructor (Electrical)<br>Feni Polytechnic Institute Instructor (Electrical) **France School Theorem**<br>France Mobarak Hossain<br>B.Sc Engg (EEE),MIEB<br>Instructor (Electrical)<br>Feni Polytechnic Institute

### **Content**

- 
- **Content<br>•Thevenin Theorem Explanation<br>•Thevenin Theorem Math Problem Content<br>•Thevenin Theorem Explanation<br>•Thevenin Theorem Math Problem**

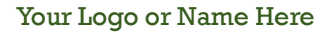

- 
- 
- 
- 

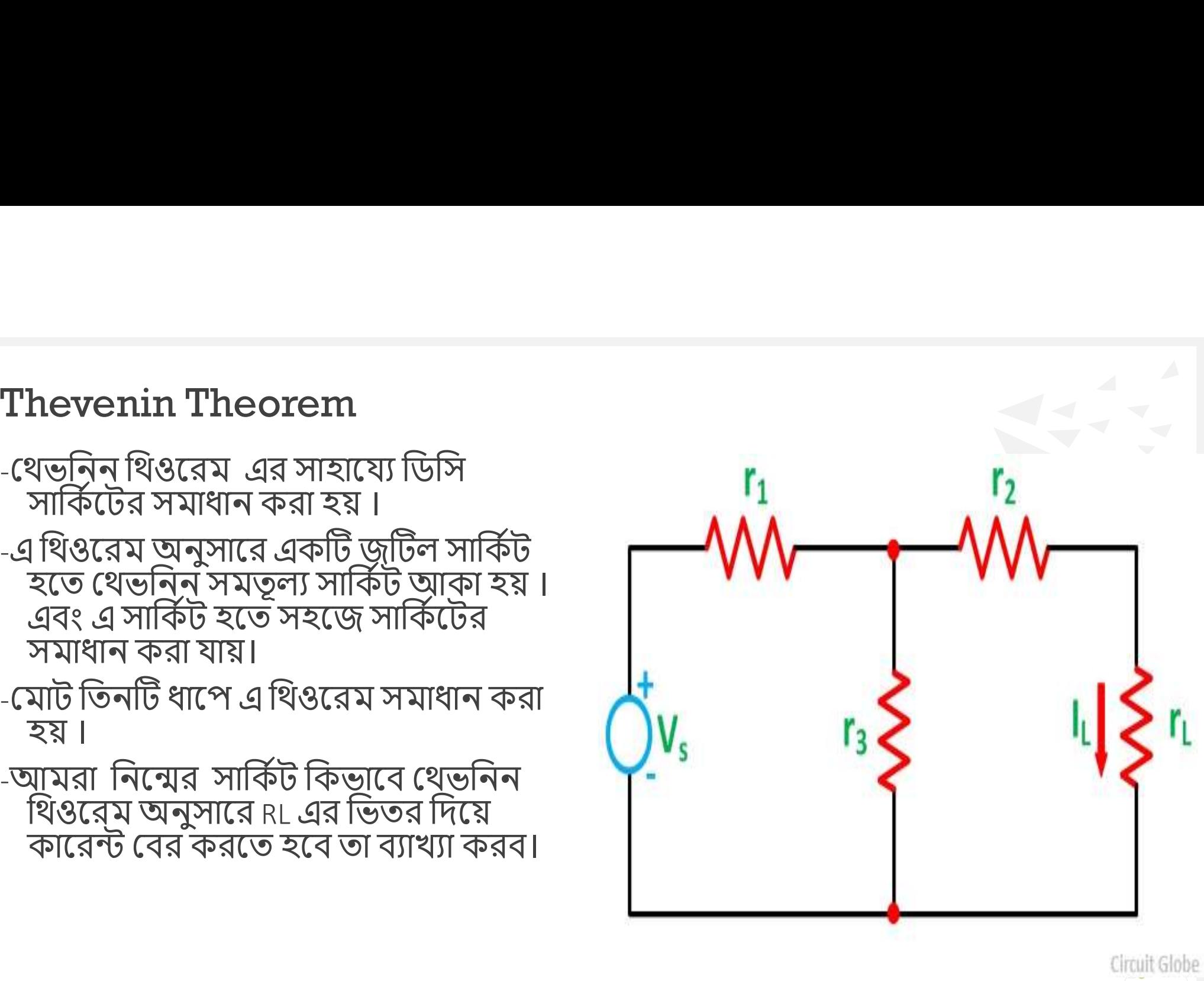

### ধাপ ৷: লোড রেজিস্টর খুলে উক্ত দুটি প্রান্তে থেভনিন ভোল্টেজ বের করতে হবে ।

- $\cdot$   $\sqrt{375}$
- $I = Vs/(R_1 + R_3)$
- এর ভোল্টেজ ড্রুপই হবে অপেন সার্কিট ভোল্টেজ বা<br>থেভনিন ভোল্টেজ
- $\bullet$  Vth = Voc = IR<sub>3</sub>

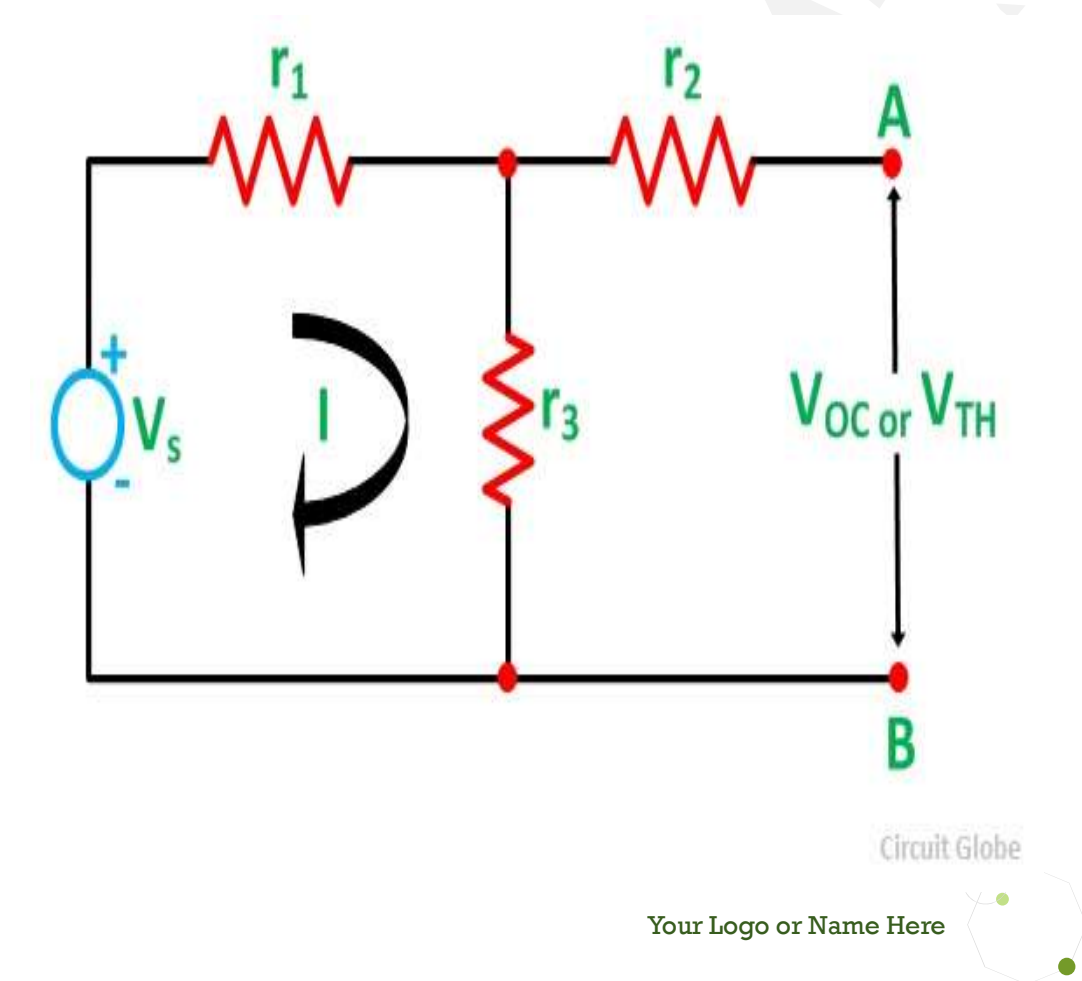

ধাপ 2: সার্কিটের সকল ভোল্টেজ সোর্স খুলে নিতে হবে এবং লোড<br>রেজিস্টর অপেন রেখে সে জায়গায় সমতুল্য রোধ বের করতে হবে।

# • Rth =  $R_1$  II  $R_3$  +  $R_2$

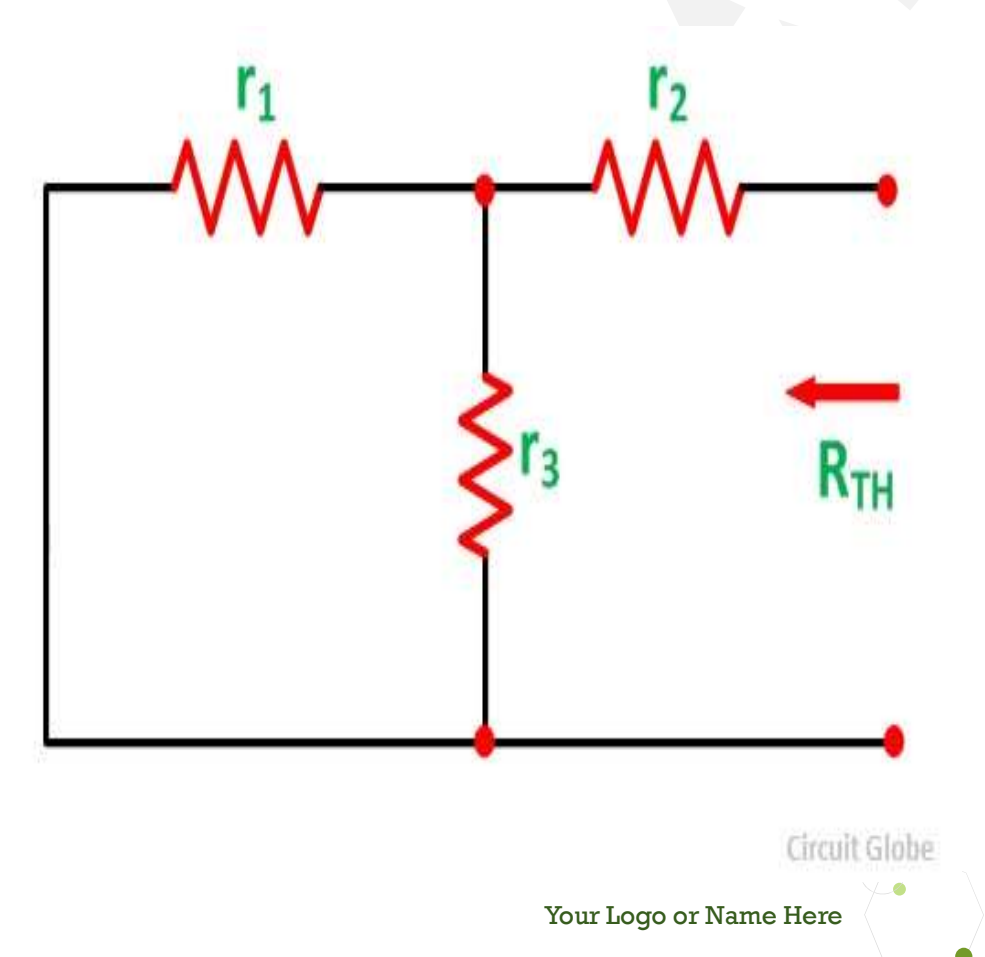

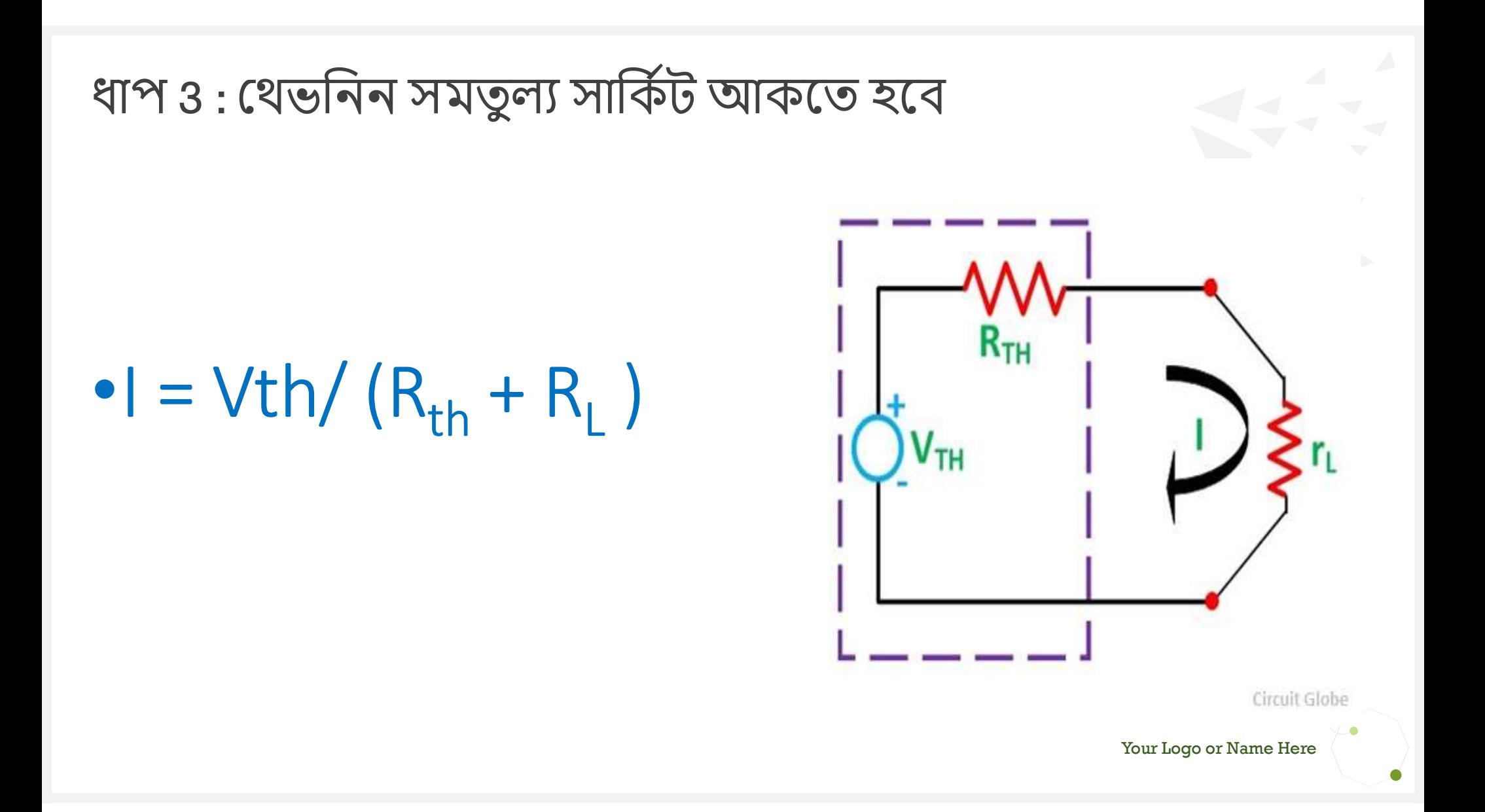

Math Problem 1

• থেভনিন থিও রেমের সাহয়্যে<br>এই সার্কিট এর। এর ভিতর<br>দিয়ে কারেন্ট বের কর

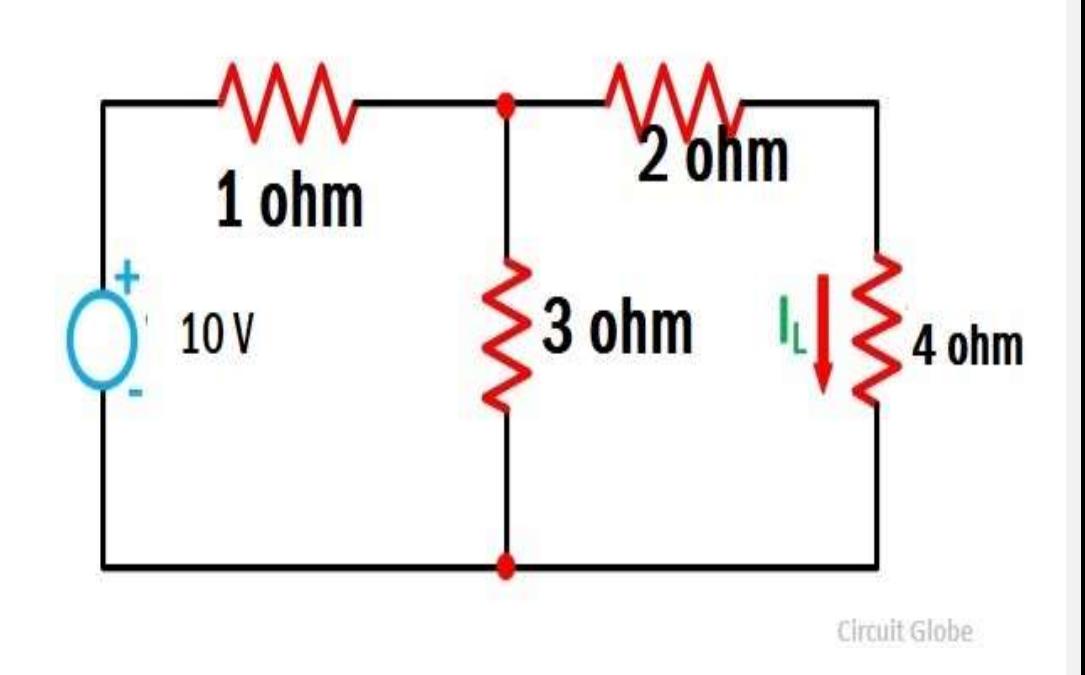

### ধাপ ১

- প্রথমে আমরা লোড রেজ্যিস্টর অপেন<br>করে নিয়ে সেখানে ভোল্টেজ বের<br>করব। আর এই ভোল্টেজের নাম<br>থেভনিুন ভোল্টেজ বা অপেন সার্কিট <u> ডোল্টেজ</u>
- $\cdot$  | = 10/ (3+1) = 2.5 A
- $Vth = 3x 2.5 = 7.5 A$

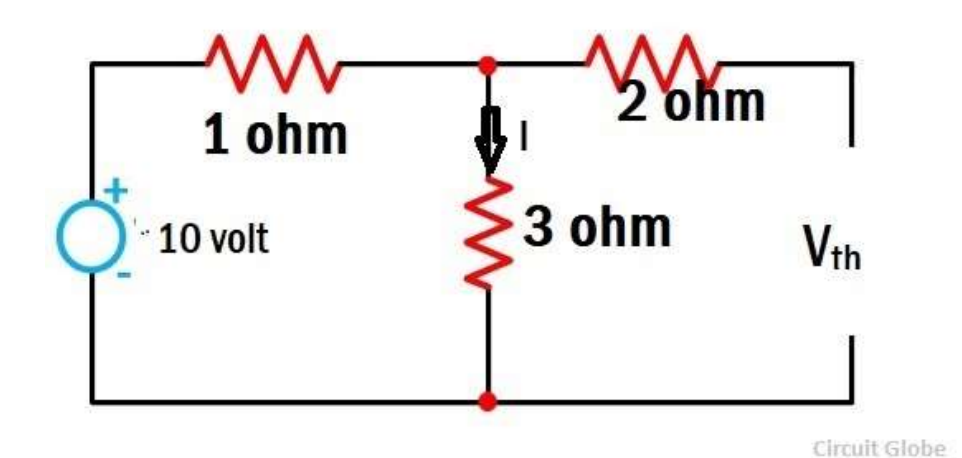

- ধাপ ২<br>• এবার আমরা যে দুই প্রান্তে vth বের করা<br>– হয়েছে সে প্রান্তে সমতল্য রোধ বের • এবার আমরা έয দুই ϕােо Vth έবর করা হেয়েছ έস ϕােо সমতΦলҝ έরাধ έবর করর,, এজন্য সার্কিটের সকল ভোল্টেজ পি ২<br>এবার আমরা যে দুই প্রান্তে vth বের করা<br>হয়েছে সে প্রান্তে সমতুল্য রোধ বের<br>করর, এজন্য সার্কিটের সকল ভােল্টেজ<br>সার্সকে শর্ট এবং সকল কারেন্ট সাের্সকে<br>অপেন করব ।<br>Rth = (3 || 1 )+2= 2.75 ohm পি ২<br>এবার আমরা যে দুই প্রান্তে vth বের করা<br>হয়েছে সে প্রান্তে সমতুল্য রোধ বের<br>করর, এজন্য সার্কিটের সকল ভোল্টেজ<br>সোর্সকে শর্ট এবং সকল কারেন্ট সোর্সকে<br>অপেন করব ।<br>Rth = (3 || 1 )+2= 2.75 ohm ধাপ ২<br>• এবার আমরা যে দুই প্রান্তে vth বের করা<br>• হয়েছে সে প্রান্তে সমতুল্য রোধ বের<br> করর, এজন্য সার্কিটের সকল ভোল্টেজ<br> সোর্সকে শট এবং সকল কারেন্ট সোর্সকে<br> অপেন করব ।<br>• Rth = (3 || 1 )+2= 2.75 ohm
- 

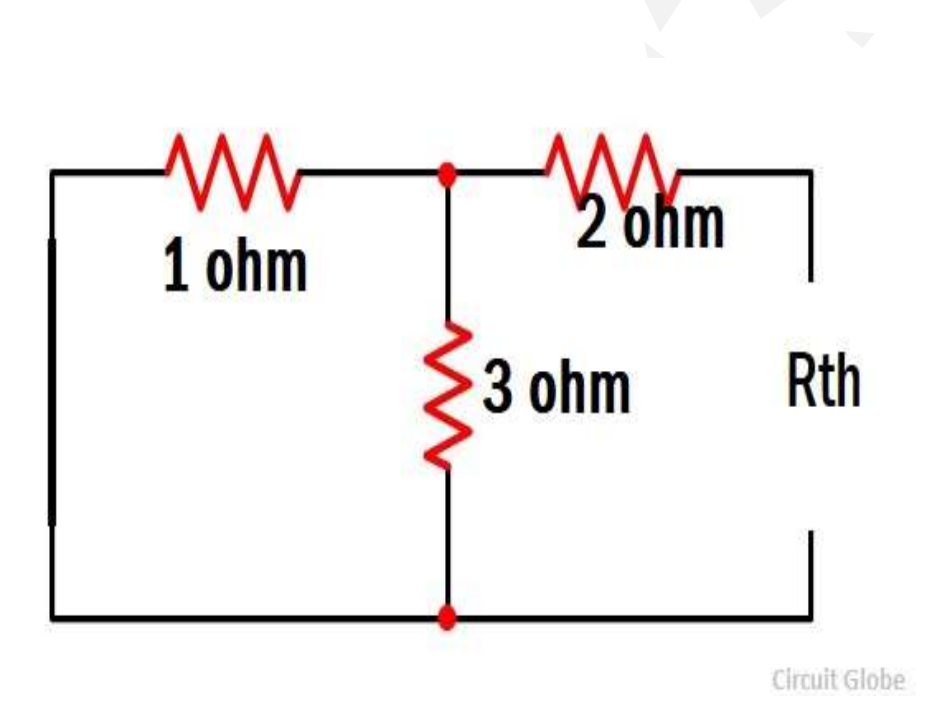

### ধাপ ৩

 $\bullet$  | = Vth/ ( $R_{th} + R_L$ )  $=(7.5)/(2.75+4)$  $=1.11$  Ampere

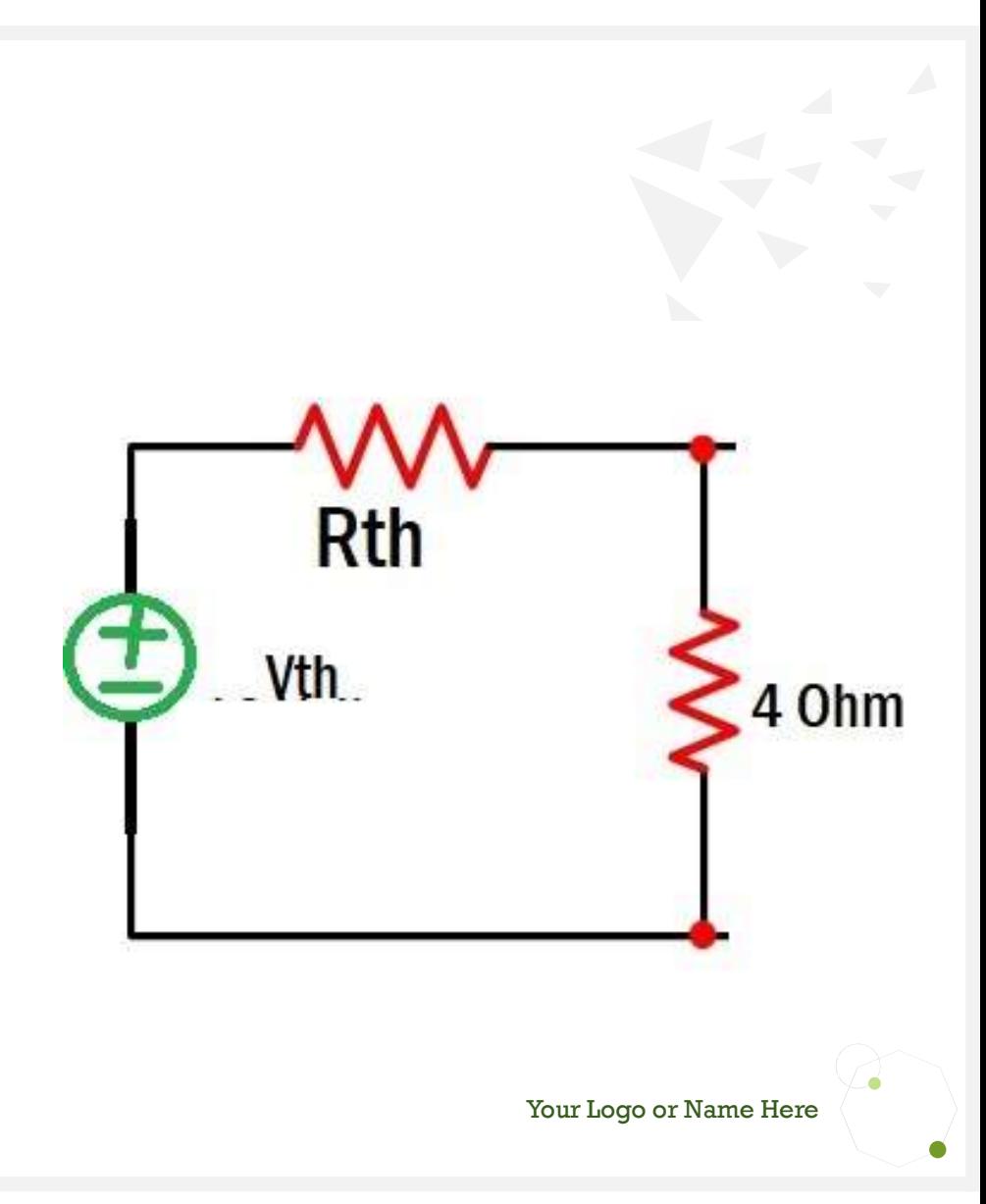

**Math Problem 2** 

# থেভনিন থিও রেমের সাহয়ে<br>এই সার্কিট এর।, এর ভিতর<br>দিয়ে কারেন্ট বের কর

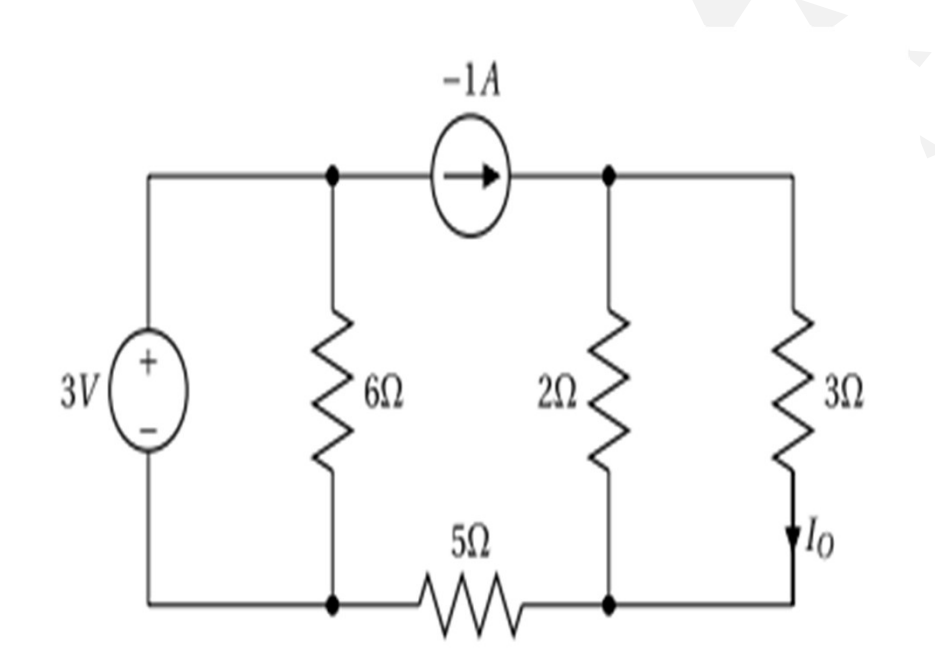

- ধাপ ১<br>পাপ ১<br>• প্রথমে আমরা লোড রেজিস্টর অপেন<br>করে নিয়ে সেখানে ভোল্টেজ বের ধাপ ১<br>• প্রথমে আমরা লোড রেজিস্টর অপেন<br>• প্রথমে আমরা লোড রেজিস্টর অপেন<br>– করব। আর এই ভোল্টেজের নাম<br>খেড়নিন জোল্টেজ বা অপেন সার্কিট পি ১<br>প্রথমে আমরা লোড রেজিস্টর অপেন<br>করে নিয়ে সেখানে ভোল্টেজ বের<br>করব। আর এই ভোল্টেজের নাম<br>থেভনিন ভোল্টেজ বা অপেন সার্কিট<br>ভোল্টেজ পি ১<br>প্রথমে আমরা লোড রেজিস্টর অপেন<br>করে নিয়ে সেখানে ভোল্টেজ বের<br>করব। আর এই ভোল্টেজের নাম<br>থেভনিন ভোল্টেজ বা অপেন সার্কিট<br>ভোল্টেজ ভোল্টেজ
- $V_{oc} = 2x (-1) = -2$  Volt

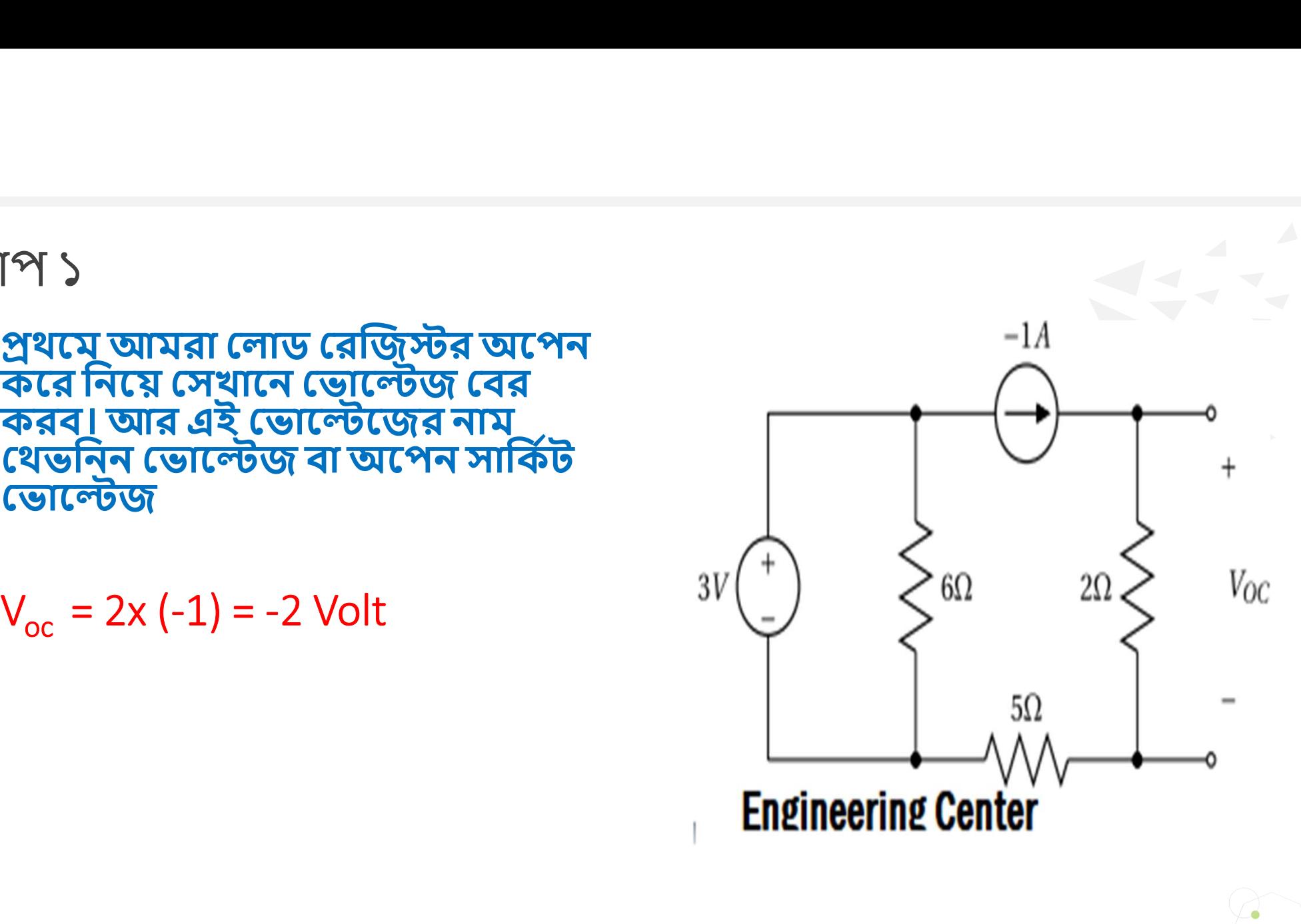

### ধাপ ২

- এবার আমরা যে দুই প্রান্তে বের করা<br>হয়েছে সে □□ প্রান্তে সমতুল্য রোধ বের<br>করর, এজন্য সার্কিটের সকল ভোল্টেজ<br>সোর্সকে শর্ট এবং সকল কারেন্ট সোর্সকে অপেন করব।
- $\bullet$  R<sub>th</sub> = 2 ohm

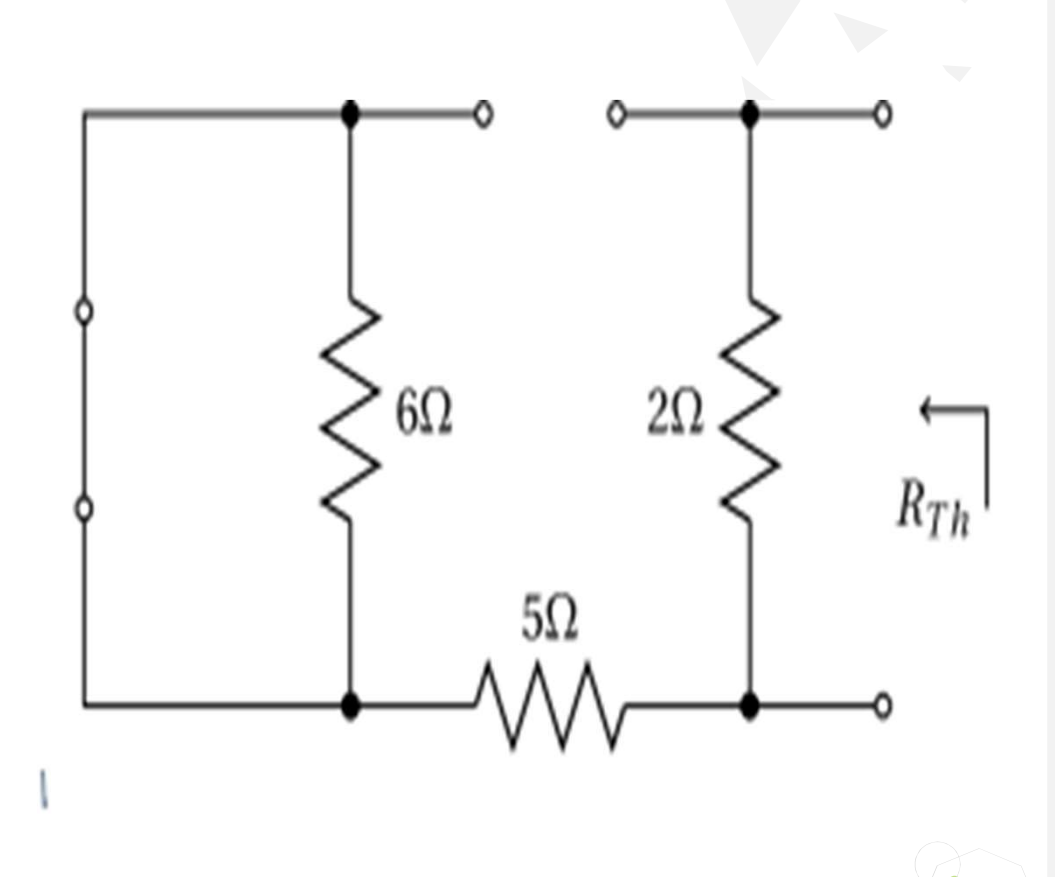

 $MT93:$ 

- থেভনিন সমতুল্য সার্কিট আকতে হবে
- $I = Vth / (R_{th} + R_L)$  $= (-2)/(2+3)$  $= - (2/5)$  Ampere

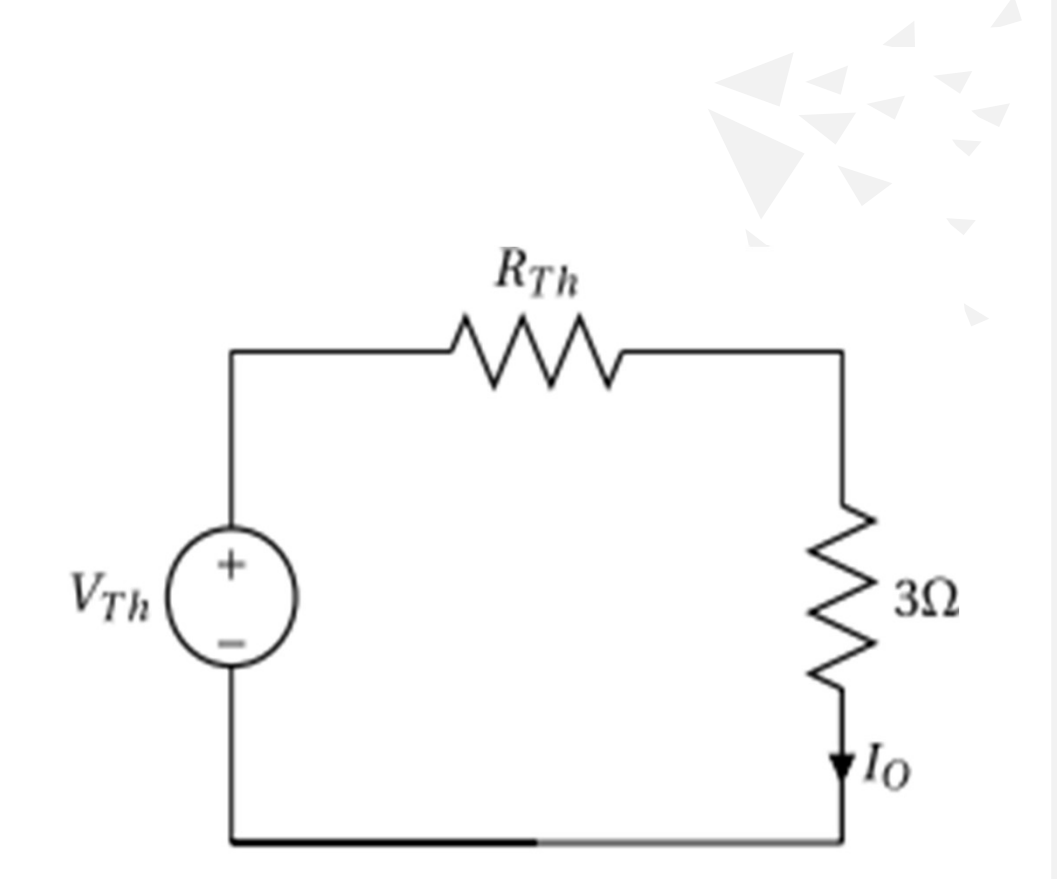

### Norton Theorem

- 
- 
- 
- 

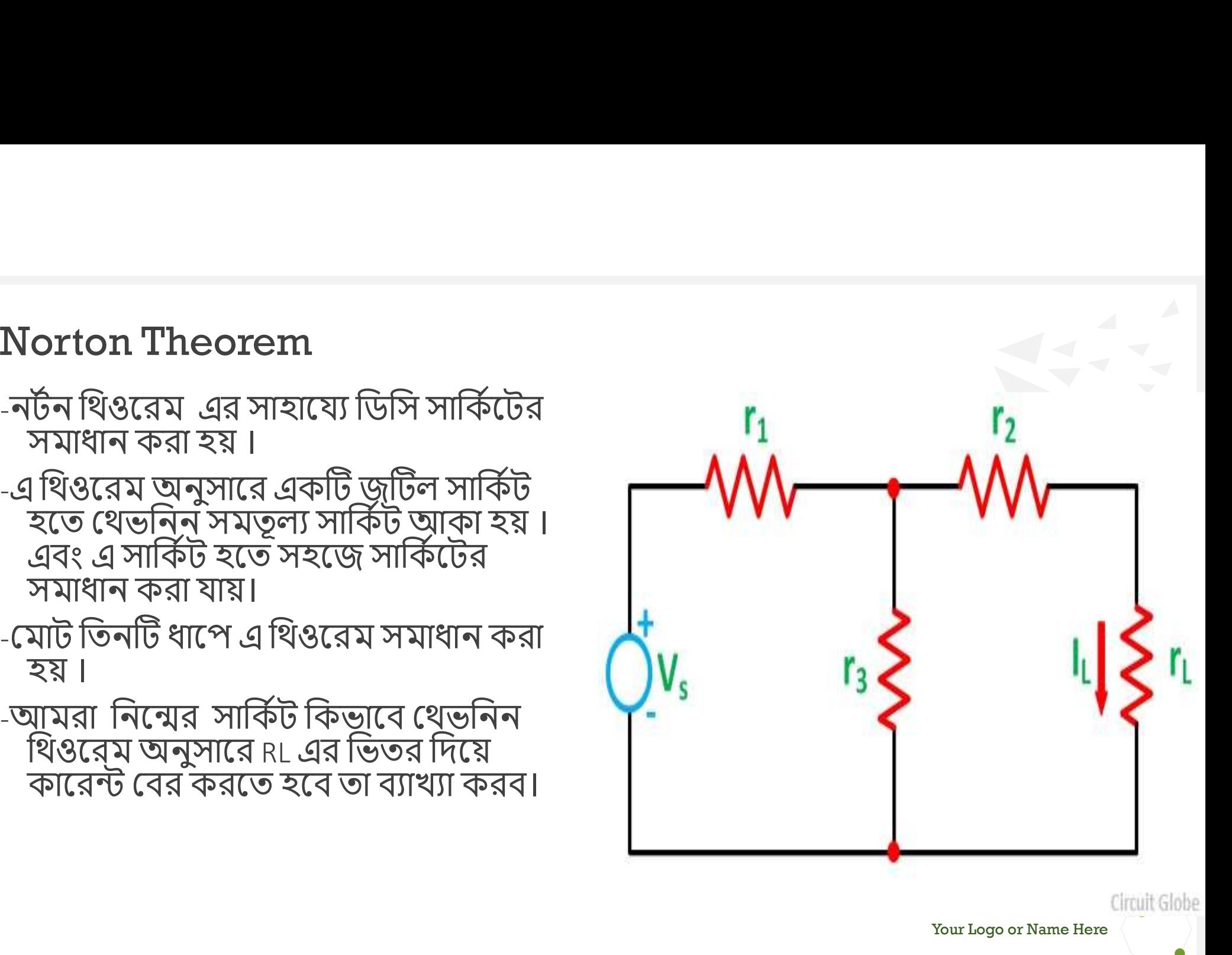

# $47 - 5$  $It = Vs/Rt$  $Rt=(r211r3)+r1$  $In=(Itxr3)/(r2+r3)$

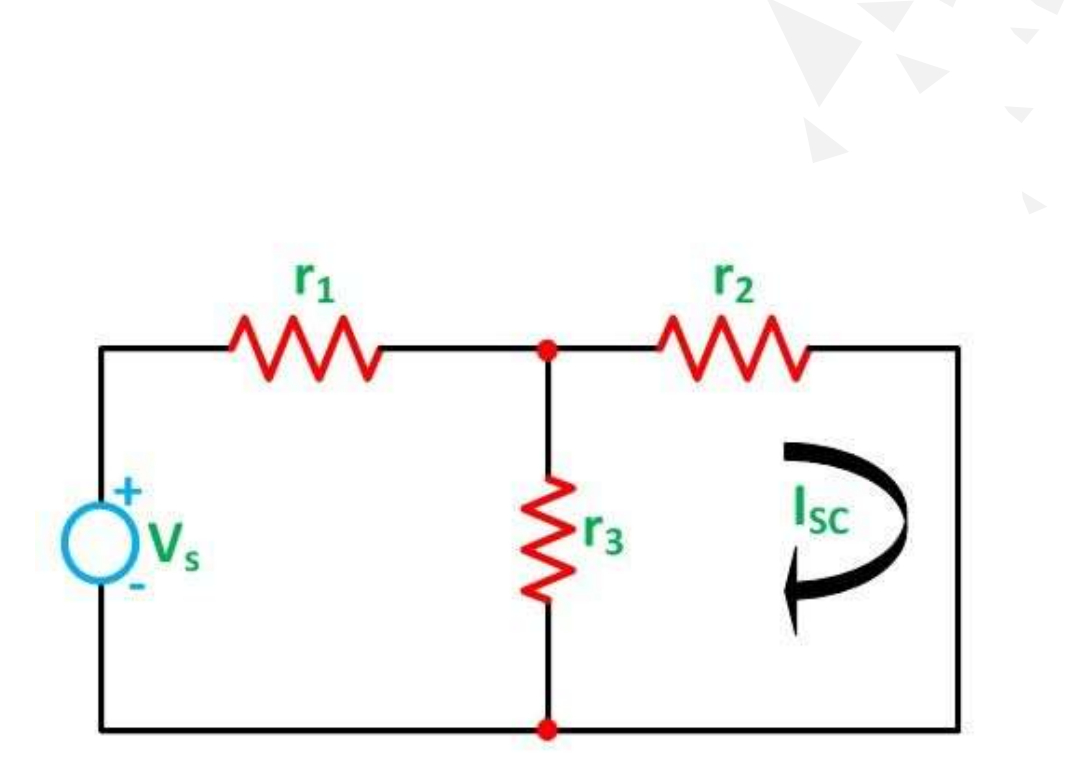

Circuit Globe

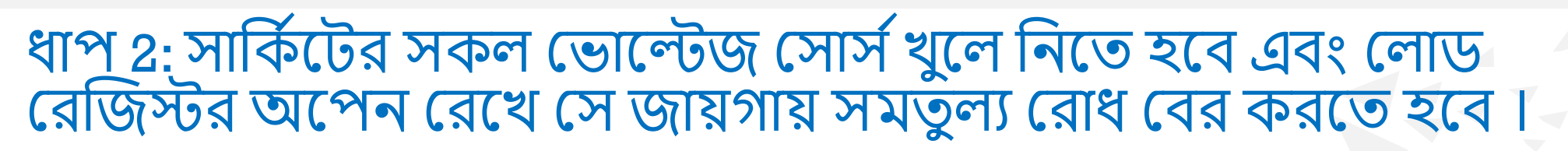

# • Rn =  $R_1$  ||  $R_3$  + $R_2$

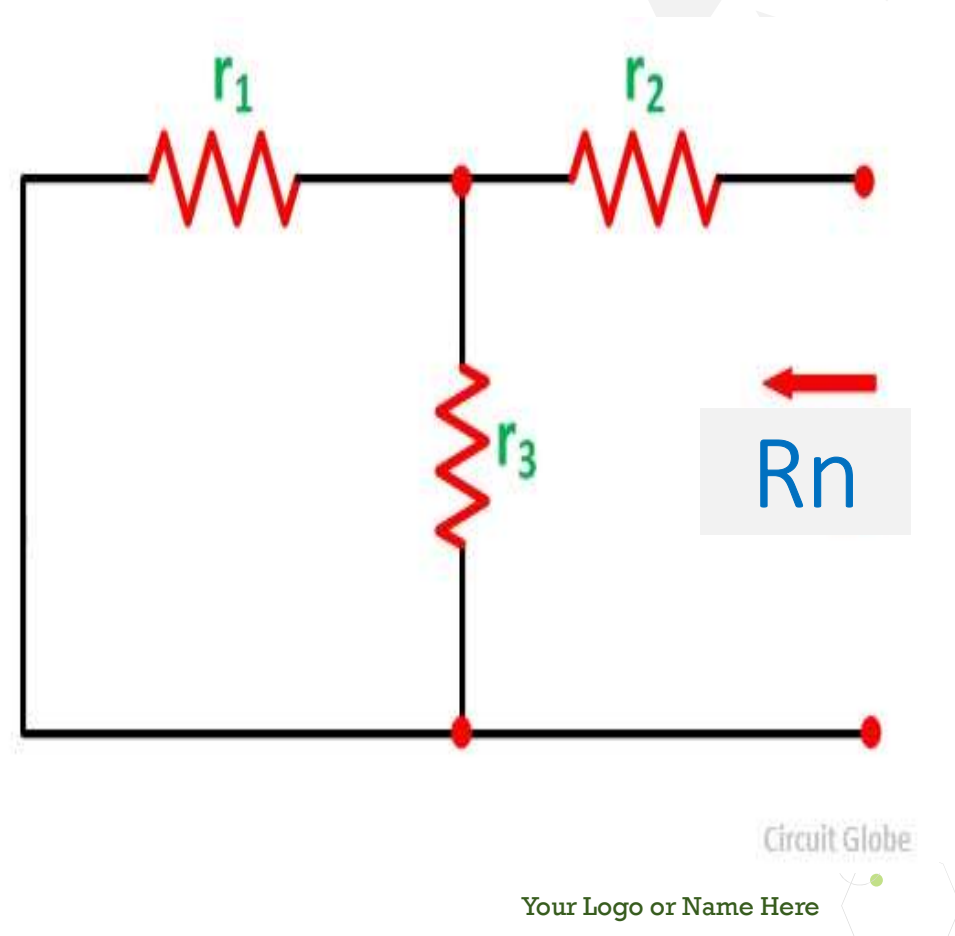

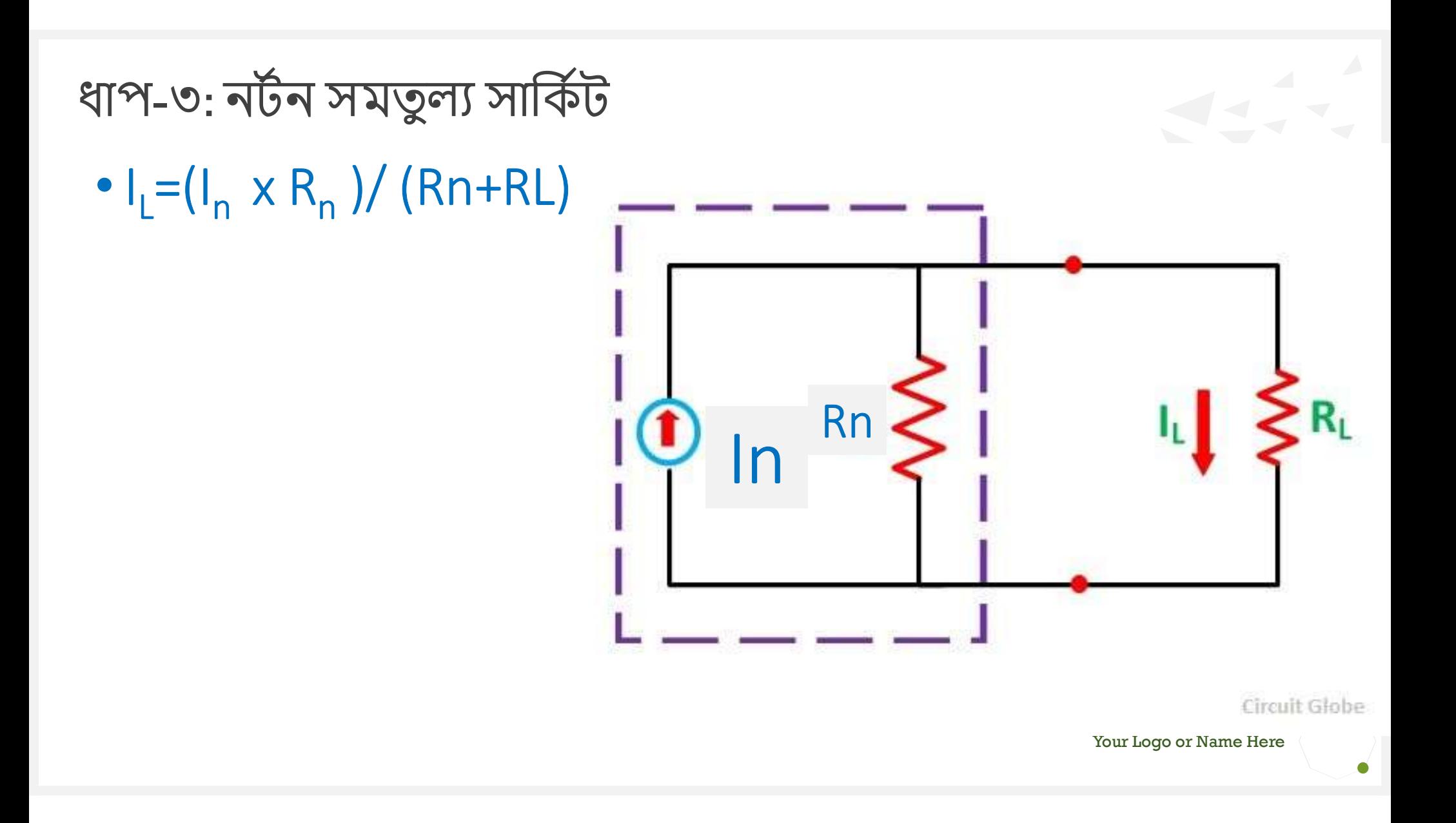

# Thank You Engr Mobarak Hossain

01673357379

engrmobarak14@gmail.com

# Electrical Circuit-1

### • 2nd Semester

- Dept. of Electrical
- Diploma Engineering Program

Engr. Mobarak Hossain B.Sc Engg EEE, M-IEB Special Training (Singapore) Instructor (Electrical ) FRICAT CORRECT - 2nd Semester<br>
• Dept. of Electrical<br>
ploma Engineering Program<br>
Engr. Mobarak Hossain<br>
<sup>B.Sc Engg EEE, M-IEB</sup><br>
Special Training (Singapore)<br>
Instructor (Electrical)<br> **Feni Polytechnic Institute** 

### **6-Alternating Current and AC fundamental**

- Content
- $\cdot$  1. অল্টারনেটিং কারেন্ট
- $\cdot$  2. এসি সার্কিট
- $\cdot$  3. এসি সার্কিটের বৈশিষ্ঠ্য
- $-4.$  সাইনওয়েভ
- 5. জেনারেটরে ভোল্টেজ উৎ পাদন প্রক্রিয়া

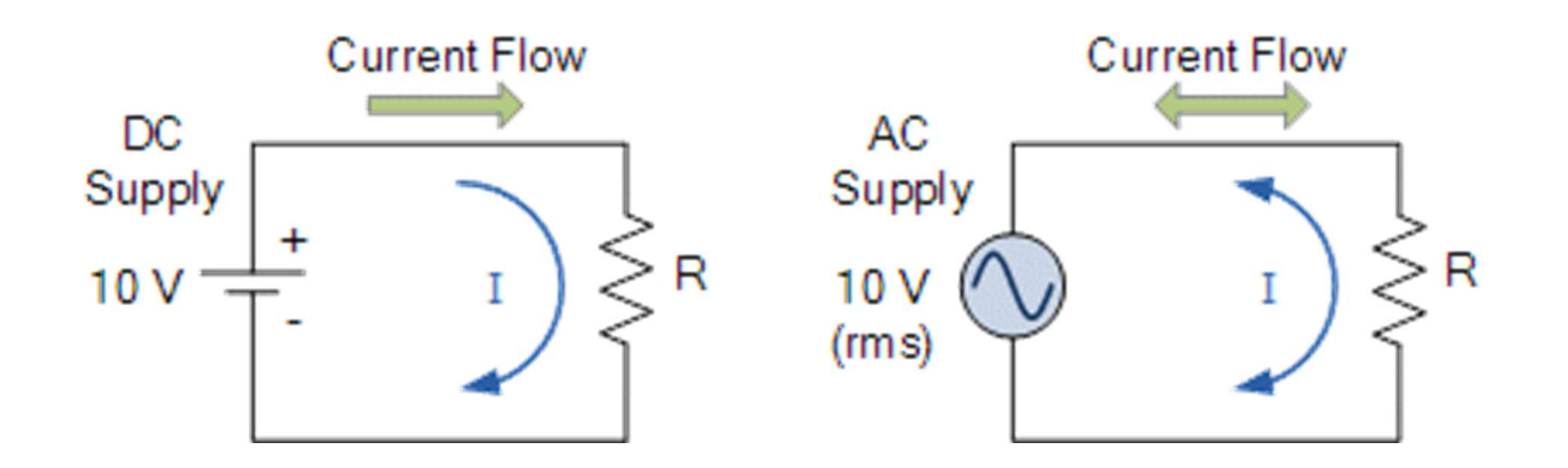

- -যে ভােল্টেজ বা কারেন্ট সময়ের সাথে পরিবর্তন হয় তাকে এসি ভোল্টেজ বা কারেন্ট বলে।
- -আর যে সার্কিটে এসি সরবরাহ দেয়া হয় তাকে অল্টারনেটিং সার্কিট বা এসি সার্কিট বলে
- এসি ওয়েভ বিভিন্ন আকৃতির হয় যেমনঃ সাইনুসয়ডাল -যে ভোল্টেজ বা কারেন্ট সময়ের সাথে পরিবর্তন হয় তাকে<br>এসি ভোল্টেজ বা কারেন্ট বলে।<br>-আর যে সার্কিটে এসি সরবরাহ দেয়া হয় তাকে<br>অন্টারনেটিং সার্কিট বা এসি সার্কিট বলে<br>এয়েভ, স্কয়ার ওয়েভ, ত্রিভুজাকৃতির ওয়েভ, স–টুখ ইত্যাদি।

### $\cdot$  এসি সার্কিটঃ

- -এসি সার্কিটে ভােল্টেজ বা কারেন্ট সময়ের সাথে পরিবর্তন হয়।
- -এসি সার্কিটে সোর্স হিসাবে জেনারেটর ব্যবহার করা হয়।
- -এসি সার্কিটে প্যারামিটার হিসাবে রোধ, ইন্ডান্ট্যান্স, ক্যাপাসিটেন্স ব্যবহার করা হয়।
- -এসি সার্কিটে স্কিন ইফেক্ট এর সমস্যা আছে।
- -এসি সার্কিটে সোর্স ভোল্টেজকে সহজে হ্রাস–বৃদ্ধি করা যায়।
- -এসি সহজে ডিসিতে রূপান্তর করা যায়।
- -এসি সার্কিটে ভোল্টেজ ড্রপ বেশি হয় ফলে রেগুলেশন খারাপ হয়।
- -এসিতে উৎপন্ন ভোল্টেজ বেশি প্ৰায় 32 KV.
- -এসিতে কম্যুটেশন সমস্যা নেই
#### • Sine Wave

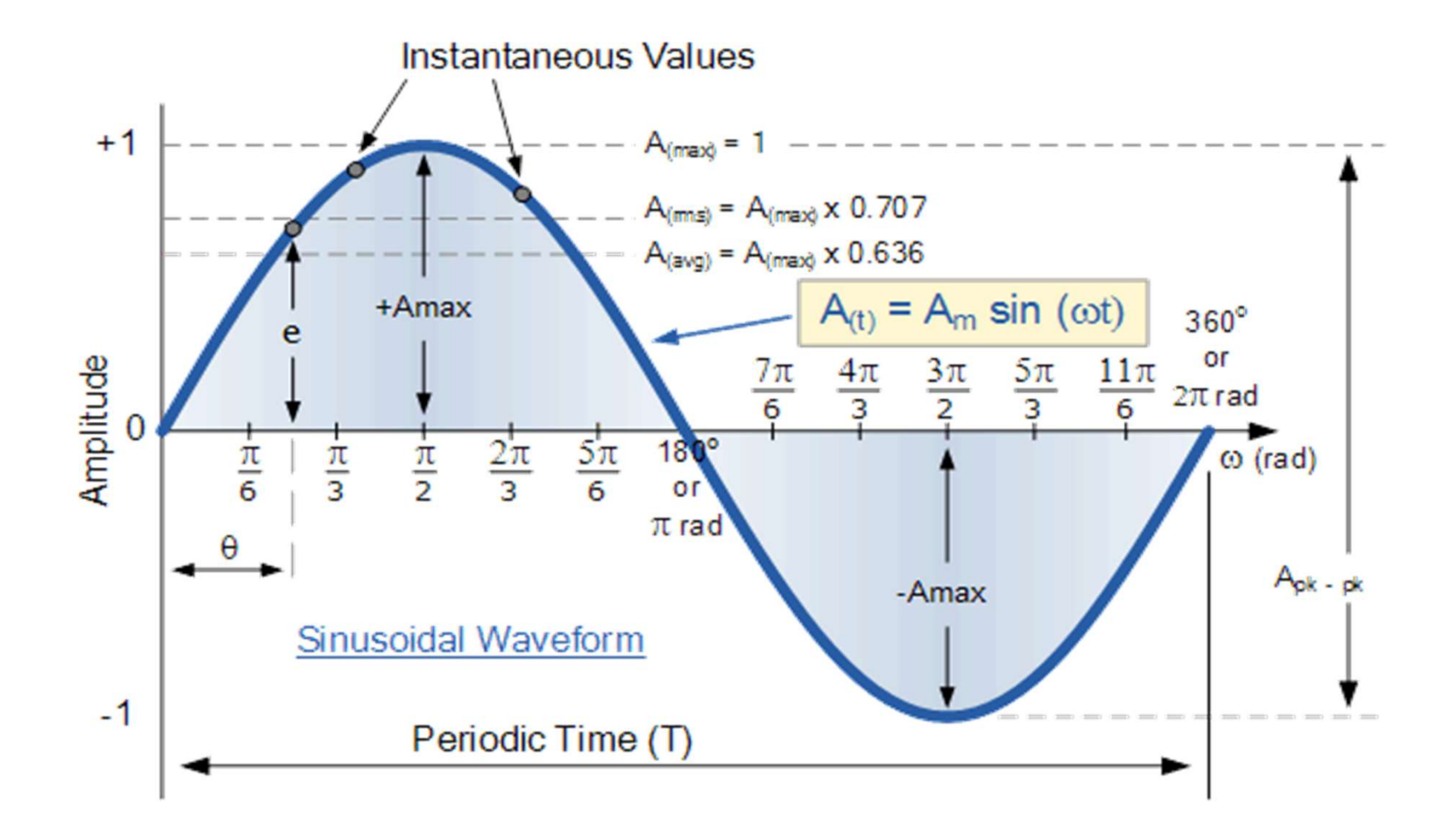

### • জেনারেটরে ভোল্টেজ উৎপাদন পক্রিয়া:

### **Circuit Diagram**

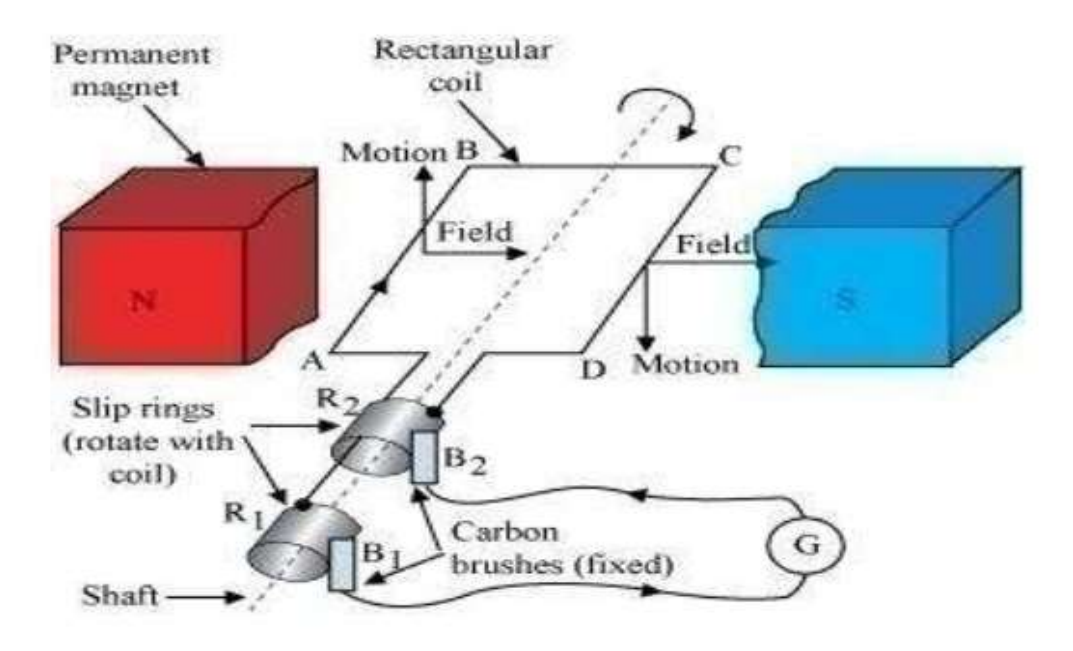

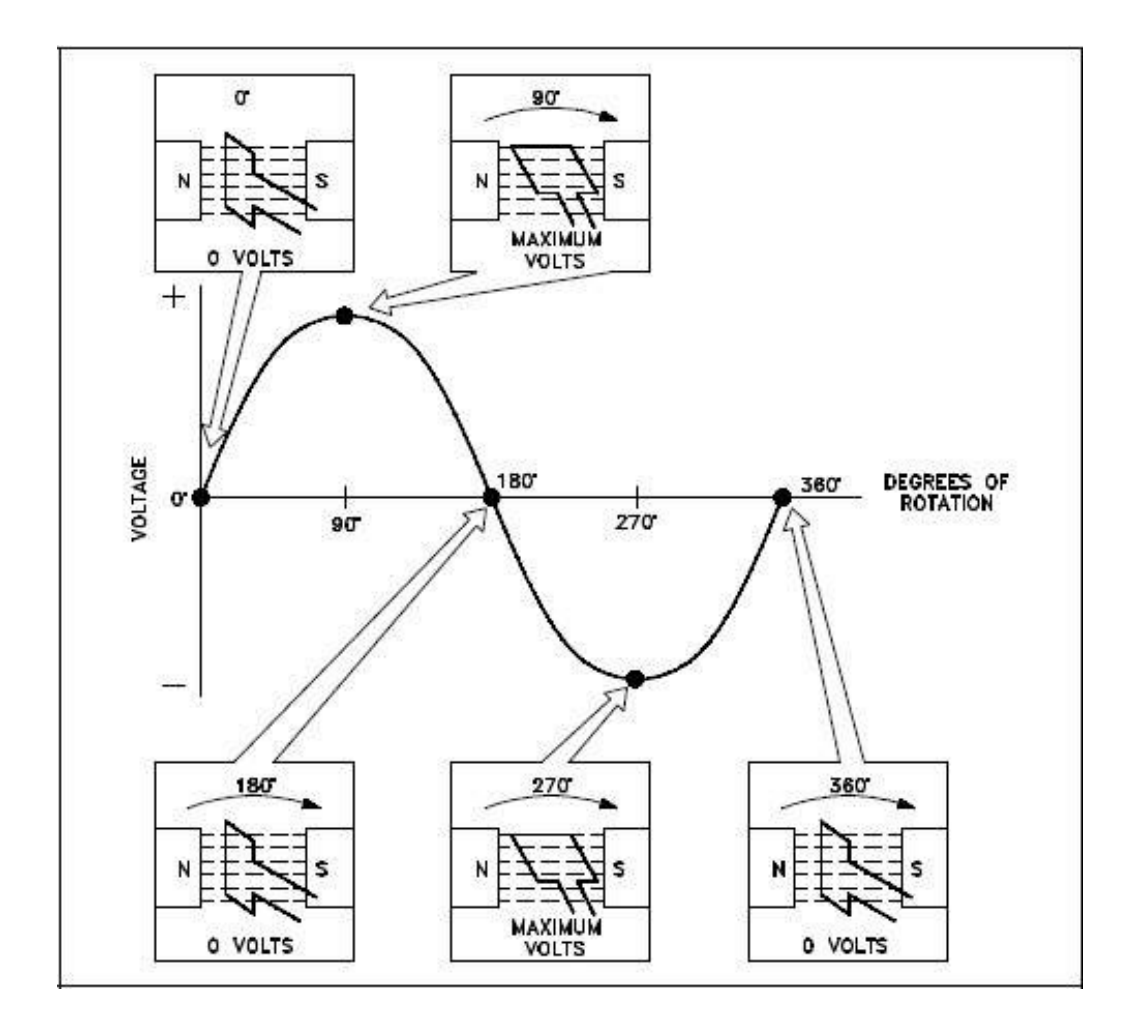

#### জেনারেটরে ভোল্টেজ উৎপাদন পক্রিয়া: (Video Animaiton)

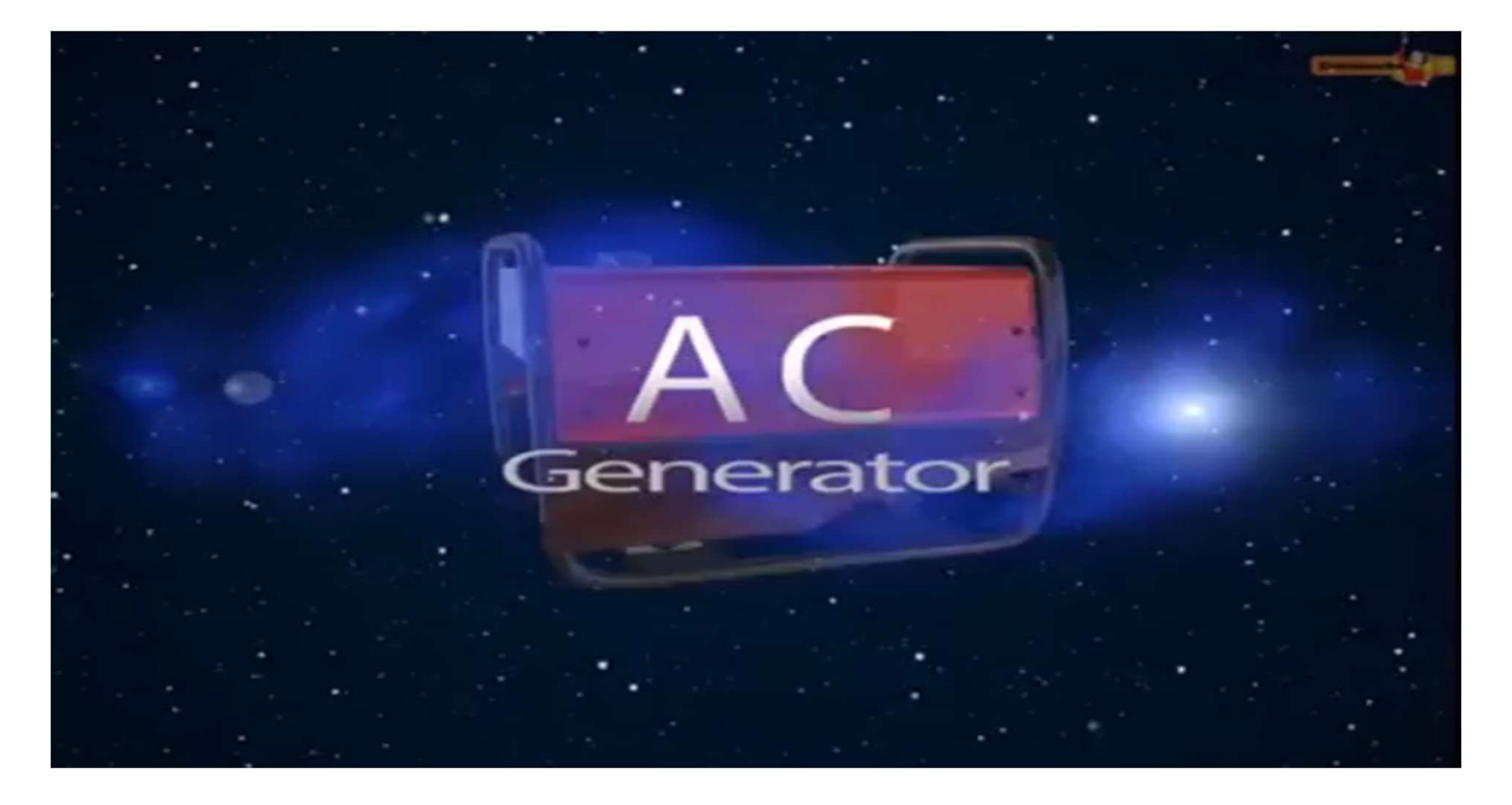

- সাইকেল: দুই পােলের মাঝে পরিবাহী একবার<br>· আবর্তিত হলে তাকে এক সাইকেল বলে সাইকেল: দুই পোলের মাঝে পরিবাহী একবার<br>আবর্তিত হলে তাকে এক সাইকেল বলে<br>টাইম পিরিয়ড: একটি সাইকেল বলে<br>টাইম পিরিয়ড: একটি সাইকেল সম্পন্ন হতে যে সময়<br>তাকে টাইম পিরিয়ড বলে
- সাইকেল: দুই পোলের মাঝে পরিবাহী একবার<br>• আবর্তিত হলে তাকে এক সাইকেল বলে<br>• টাইম পিরিয়ড: একটি সাইকেল সম্পন্ন হতে যে সময়<br>• তাকে টাইম পিরিয়ড বলে<br>• T=1/f সাইকেল: দুই পোলের মাঝে পরিবাহী একবার<br>আবর্তিত হলে তাকে এক সাইকেল বলে<br>টাইম পিরিয়ড: একটি সাইকেল সম্পন্ন হতে যে সময়<br>তাকে টাইম পিরিয়ড বলে<br>T=1/f<br>ফিকয়েন্সি - এক সেকেন্দে য়তঞ্চলো সাইকেল সম্পন্ন
- $\cdot$  T=1/f
- সাইকেল: দুই পোলের মাঝে পরিবাহী একবার<br>• আবর্তিত হলে তাকে এক সাইকেল বলে<br>• টাইম পিরিয়ড: একটি সাইকেল সম্পন্ন হতে যে সময়<br>• তাকে টাইম পিরিয়ড বলে<br>• T=1/f<br>• ফিকুয়েন্সি : এক সেকেন্ডে যতগুলো সাইকেল সম্পন্ন<br>হয় তাকে ফিকুয়েন্ সাইকেল: দুই পোলের মাঝে পরিবাহী একবার<br>আবর্তিত হলে তাকে এক সাইকেল বলে<br>টাইম পিরিয়ড: একটি সাইকেল সম্পন্ন হতে যে সময়<br>তাকে টাইম পিরিয়ড বলে<br>T=1/f<br>হয় তাকে ফিকুয়েন্সি বলে ।<br>হয় তাকে ফিকুয়েন্সি বলে ।<br>-1/T

 $f=1/T$ 

- কোন কয়েলে ভোল্টেজ উৎপাদনের সমীকরন –
- $\bullet$  e=  $E_{\text{max}}$  Sinwt প্ৰমান:
- $\cdot$  এখানে
- e = যেকোন মুহূর্তের আবিষ্ট ভোল্টেজ
- $\cdot$   $E_{\text{max}}$ =ম্যাক্সিমাম আবিষ্ট ভোল্টে
- $\Theta$ =wt=রেফারেন্স এঙ্গেল
- ফ্যারাডের সূত্রমতে
- $e=-N\frac{d\Phi}{dt}$
- $\cdot$   $\Phi$  = A. BCos $\Theta$
- Now,
- e=- $N\frac{d}{dt}$ {A. Bcos(wt)}
- $\bullet$  e=ANBwSin(wt).......(1)

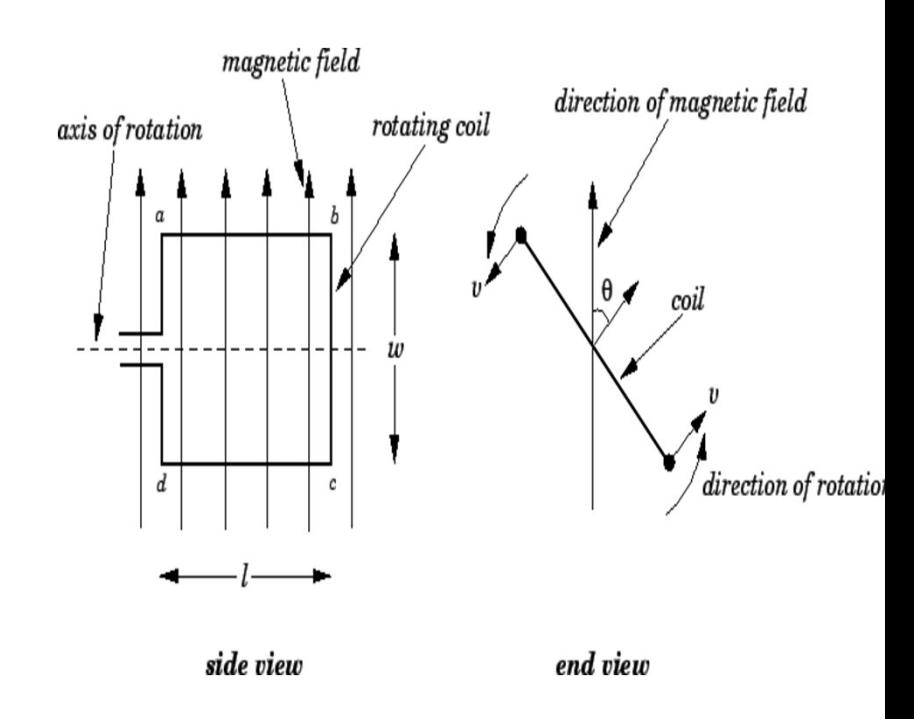

- When  $\Theta$ =wt= 90\*, then e=Maximam, e=E<sub>max</sub> • When  $\Theta$ =wt= 90\* , then e=Maximam, e=E<sub>max</sub><br>• Now , from eq<sup>n</sup> (1)<br>• E<sub>max</sub>=ANBw ……….(2)<br>• From equation 1 & 2<br>• e=Emax Sin(wt) • When  $\Theta$ =wt= 90\* , then e=Maximam, e=E<sub>ma</sub><br>• Now , from eq<sup>n</sup> (1)<br>• E<sub>max</sub>=ANBw ..........(2)<br>• From equation 1 & 2<br>• e=Emax Sin(wt)<br>• We know
- Now , from  $eq^n(1)$
- 
- From equation 1 & 2
- 
- We know
- $i=e/R$
- $e = \frac{Emax Sin(wt)}{P}$
- **R** and the set of the set of the set of the set of the set of the set of the set of the set of the set of the set of the set of the set of the set of the set of the set of the set of the set of the set of the set of the s
- i=Imax Sin(wt)

# জেনারেটর এর উৎপাদিত ফিকুয়েন্সির সমীকরন<br>f = $\frac{PN}{120}$

ଖନ୍ତି, N= ଅତି ମିନିଯତି ଘୂର୍ନ  
ଅତି ମେକେ ଘୂର୍ନ୍କ = N/60  
P ୪୧୪୩କ ଫୋମିକାସି ଏକଗାର୍ଷ ହୁର୍କରେ ଆ୰େଟାକ୍ୟ୩=  
N ୨୧୯୩କ ଘୂର୍ଯନେ ମା୰େଲ = – X N  
Frequency 
$$
f = \frac{P}{2} \times \frac{N}{60}
$$
  
 $f = \frac{PN}{120}$  ... . . . . . . . . . . . (1)  
N = $\frac{120f}{P}$  ... . . . . . . . . . . . . . (2

 $\mathbf{\mathcal{C}}$ 

$$
f = \frac{PN}{120}
$$

 $f = \frac{PN}{120}$ দুই পােল জেনারেট এ 50 সাইকেল উৎপাদন করতে এটিকে ঘুরাতে হবে<br>দুই পােল জেনারেট এ 50 সাইকেল উৎপাদন করতে এটিকে ঘুরাতে হবে<br> $N = \frac{120f}{R}$ 

$$
f = \frac{PN}{120}
$$
  
ৗই পোল জেনারেট 4 50 সাইকেল উৎপাদন করতে এটিকে ঘুরাতে হবে  

$$
N = \frac{120f}{p}
$$
  

$$
N = \frac{120x50}{2}
$$
  
3000 RPM  
আবার যদি 4 পোল হয় তবে 50 সাইকেল উৎপাদন করতে এটিকে ঘুরাতে হবে  

$$
N = \frac{120x50}{}
$$

$$
N = \frac{120x50}{4}
$$
  
=1500 RPM

• List the commercial frequency of different countries.

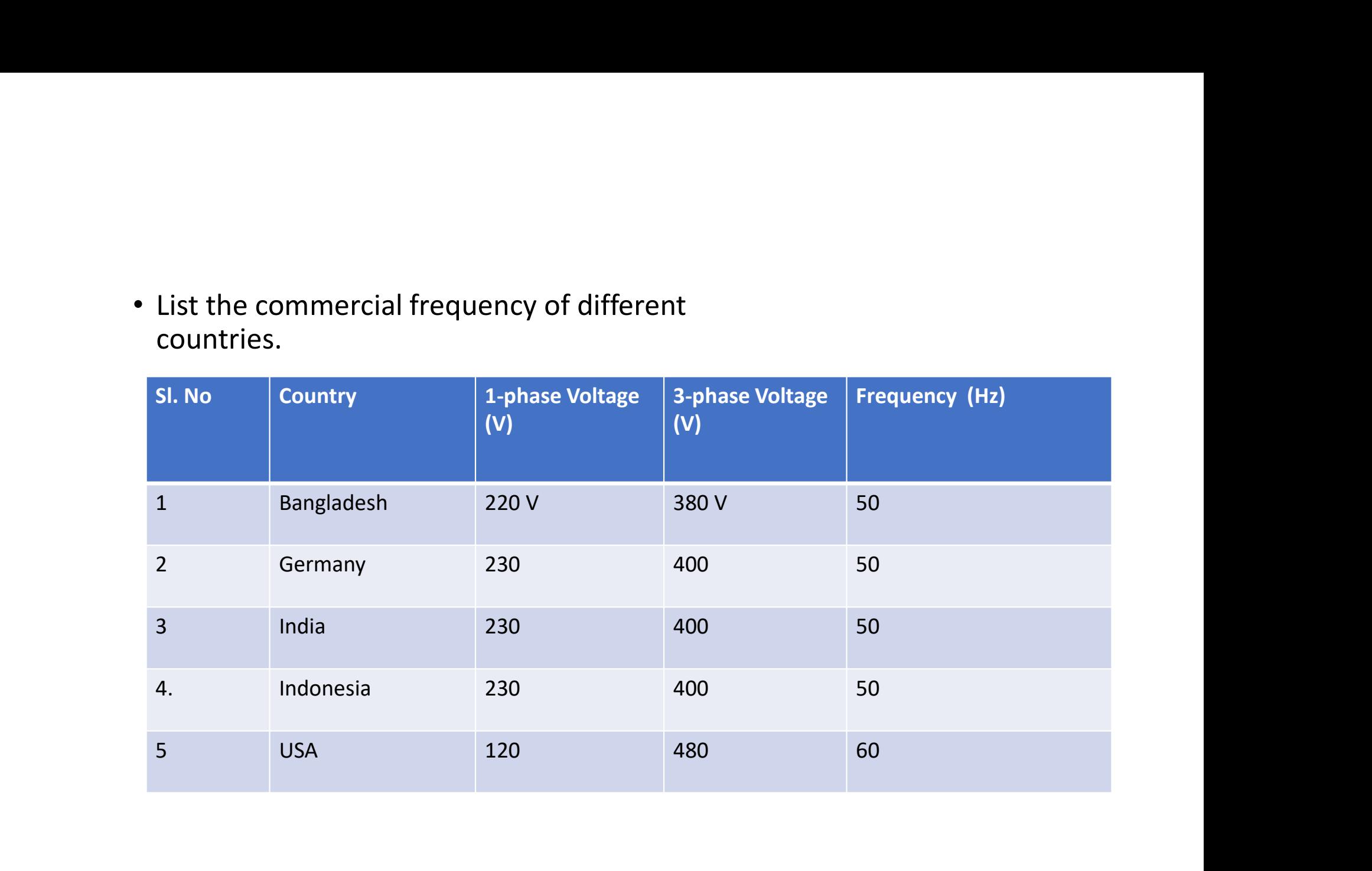

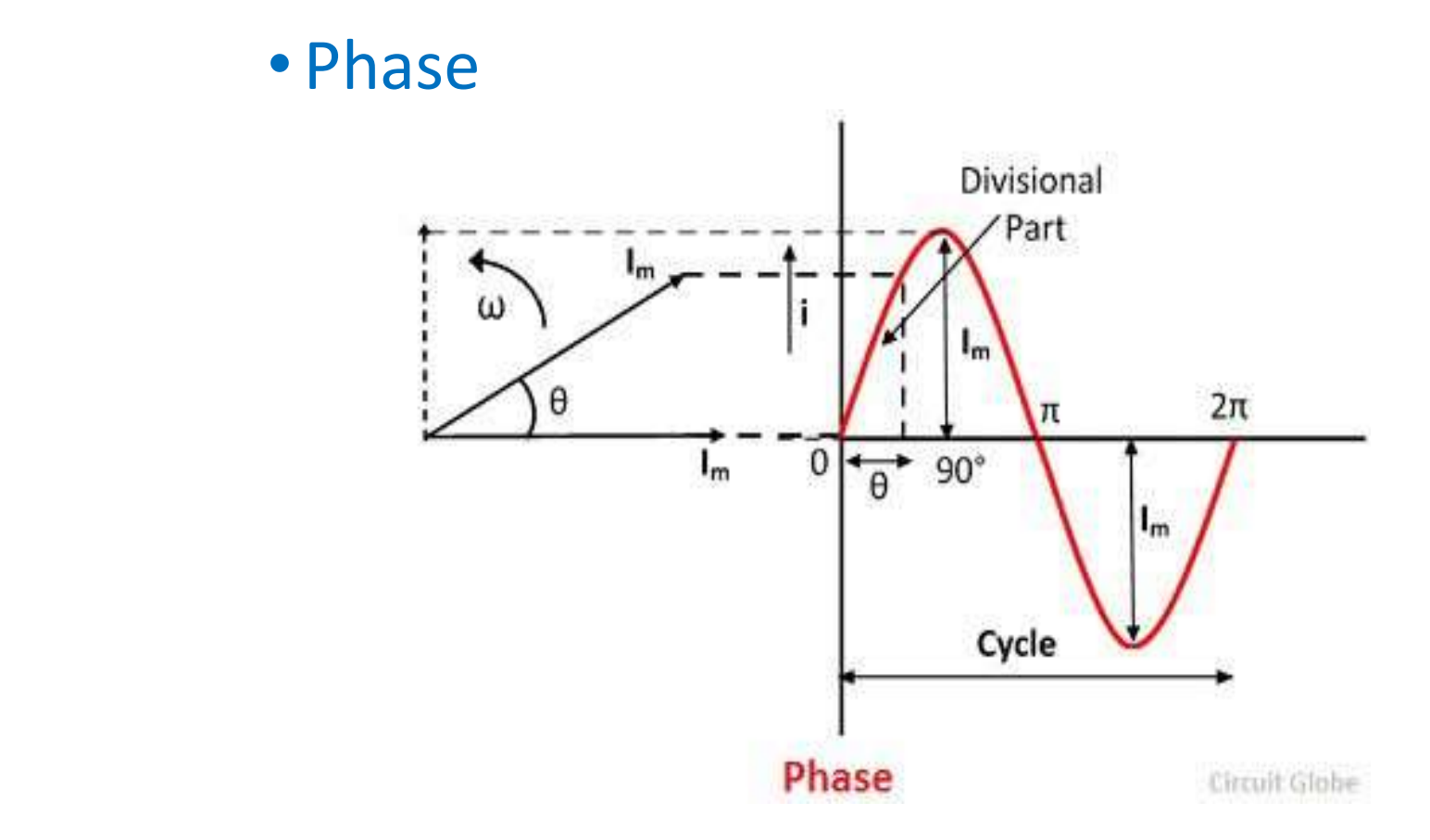

#### e liabecco • Inphase

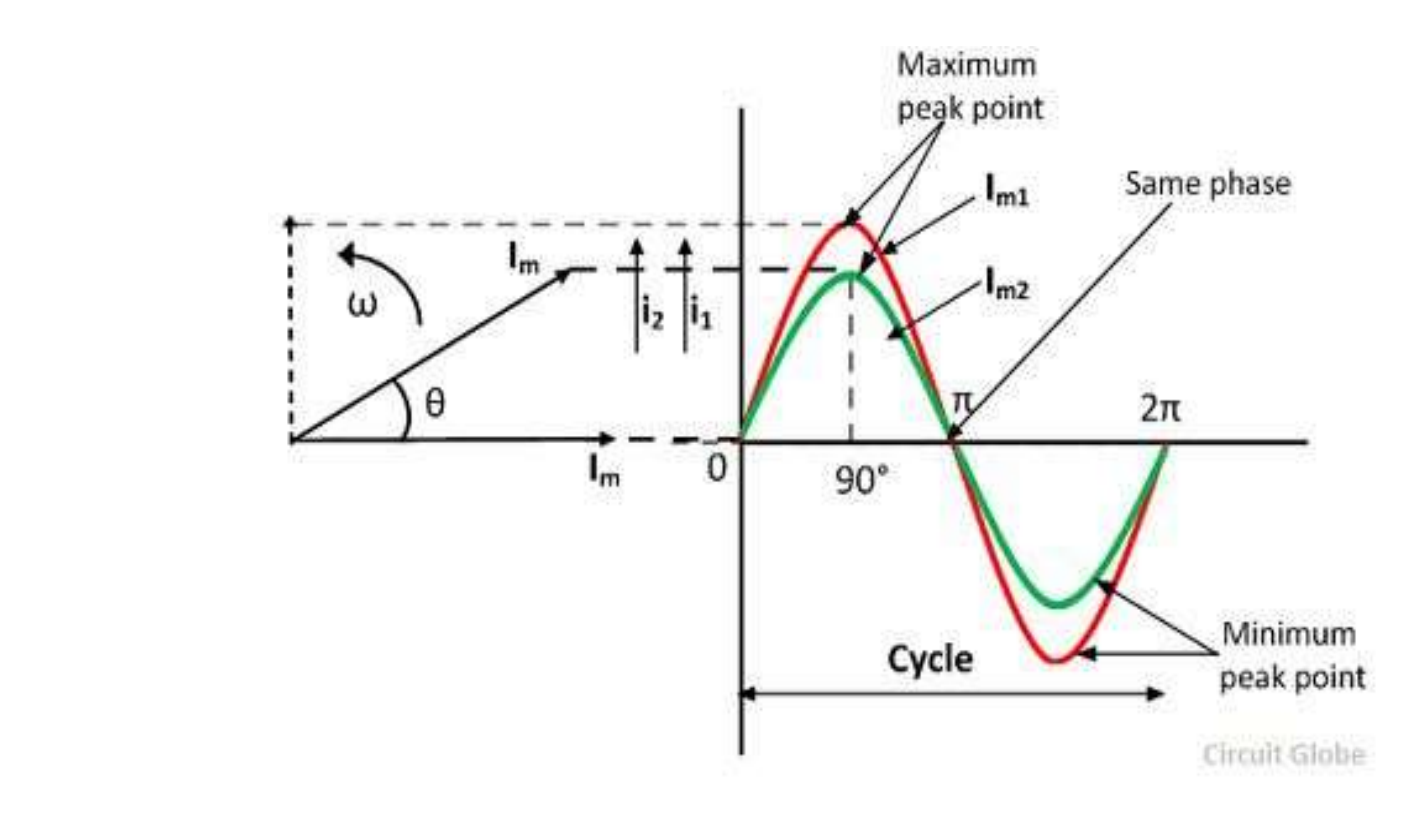

• Phase Difference :

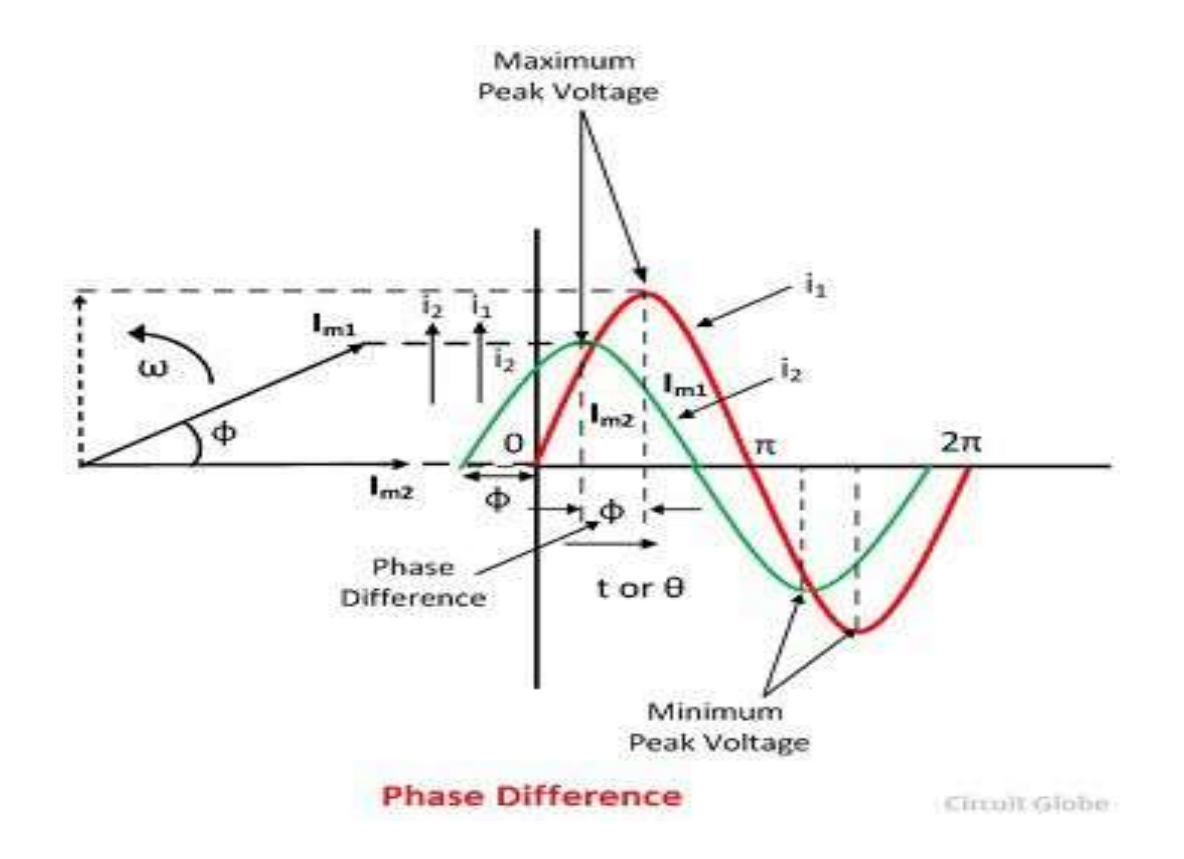

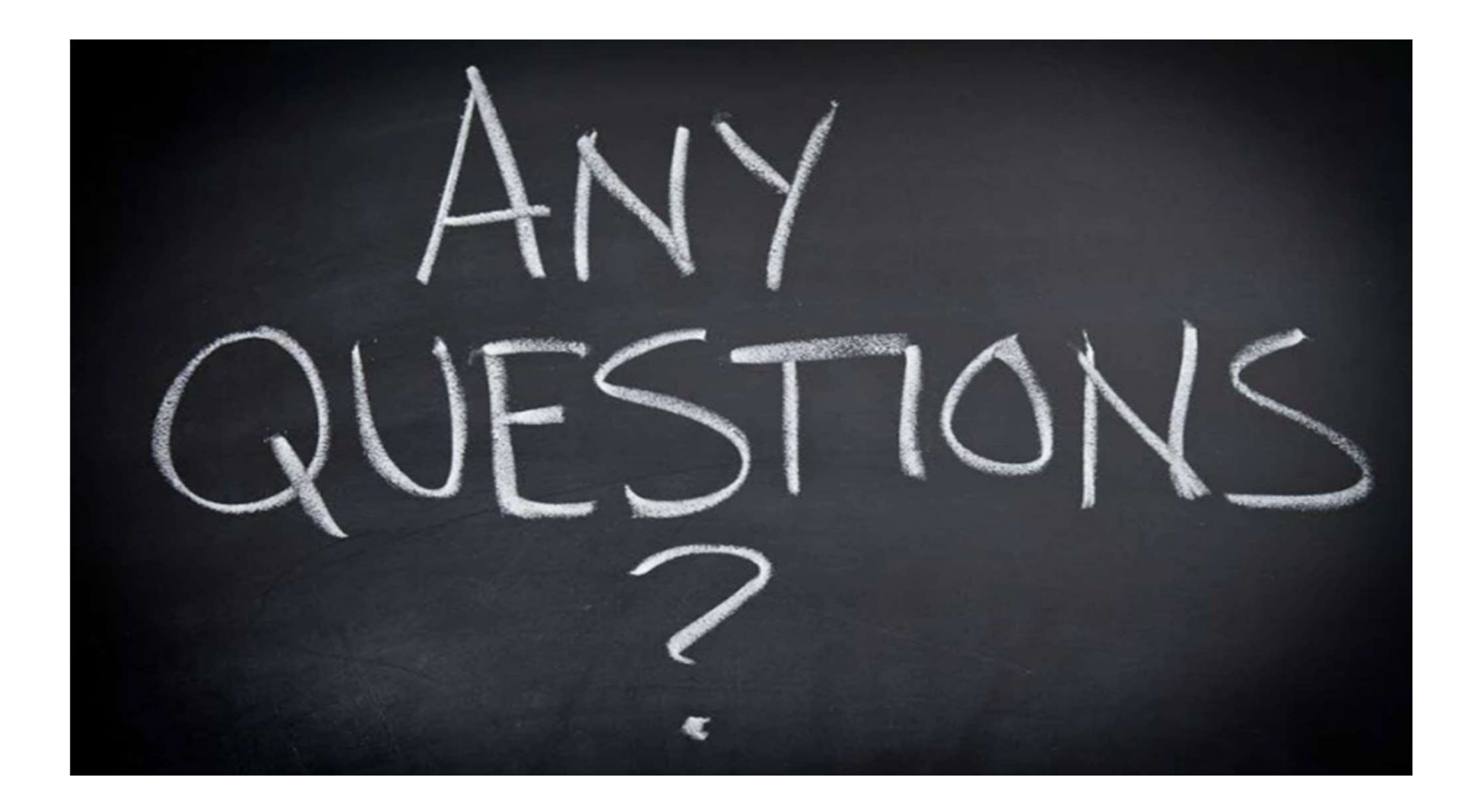

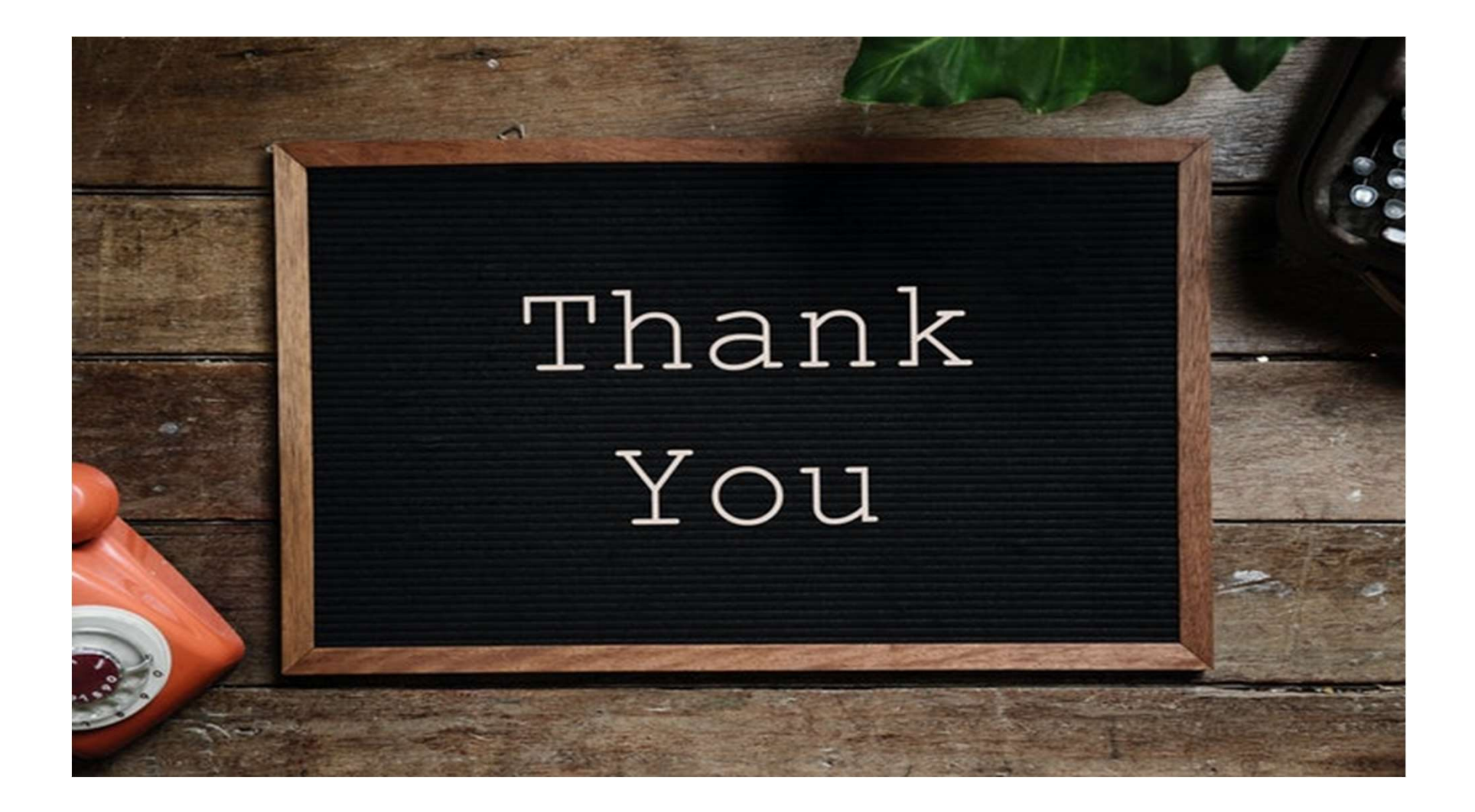

# Electrical Circuit-1

## Chap-7. Vectors and vector quantities. Electrical Technology, 2nd Semester Diploma in Engineering T**ICAI UIFCUIT-1**<br>COTS and Vector quantities.<br>I Technology, 2<sup>nd</sup> Semester<br>ploma in Engineering<br>Engr Mobarak Hossain<br>B.Sc Engg (EEE), MIEB<br>Instructor (Electrical) Folks and vector quantities.<br>
I Technology, 2<sup>nd</sup> Semester<br>
Dloma in Engineering<br>
Engr Mobarak Hossain<br>
B.Sc Engg (EEE), MIEB<br>
Instructor (Electrical)<br>
ytechnic Institute, Bangladesh VUCLUI S AITU VUCLUI QUAI<br>
ectrical Technology, 2<sup>nd</sup> Semester<br>
Diploma in Engineering<br>
Engr Mobarak Hossain<br>
B.Sc Engg (EEE), MIEB<br>
Instructor (Electrical)<br>
Feni Polytechnic Institute, Bangladesh

Instructor (Electrical)

## Content

7.1 Define vector quantities.

7.2 Explain vector representation of alternating voltage and current.

7.3 Explain vector in Polar form.

7.4 Explain vector in Rectangular form.

7.5 Formulate the relation between vectors expressed in rectangular and polar co-ordinate.

7.6 Solve problems relating to vector sum & difference, multiplication and division.

2

## Vector quantities

যে সকল ভৌত রাশিকে সম্পূর্ন রুপে প্রকাশ করার জন্য মান ও দিক<br>উভয়ের প্রয়োজন হয় তাকে ভেক্টর রাশি বলে।

3

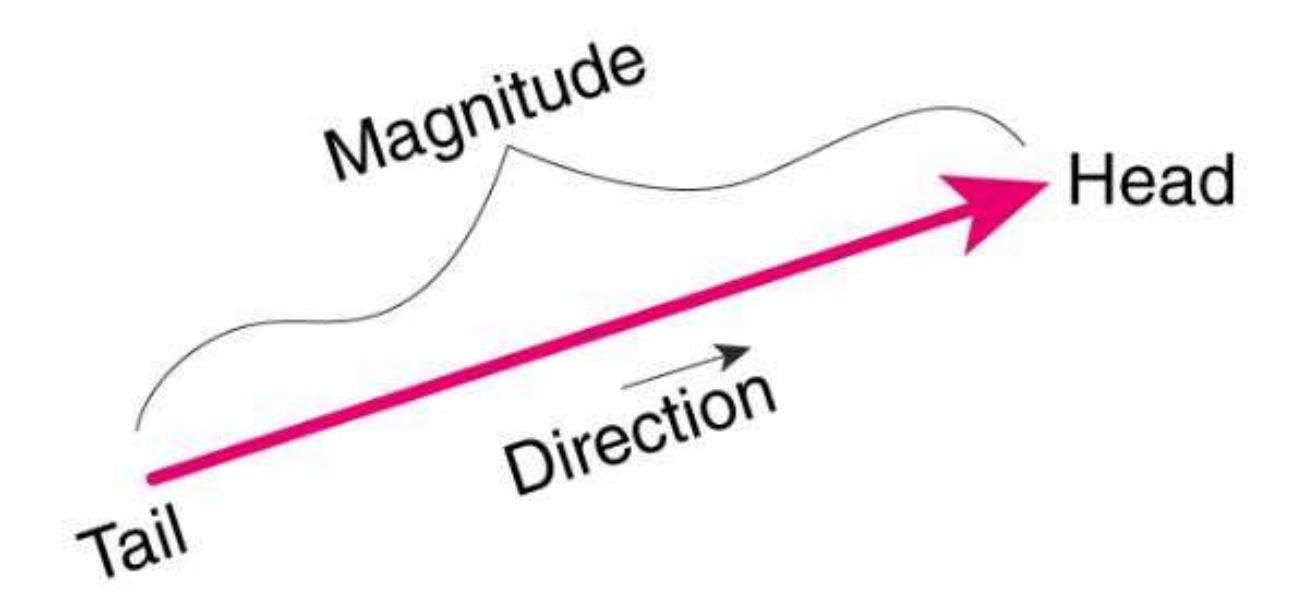

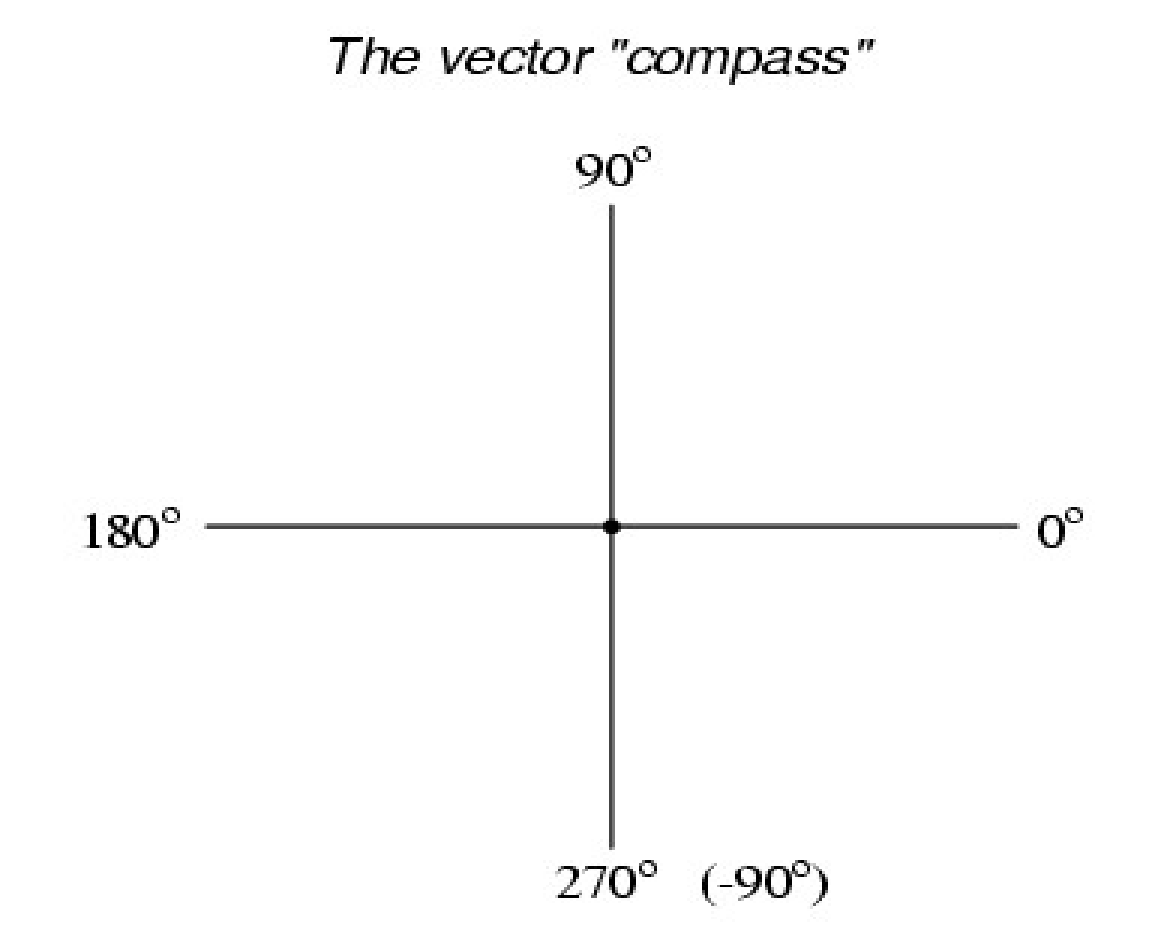

 $length = 7$  $angle = 0$  degrees  $length = 10$  $angle = 180$  degrees

 $length = 5$ <br>angle = 90 degrees

 $length = 4$  $angle = 270$  degrees  $(-90 \degrees)$ 

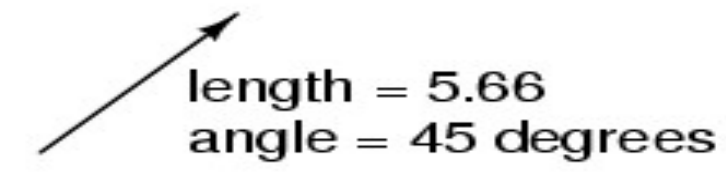

$$
\left\{\n \begin{array}{r}\n \text{length} = 9.43 \\
 \text{angle} = 302.01 \text{ degrees} \\
 (-57.99 \text{ degrees})\n \end{array}\n\right.
$$

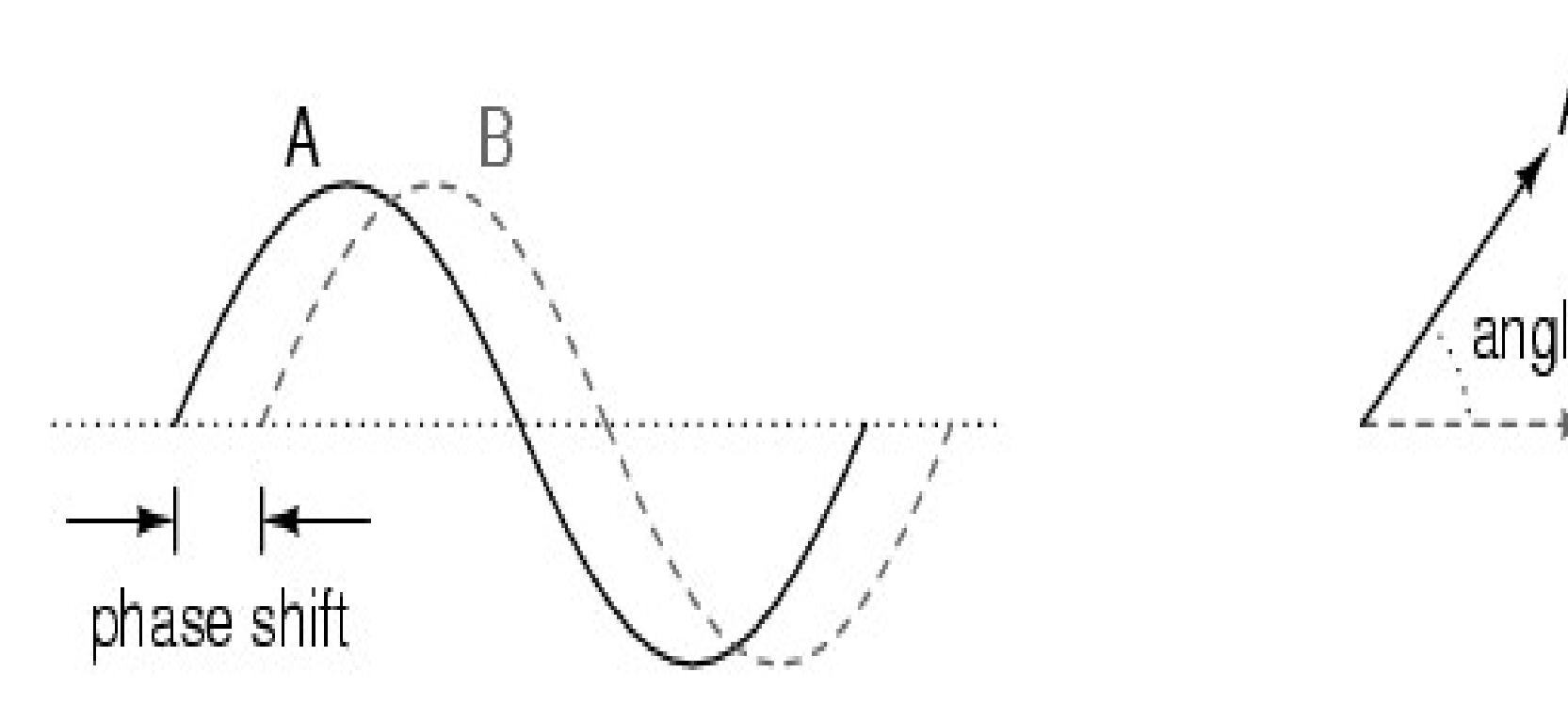

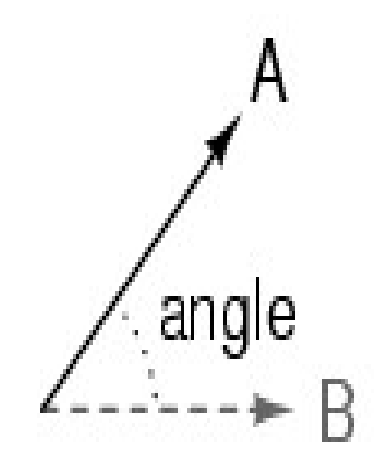

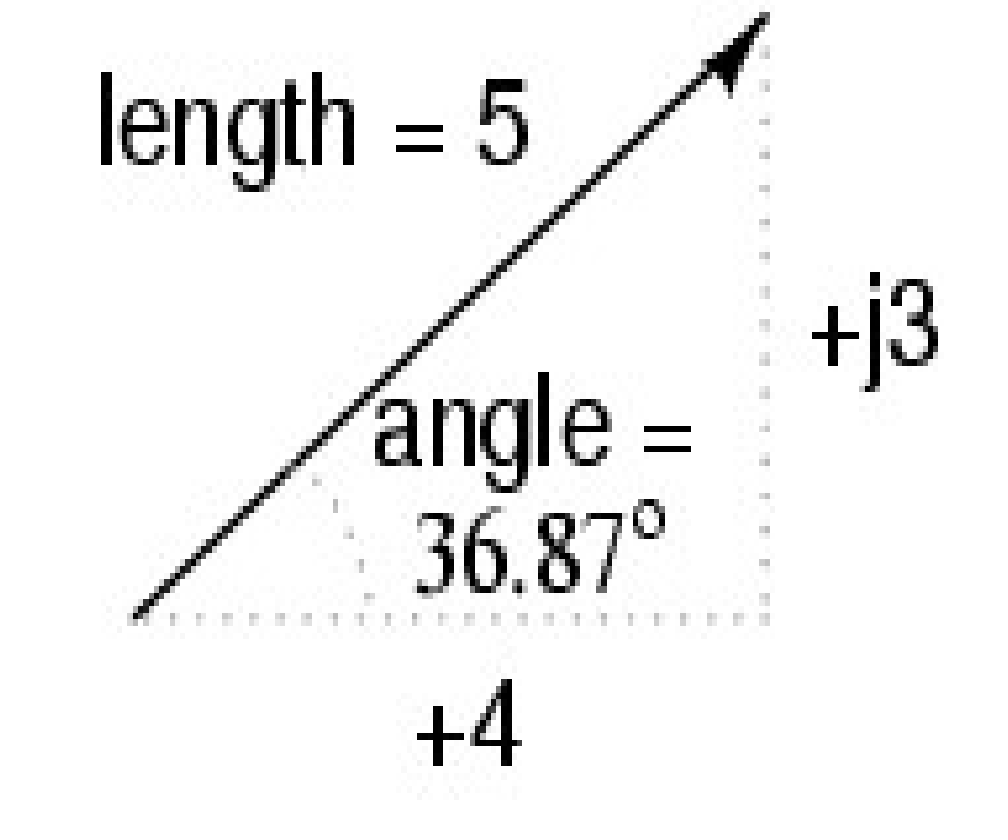

Rectangular Form =  $4+j3$ Polar Form =  $5L36.87^{\circ}$ 

### (rectangular form)  $4 + j3$

 $(5)(\cos 36.87^\circ) = 4$ (real component)  $(5)(\sin 36.87^{\circ}) = 3$ (imaginary component)

#### $5 \angle 36.87^{\circ}$ (polar form)

#### $4 + j3$  (rectangular form)

 $c = \sqrt{a^2 + b^2}$  (pythagorean theorem)

polar magnitude =  $\sqrt{4^2 + 3^2}$ polar magnitude =  $5$ 

polar angle =  $\arctan \frac{3}{4}$ polar angle =  $36.87^\circ$ 

 $5 \angle 36.87^\circ$  (polar form)

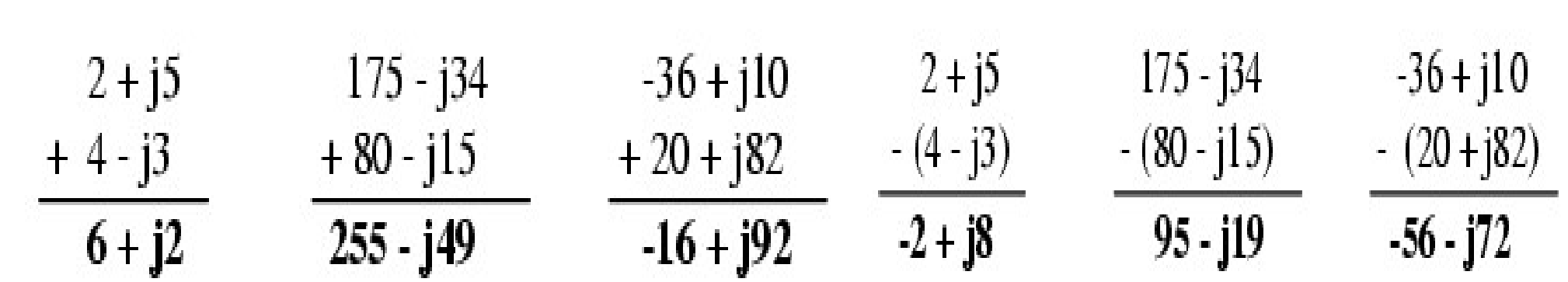

$$
(35 \angle 65^\circ)(10 \angle -12^\circ) = 350 \angle 53^\circ
$$
\n
$$
\frac{35 \angle 65^\circ}{10 \angle -12^\circ} = 3.5 \angle 77^\circ
$$
\n
$$
(124 \angle 250^\circ)(11 \angle 100^\circ) = 1364 \angle -10^\circ
$$
\n
$$
0r
$$
\n
$$
1364 \angle 350^\circ
$$
\n
$$
(3 \angle 30^\circ)(5 \angle -30^\circ) = 15 \angle 0^\circ
$$
\n
$$
\frac{3 \angle 30^\circ}{5 \angle -30^\circ} = 0.6 \angle 60^\circ
$$

## THANK YOU!

Phone 01673357379

Email engrmobarak14@gmail.com

## Electrical Circuit-1 Chap-8. AC circuit Electrical Technology, 2nd Semester Diploma in Engineering FICAL CIFCUIT - I<br>
Fechnology, 2<sup>nd</sup> Semester<br>
DIoma in Engineering<br>
Engr Mobarak Hossain<br>
B.Sc Engg (EEE), MIEB<br>
Instructor (Electrical) B.S. Engr Mobarak Hossain<br>B.S.c Engg (EEE), MIEB<br>Instructor (Electrical)<br>Vechnic Institute, Bangladesh

Instructor (Electrical) Feni Polytechnic Institute, Bangladesh<br>Feni Polytechnic Institute, Bangladesh<br>Feni Polytechnic Institute, Bangladesh

## Content

8.1. Sketch a circuit containing pure Resistance. 8.2 Explain the vector & phasor diagram of a pure resistive circuit.

8.3 Deduce the current and voltage relation in pure resistive circuit.

8.4 Sketch a circuit containing pure Inductance.

8.5 Explain the vector & phasor diagram of pure Inductive circuit. 8.6 Evaluate the relation among inductive reactance, current and voltage in pure Inductive circuit.

8.7 Sketch a circuit containing pure Capacitance.

8.8 Explain the vector & phasor diagram of pure capacitive circuit. 8.9 Formulate capacitive reactance.

2

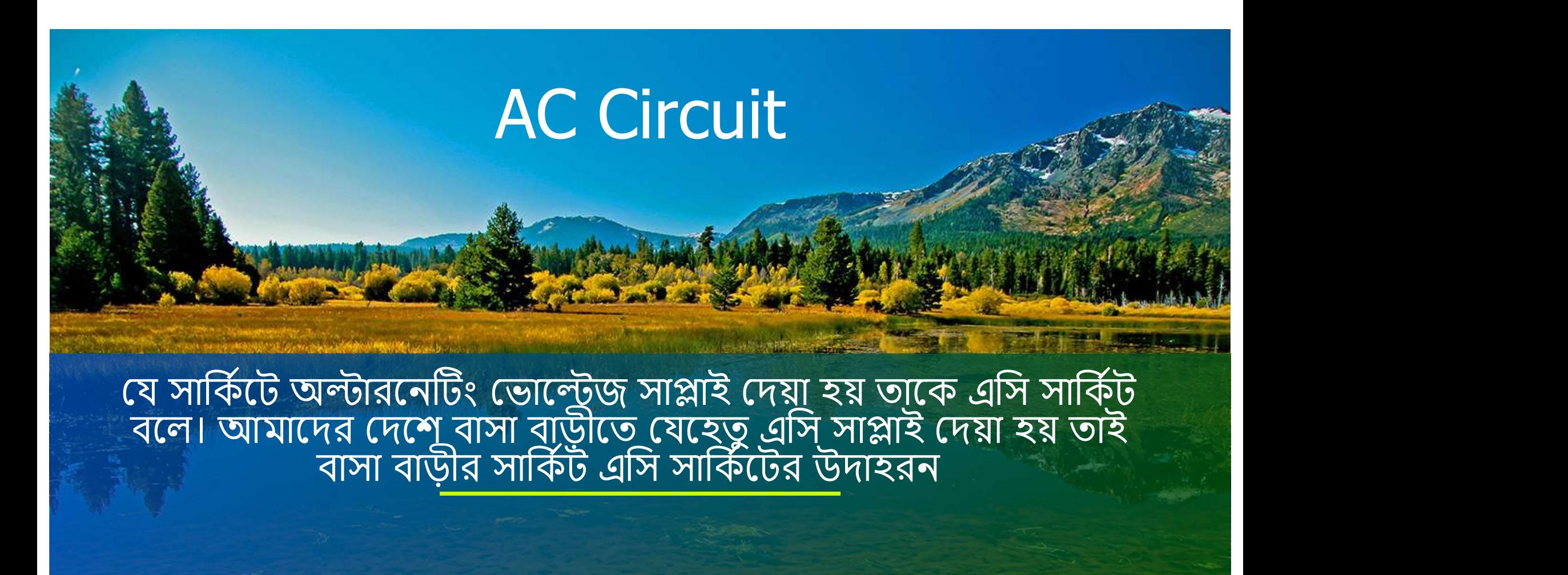

3 ) and the second state of  $\sim$  3 and 3  $\sim$ 

#### একটি সার্কিট আকঁ যার <u>প্যারামিটার pure</u> **Resistive**

যে সার্কিটে প্যারামিটার <u>হিসেবে Pure Resistance</u> ব্যবহার করা হয় তাকে Pure Resistive সাকিট বলে।

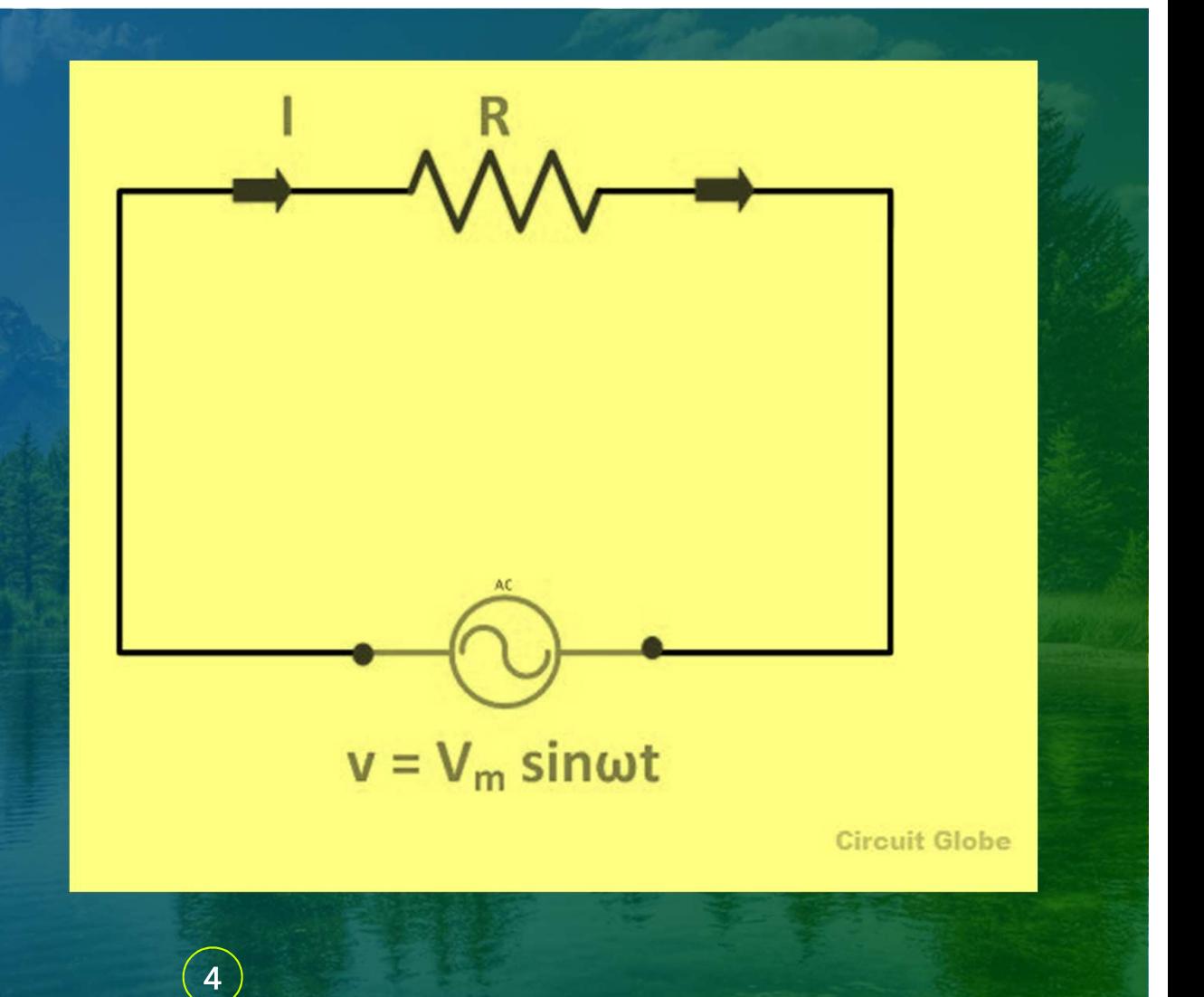

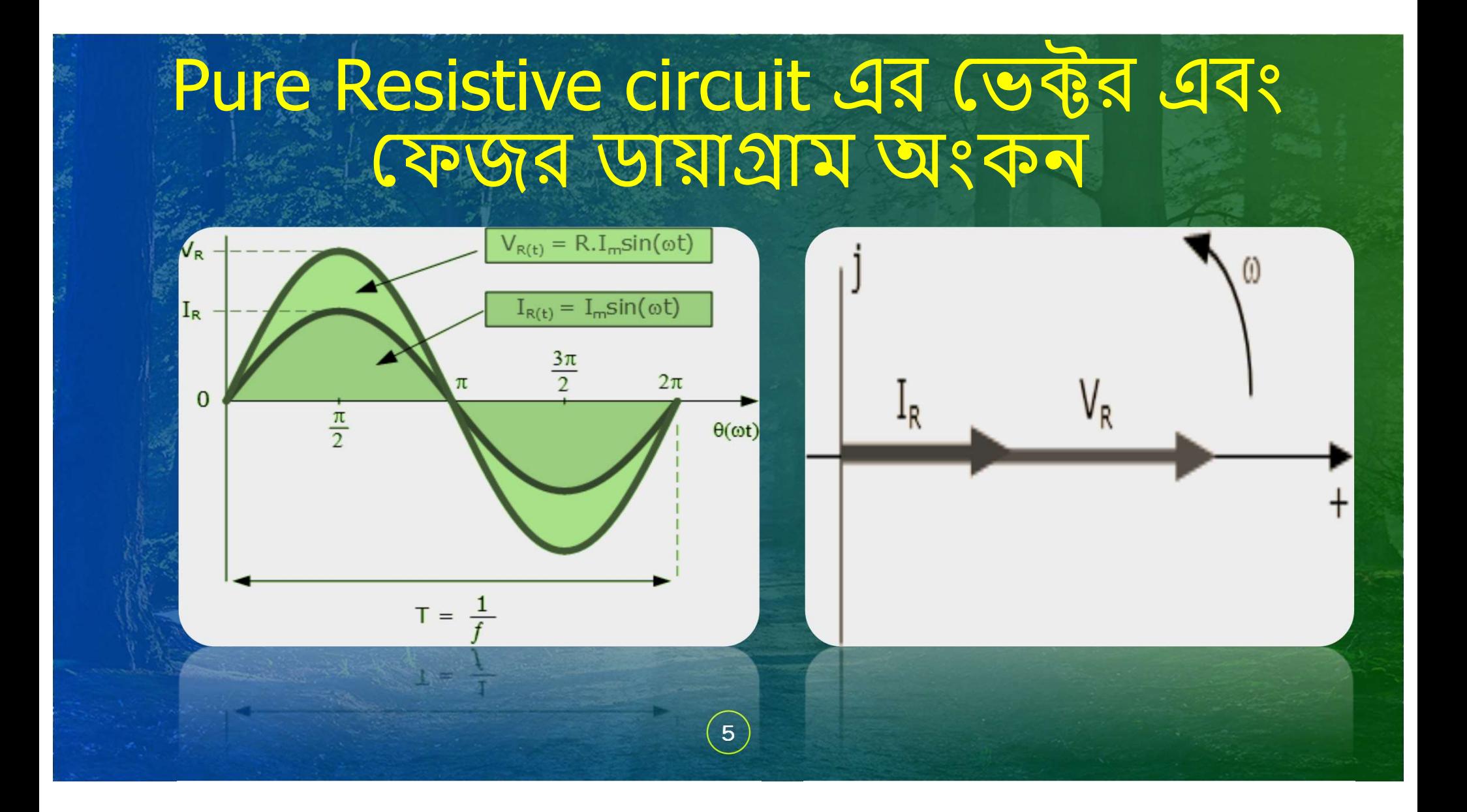

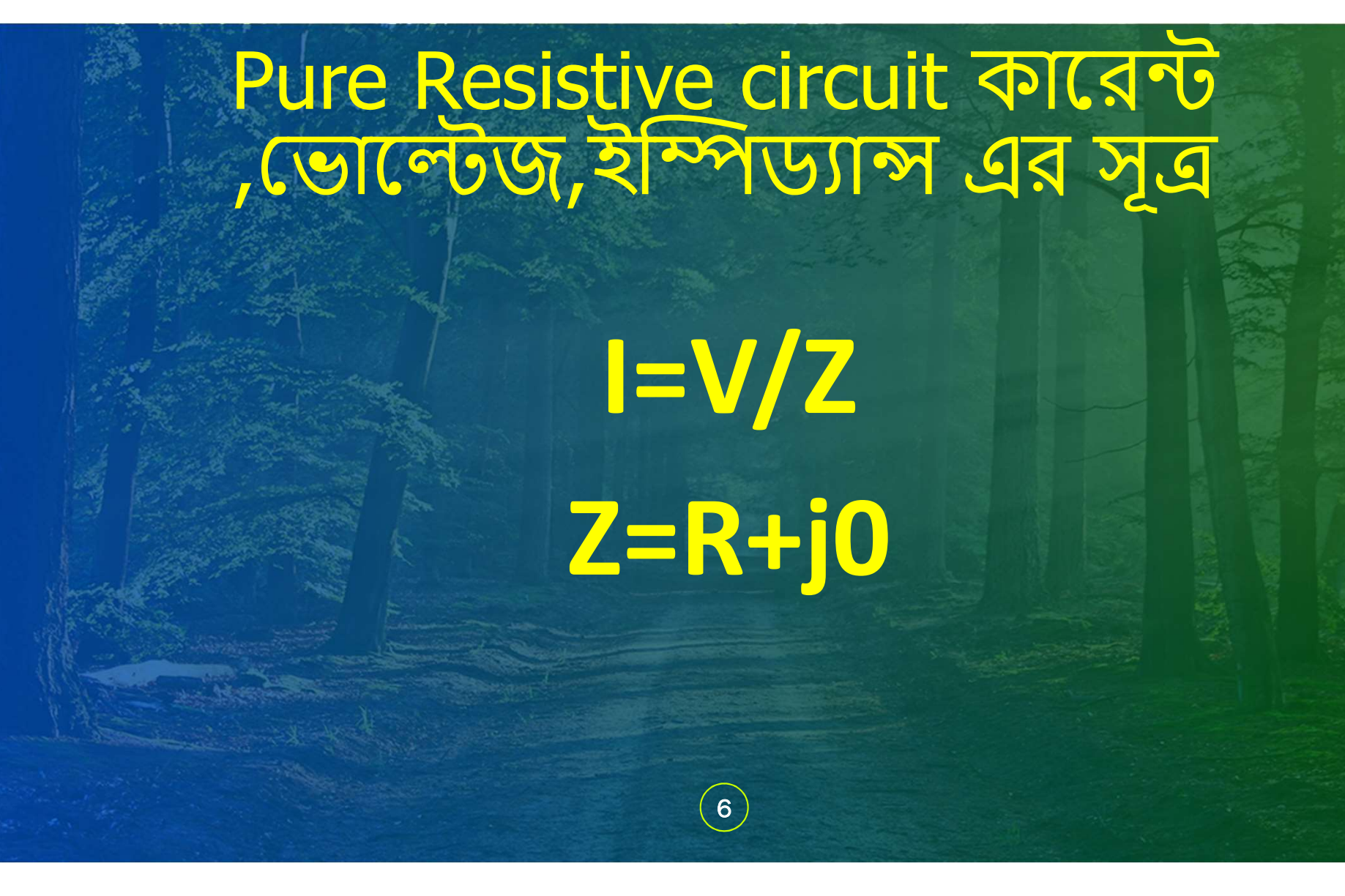

### একটি সার্কিট আকঁ যার প্যারামিটার pure inductive

• যে সার্কিটে প্যারামিটার হিসেবে Pure inductor ব্যবহার করা হয় তাকে Pure Inductive সাৰ্কিট বলে।

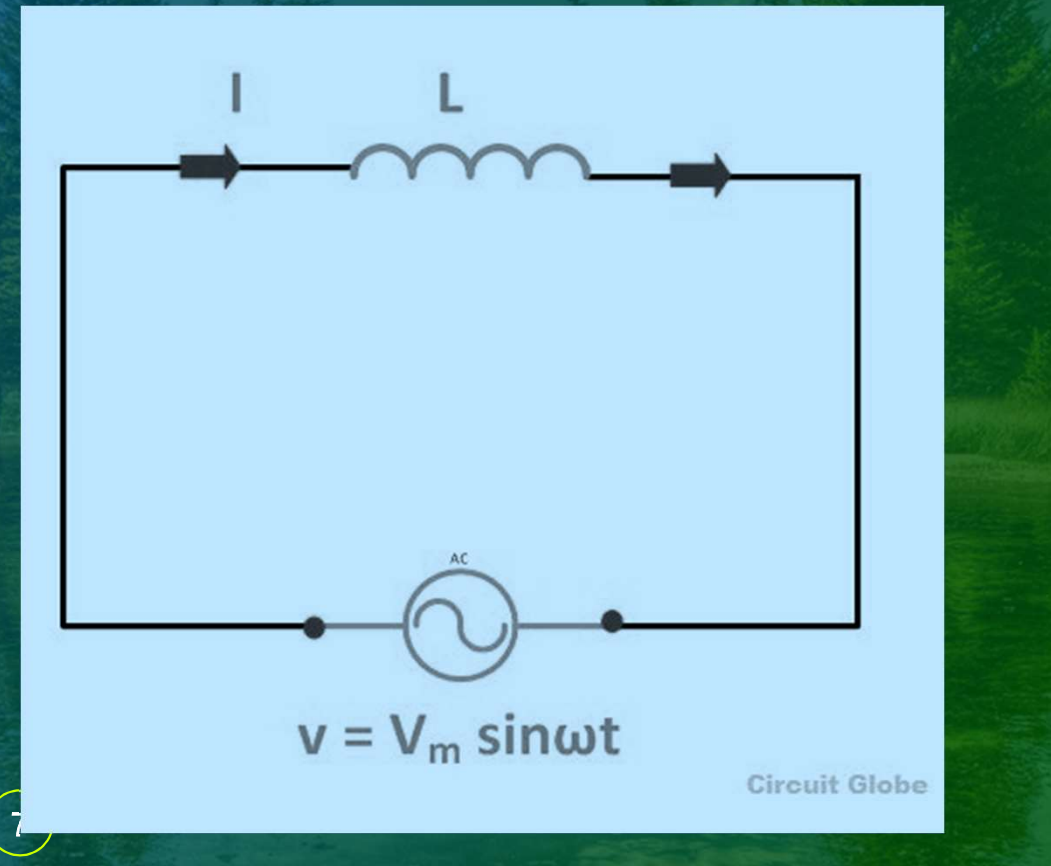

## Pure Inductive circuit এর ভেক্টর এবং क्ला जन्ना या पश्क

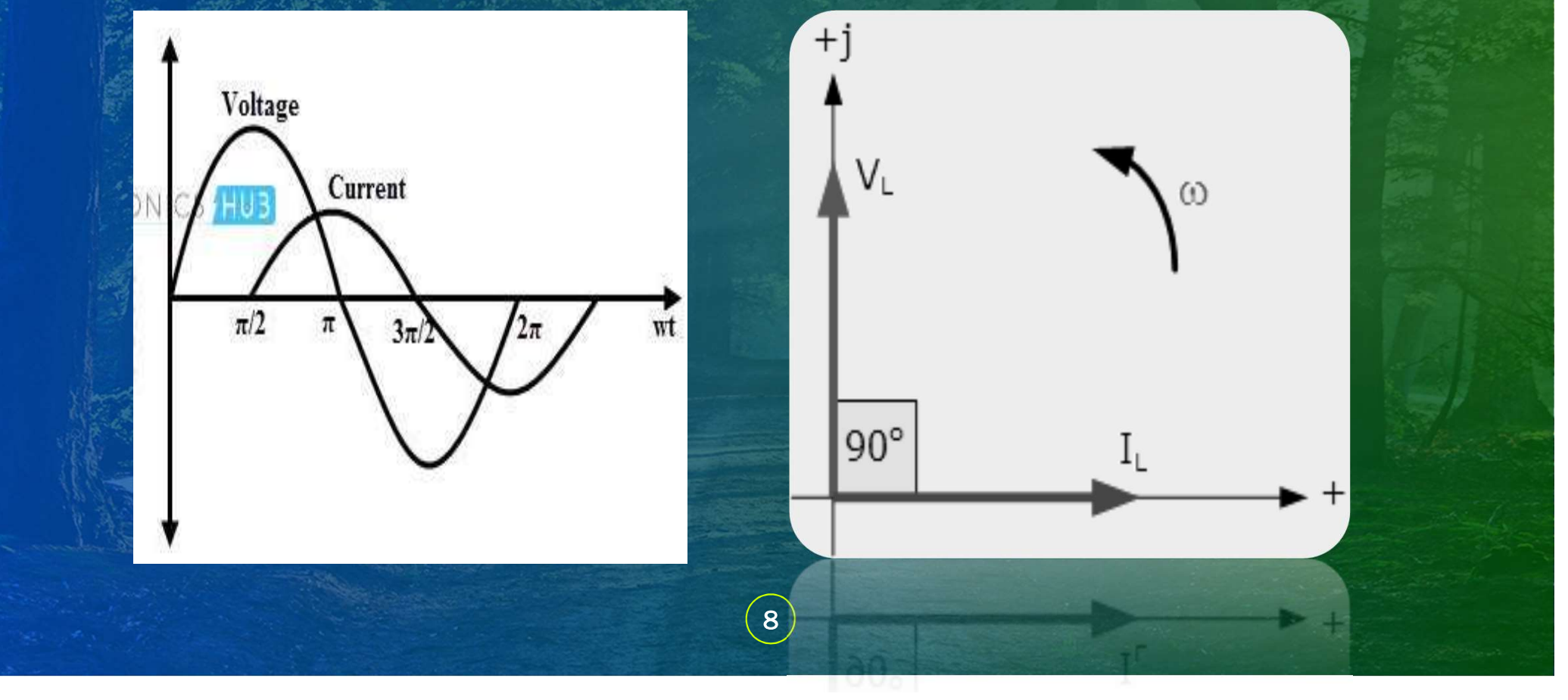
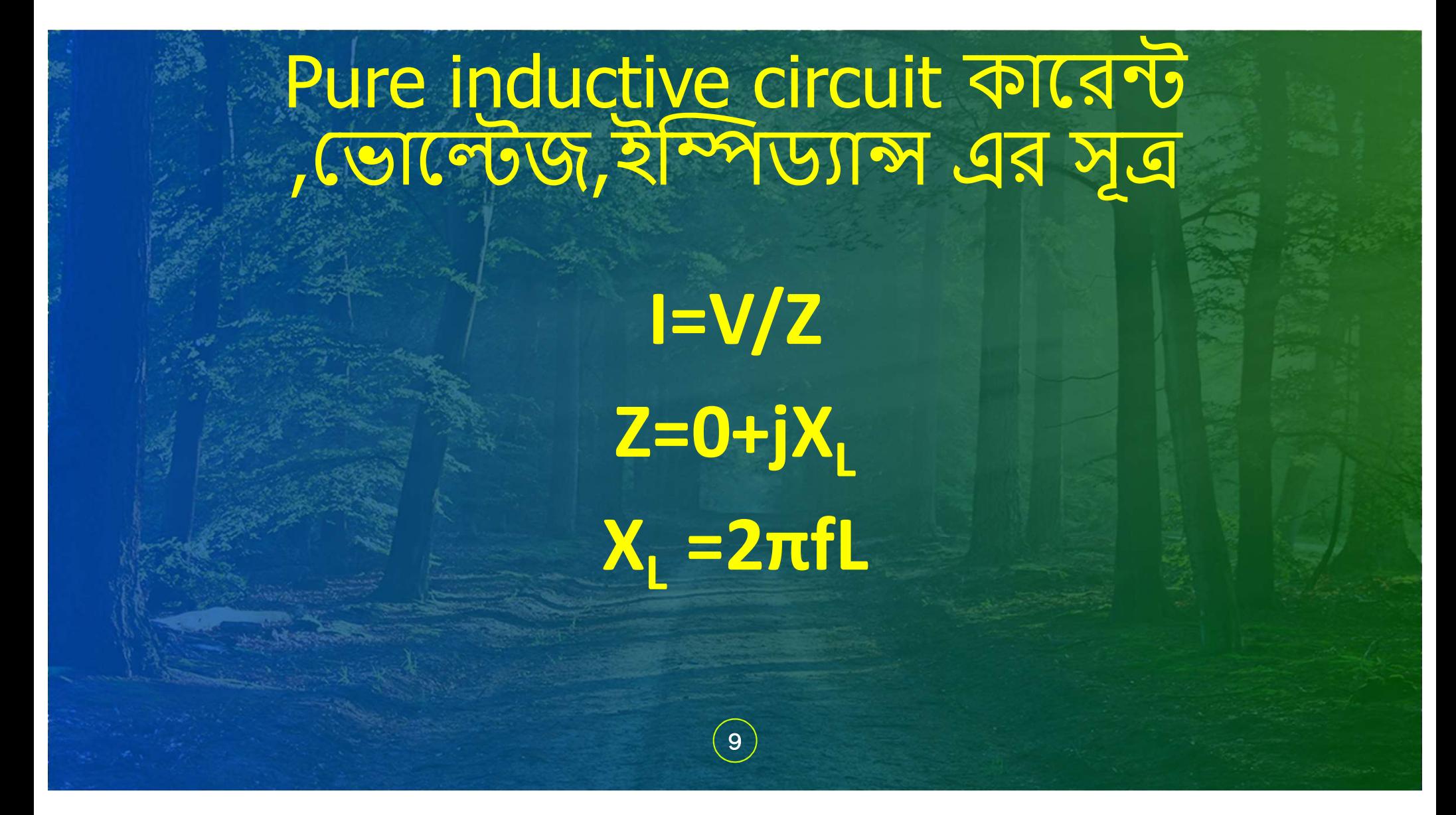

#### একটি সার্কিট আকঁ যার প্যারামিটার pure Capacitive

• যে সার্কিটে প্যারামিটার হিসেবে Pure capacitor ব্যবহার করা হয়<br>তাকে Pure Capacitive সার্কিট বলে।

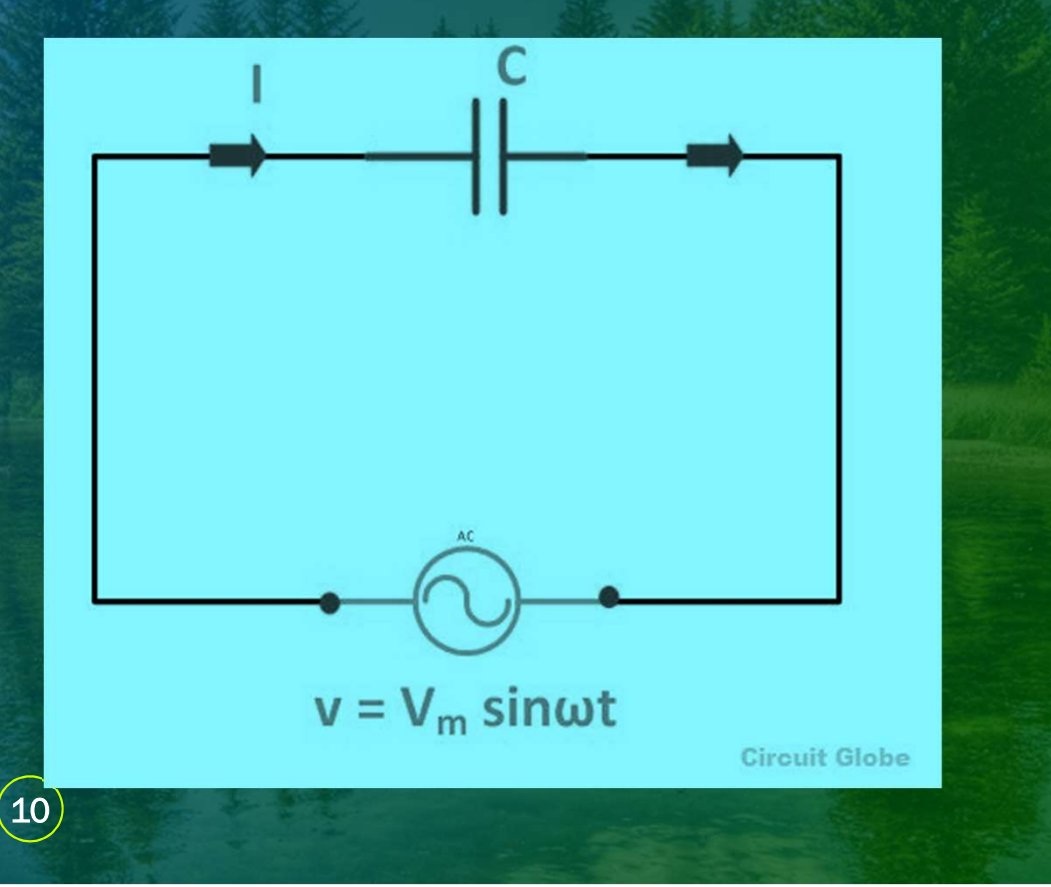

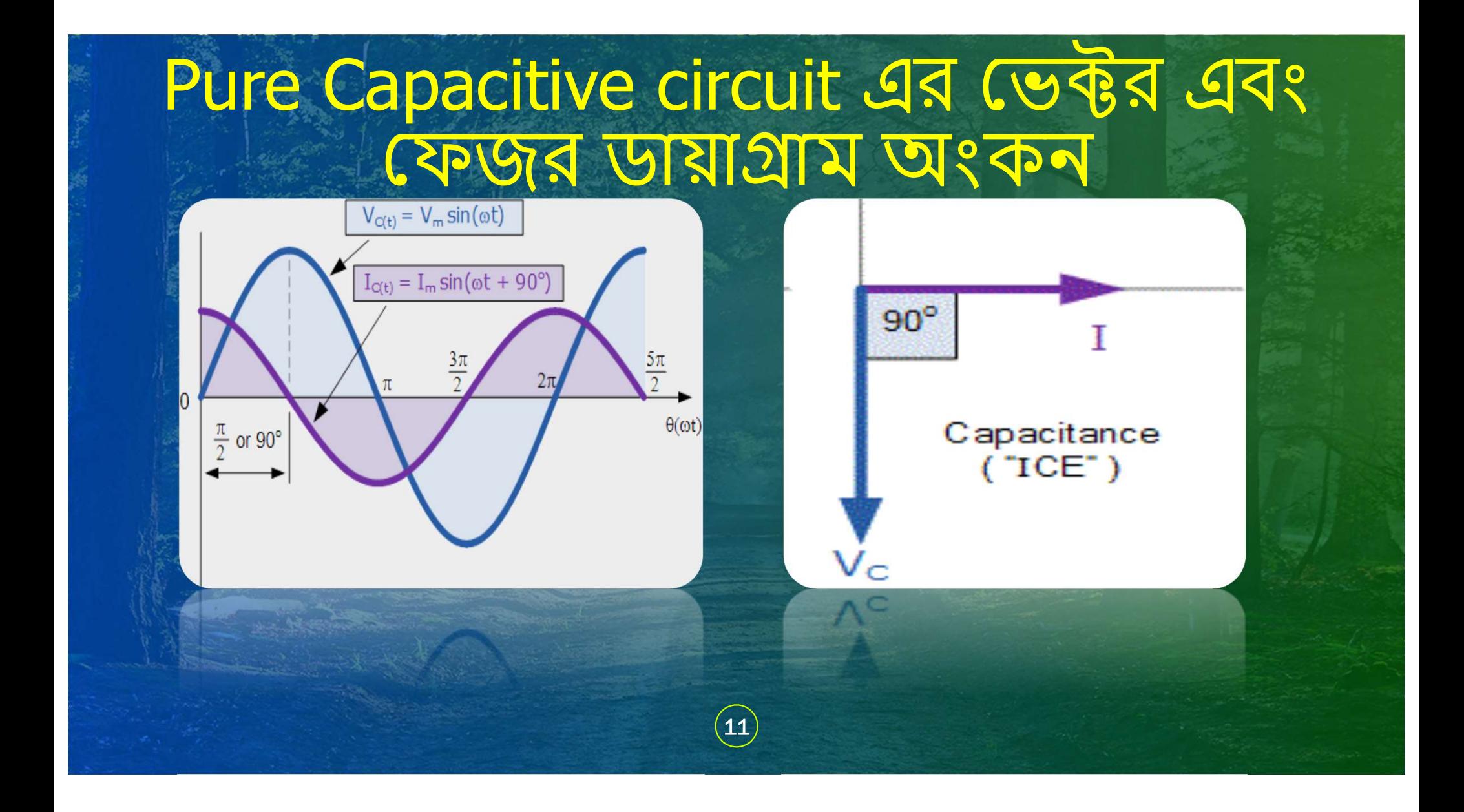

# Pure capacitive circuit কারেন্ট<br>,ডোল্টেজ,ইম্পিড্যান্স এর সূত্র

 $I=V/Z$  $Z=0-jX_c$  $X_1 = (1/2πfC)$ 

 $\left(12\right)$ 

## THANK YOU!

Phone 01673357379 Email engrmobarak14@.com Facebook **IANK YOU!**<br>
Phone<br>
01673357379<br>
engrmobarak14@.com<br>
Engr Mobarak Hossain<br>
Pas Engineering Support Youtube

Mega Engineering Support

# Electrical Circuit-1 9. AC series circuit (R-L, R-C, R-L-C) Four University<br> **Series Circuit<br>
R-C, R-L-C)**<br>
Technology, 2<sup>nd</sup> Semester<br>
Dloma in Engineering<br>
Engr Mobarak Hossain<br>
B.Sc Engg (EEE), MIEB<br>
Instructor (Electrical) Series Circuit<br>R-C, R-L-C)<br>Technology, 2<sup>nd</sup> Semester<br>Dloma in Engineering<br>Engr Mobarak Hossain<br>B.Sc Engg (EEE), MIEB<br>Instructor (Electrical)<br>Vechnic Institute, Bangladesh

Electrical Technology, 2nd Semester Diploma in Engineering

Instructor (Electrical) FREC, RECHONOCY, 2<sup>nd</sup> Semester<br>
Diploma in Engineering<br>
Engr Mobarak Hossain<br>
B.Sc Engg (EEE), MIEB<br>
Instructor (Electrical)<br>
Feni Polytechnic Institute , Bangladesh

#### Content

- 9.1 Draw circuit containing resistance and inductance (RL) in series.
- 9.2 Explain vector & phasor diagram in RL series circuit.
- 9.3 Formulate impedance, current and voltage drop in RL series circuit.
- 9.4 Draw impedance triangle in RL series circuit.
- 9.5 Draw circuit containing resistance and capacitance (RC) in series.
- 9.6 Explain vector & phasor diagram in RC series circuit.
- 9.7 Formulate impedance, current and voltage drop in RC series circuit.
- 9.8 Draw impedance triangle of RC series circuit.
- 9.9 Solve problems on RL & RC series circuits.
- 9.10 Sketch a circuit containing resistance, inductance and capacitance (RLC) in series.
- 9.11 Explain vector & phasor diagram of RLC series circuit.
- 9.12 Draw impedance triangle of RLC series circuit.
- 9.13 Calculate inductive reactance, capacitive reactance, total impedance, current & voltage drop in RLC series circuit.
- 9.14 Solve problems on RLC series circuit.

# circuit containing resistance and inductance (RL) in series. **sistance and inductance<br>in series.**<br>VR – voltage across the resistor R<br>VL – voltage across the inductor L<br>V – Total voltage of the circuit

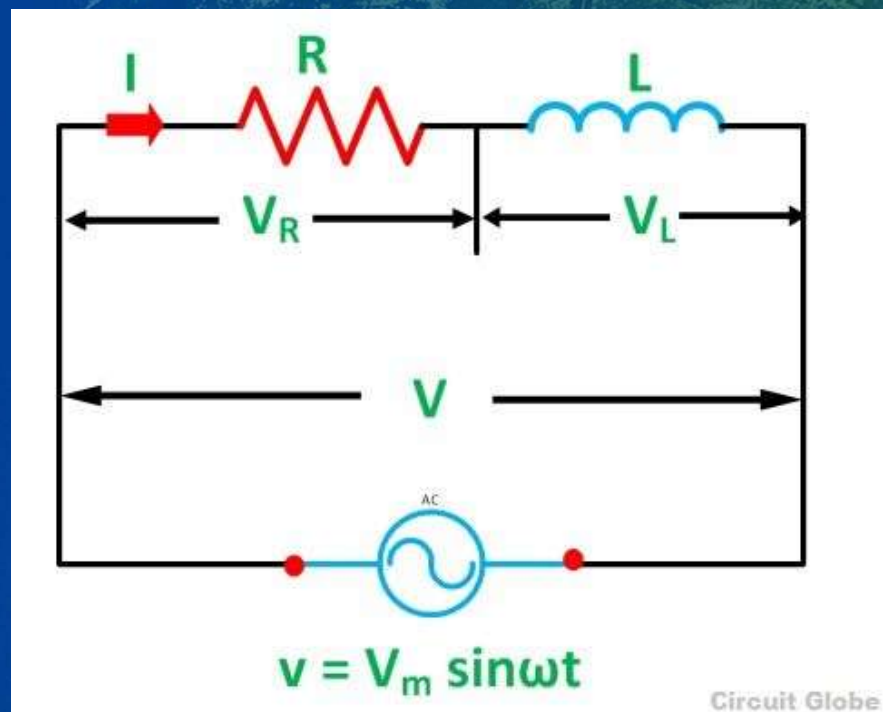

sistance and inductance<br>in series.<br>VR – voltage across the resistor R<br>VL – voltage across the inductor L<br>V – Total voltage of the circuit<br>Z=R+jX<sub>L</sub> sistance and inductance<br>in series.<br>VR – voltage across the resistor R<br>VL – voltage across the inductor L<br>V – Total voltage of the circuit<br>Z=R+jX<sub>L</sub><br>V=IZ  $Z=R+jX<sub>l</sub>$  $V=IZ$  $V_R = IR$  $V_{\perp} = IX_{\perp}$  $Cos\theta = R/Z$ 

#### vector & phasor diagram in RL series circuit.

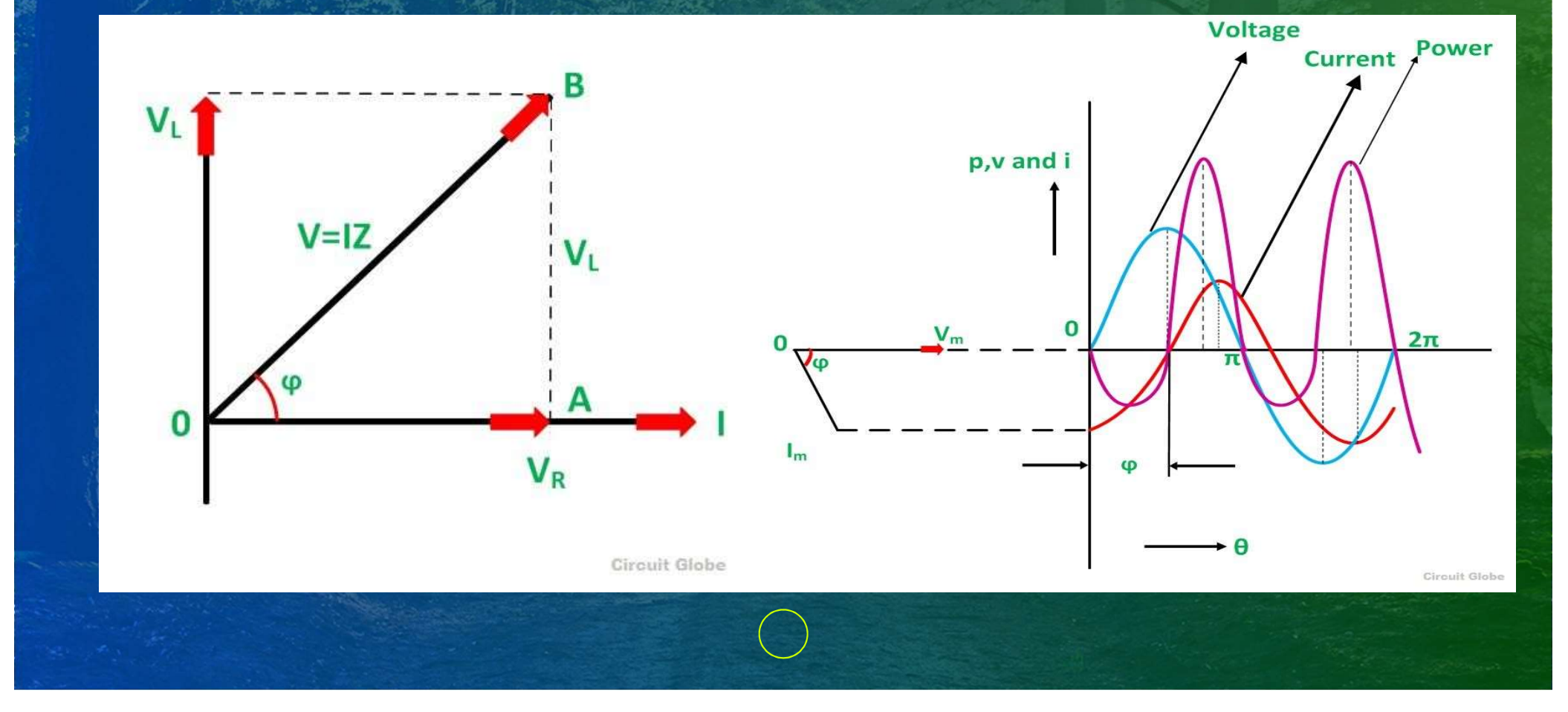

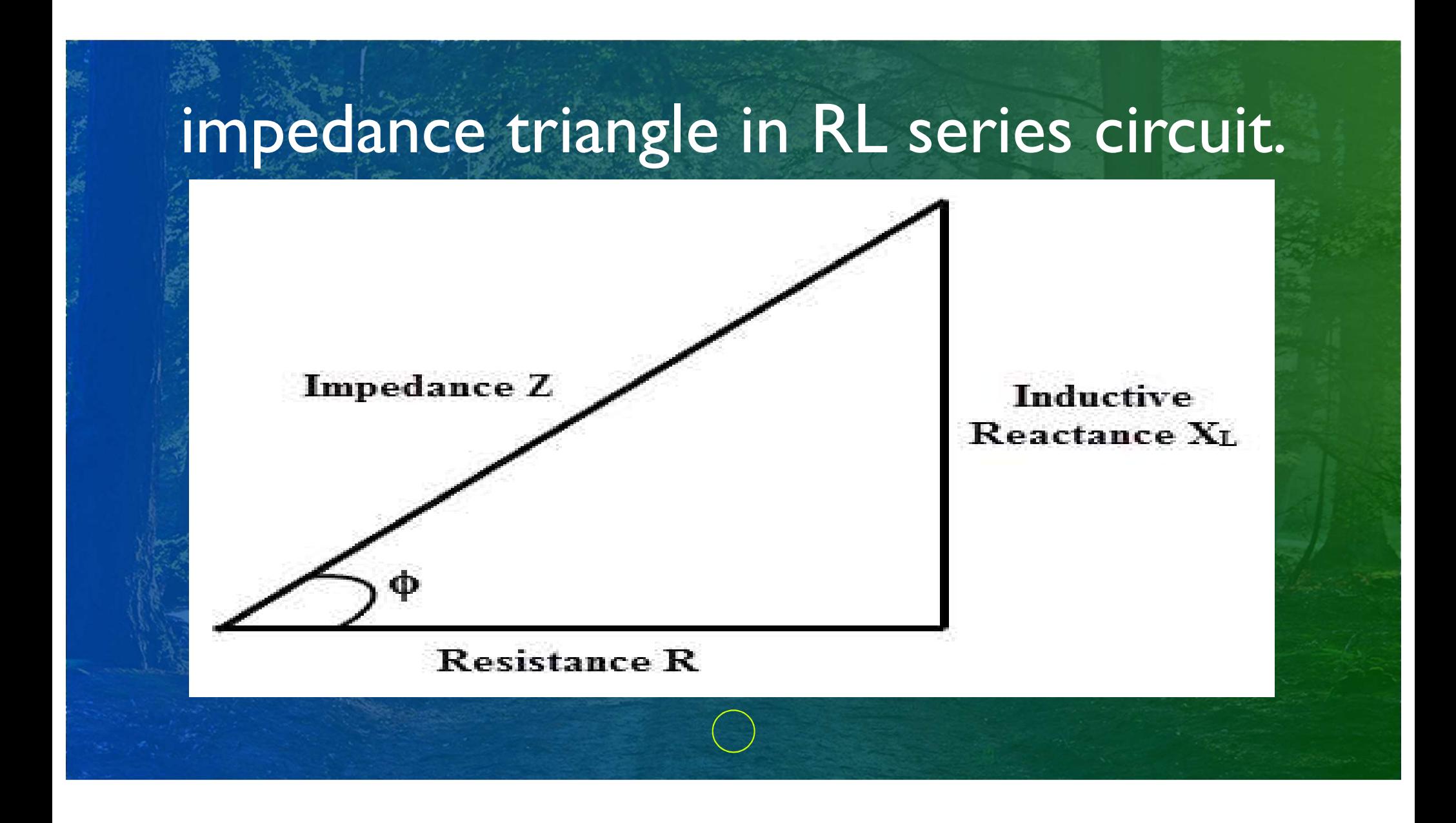

#### circuit containing resistance and capacitance (RC) in series.

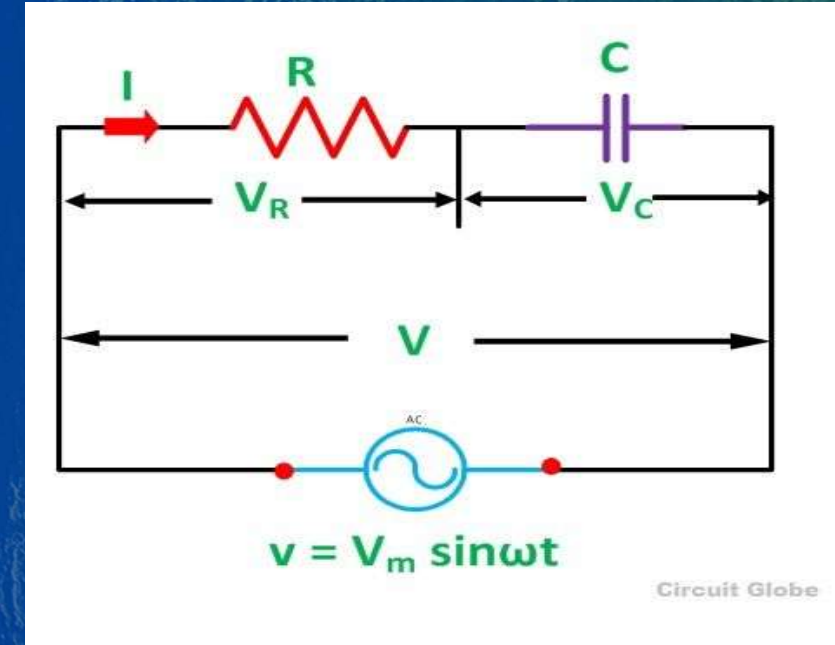

 $V_R$  – voltage across the resistance R  $V_c$  – voltage across capacitor C V - total voltage across the RC Series circuit  $Z=R+jX_c$  $V=IZ$  $V_R = IR$  $V_c = IX_c$   $Cos_{\theta = R/Z}$ 

#### vector & phasor diagram in RC series circuit.

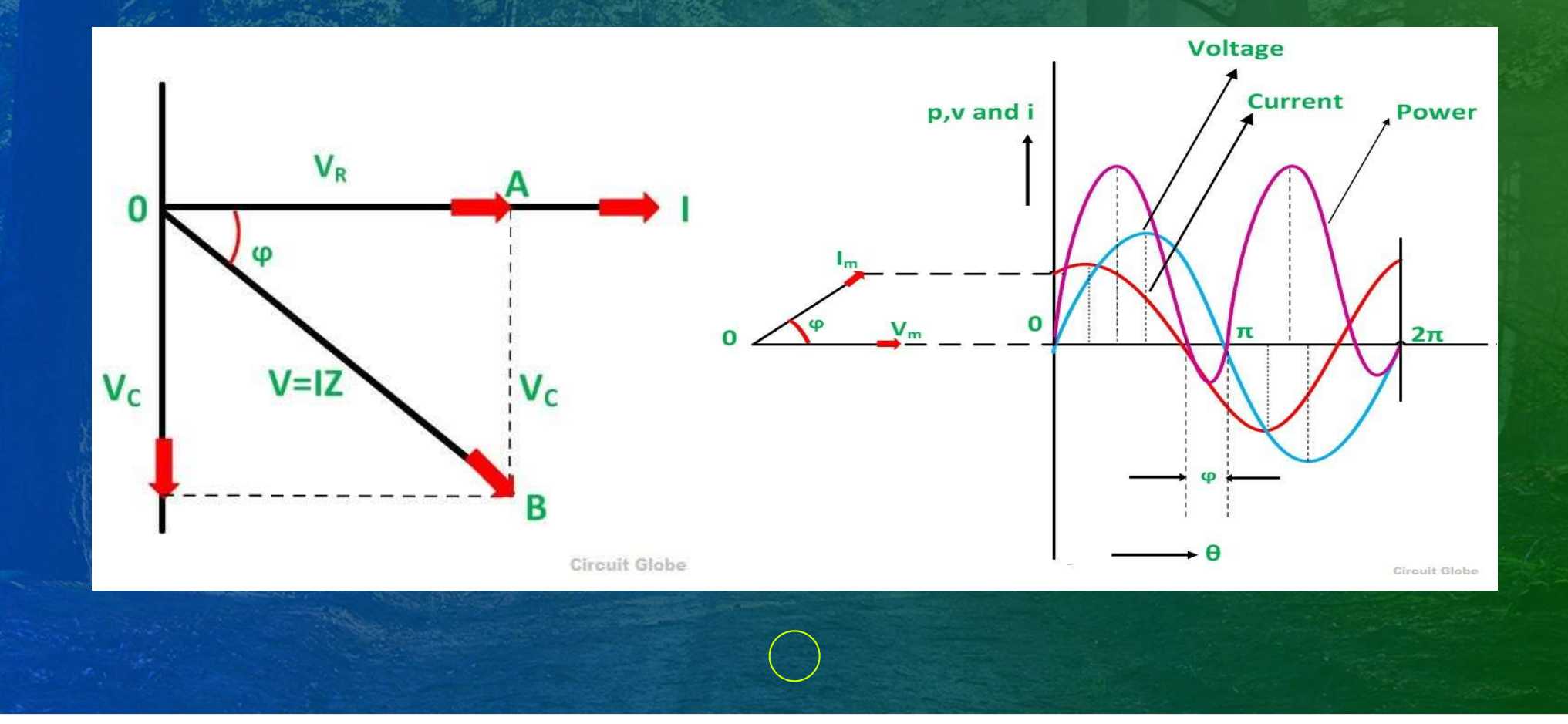

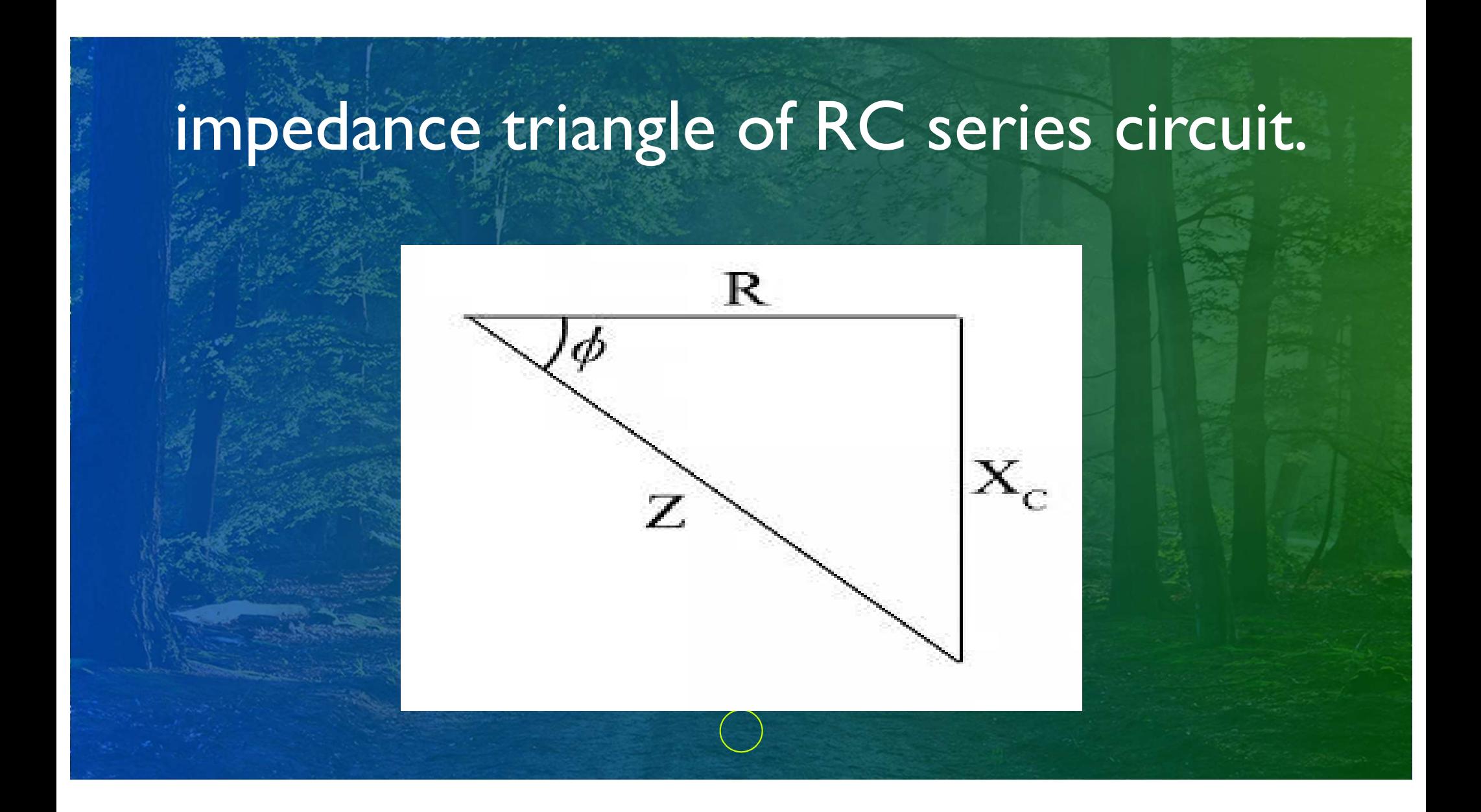

#### circuit containing resistance, inductance and capacitance (RLC) in series.

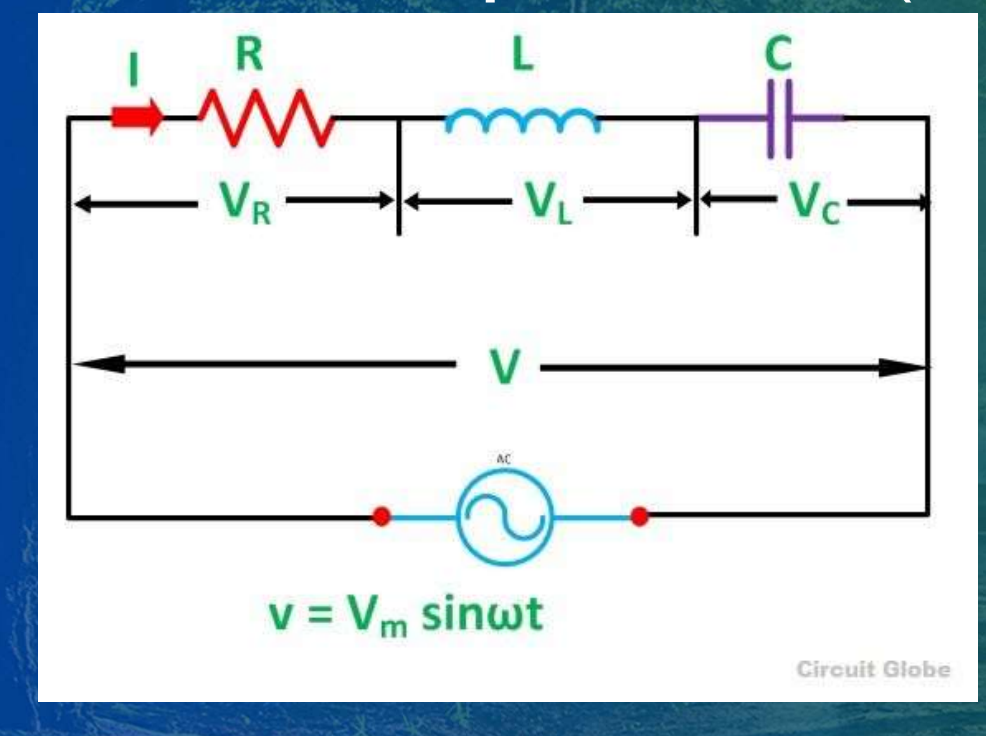

**nce, inductance and<br>C) in series.**<br>VR – voltage across the resistance R<br>Vc – voltage across capacitor C<br>V – total voltage across the RC Series **nce, inductance and<br>C) in series.**<br>VR – voltage across the resistance R<br>Vc – voltage across capacitor C<br>V – total voltage across the RC Series<br>circuit **nce, inductance and<br>C) in series.**<br>VR – voltage across the resistance R<br>Vc – voltage across capacitor C<br>V – total voltage across the RC Series<br>circuit<br>Z=R+j (X<sub>L</sub>-Xc) circuit Z=R+j (X<sub>L</sub>-Xc)  $V=IZ$  $VR = IR$ The contract and the Canadian Control of the CD in Series.<br>
VR – voltage across the resistance R<br>
Vc – voltage across capacitor C<br>
V – total voltage across the RC Series<br>
circuit<br>
Z=R+j (X<sub>L</sub>-Xc)<br>
V=IZ<br>
VR = IR<br>
Vc =IXc<br> Cos $\Theta$ = R/Z

#### vector & phasor diagram of RLC series circuit.

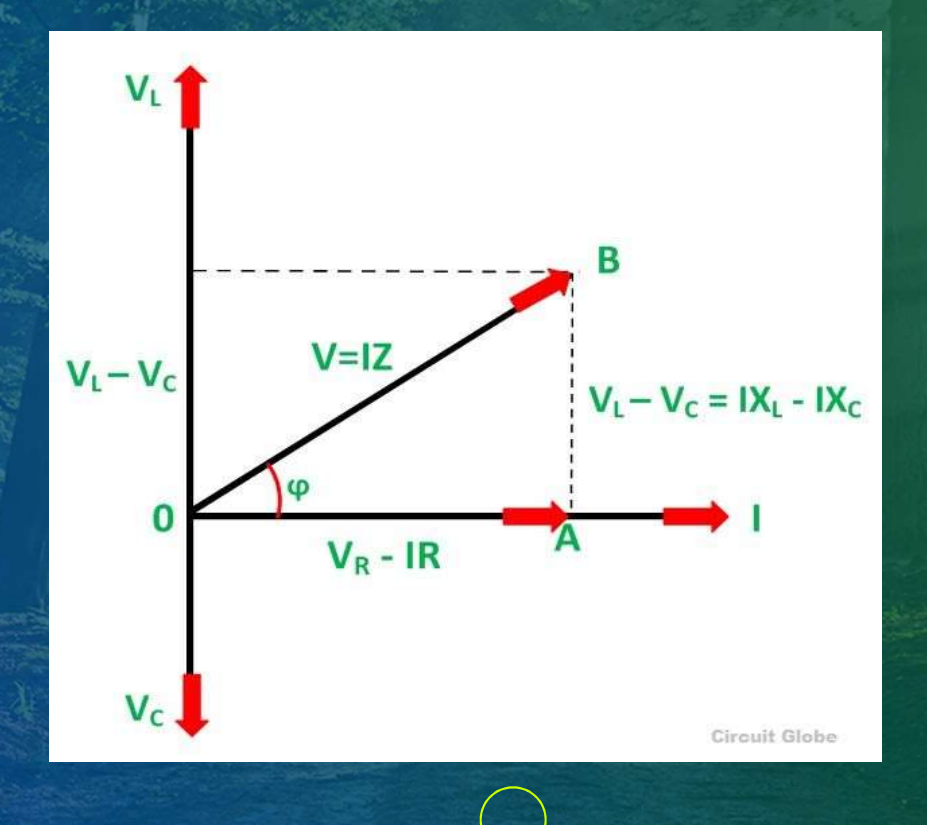

#### impedance triangle of RLC series circuit.

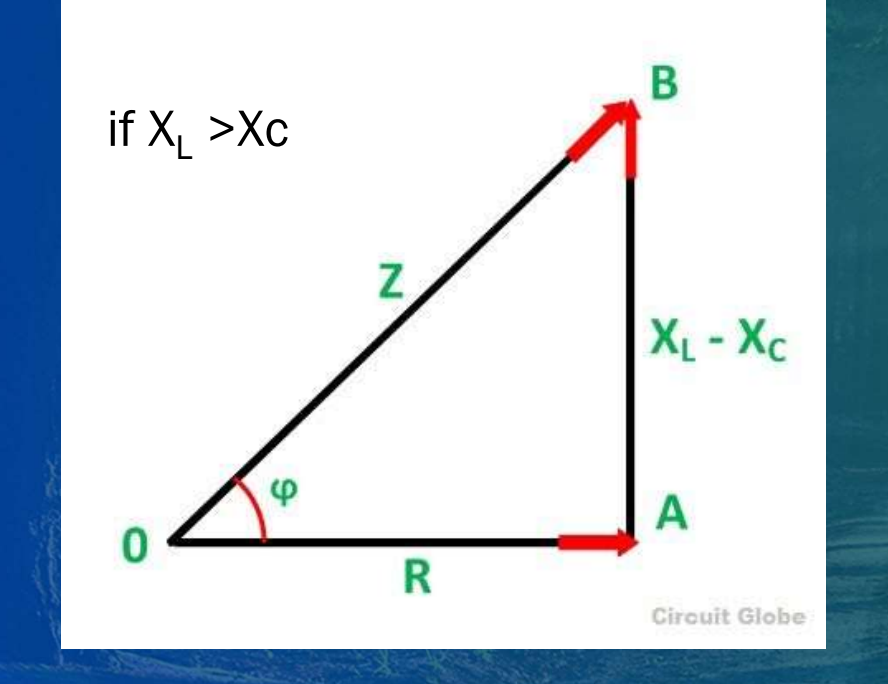

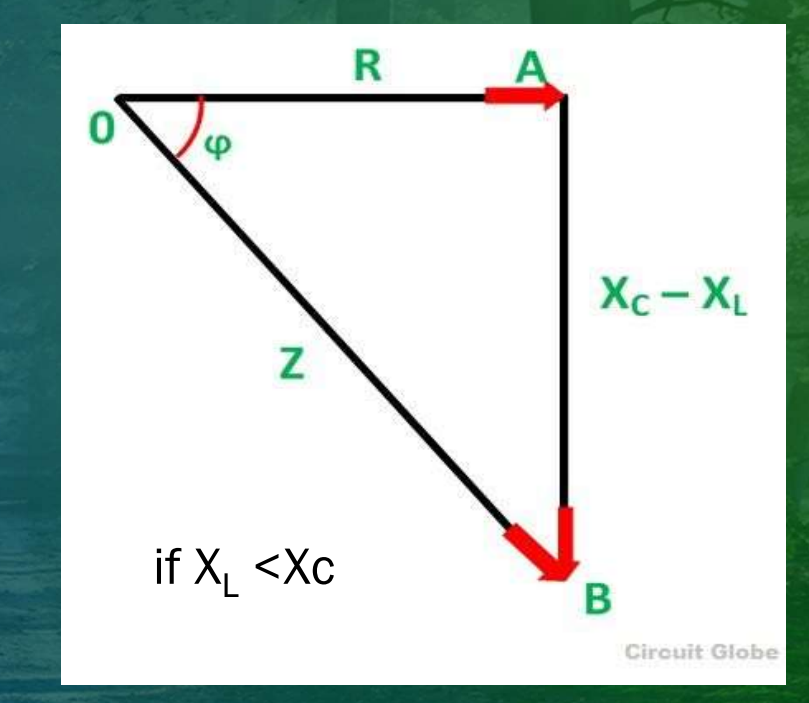

### THANK YOU!

Phone 01673357379

# Electrical Circuit -1

Power factor, active & reactive power of RL, RC & RLC series circuit. Electrical Circuit ~1<br>active & reactive power of RL, RC & RL<br>circuit.<br>Chapter- 10, Lecture 1 (Theory) reactive power of RL, RC & RLC seri<br>circuit.<br>- 10, Lecture 1 (Theory)<br>Engr Mobarak Hossain<br>B.Sc Engg (EEE), MIEB<br>Intructor (Electrical) reactive power of RL, RC & RLC s<br>circuit.<br>- 10, Lecture 1 (Theory)<br>Engr Mobarak Hossain<br>B.Sc Engg (EEE), MIEB<br>Intructor (Electrical)<br>Feni Polytechnic Institute Principle power of RL, RC & RLC s<br>
Circuit.<br>
1.0, Lecture 1 (Theory)<br>
Pr Mobarak Hossain<br>
Cic Engg (EEE), MIEB<br>
Intructor (Electrical)<br>
Ini Polytechnic Institute Ferrith Calcrive power of the, the extra<br>Fingr Mobarak Hossain<br>Fingr Mobarak Hossain<br>B.Sc Engg (EEE), MIEB<br>Intructor (Electrical)<br>Feni Polytechnic Institute

#### Power (পাওয়ার) বা ক্ষমতা কি?

বৈদ্যুতিক শক্তি ব্যবহারের হারকে বৈদ্যুতিক ক্ষমতা বা Power (পাওয়ার) বলে। সার্কিটের ভোল্টেজ ও এম্পিয়ার এর গুণফল হিসাবে Power(পাওয়ার) পাওয়া যায়। পাওয়ার-এর একক Watt (ওয়াট) বা Kilo Watt (িকেলা ওয়াট) ।

Electric power is defined as the rate at which electrical energy is consumed in an electrical circuit. The SI unit of **power** is the watt

Classification of Power<br>• Acitive Powerb ( VICos**0 )**<br>• Reactive Power (VISin**0)**<br>• Apparent Power (VI) Classification of Power<br>• Acitive Powerb (VICose )<br>• Reactive Power (VISin**e)**<br>• Apparent Power (VI) Classification of Power

- 
- 
- 
- Classification of Power<br>• Acitive Powerb (VICose)<br>• Reactive Power (VISine)<br>• Apparent Power (VI)<br>- একটিভ পাওয়ার হল যতটুকু বিদ্যুৎ ক্ষমতা আমরা ব্যবহার করতে পারি,

-**এ্যপারেন্ট পাওয়ার** হল মোট শক্তি যা একটিভ পাওয়ার আর রিএকটিভ পাওয়ারের যোগফল। - Active Power (Victse )<br>• Reactive Power (VISin**e)**<br>• Apparent Power (VI)<br>- এ**কটিভ পাওয়ার** হল অভটুকু বিদ্যুৎ ক্ষমতা আমরা ব্যবহার করতে পারি,<br>-রয়**গারের যোগফল।**<br>-রিয়্যাকটিভ পাওয়ারের মান বেশি হলে একটিভ পাওয়ার এর মান কম

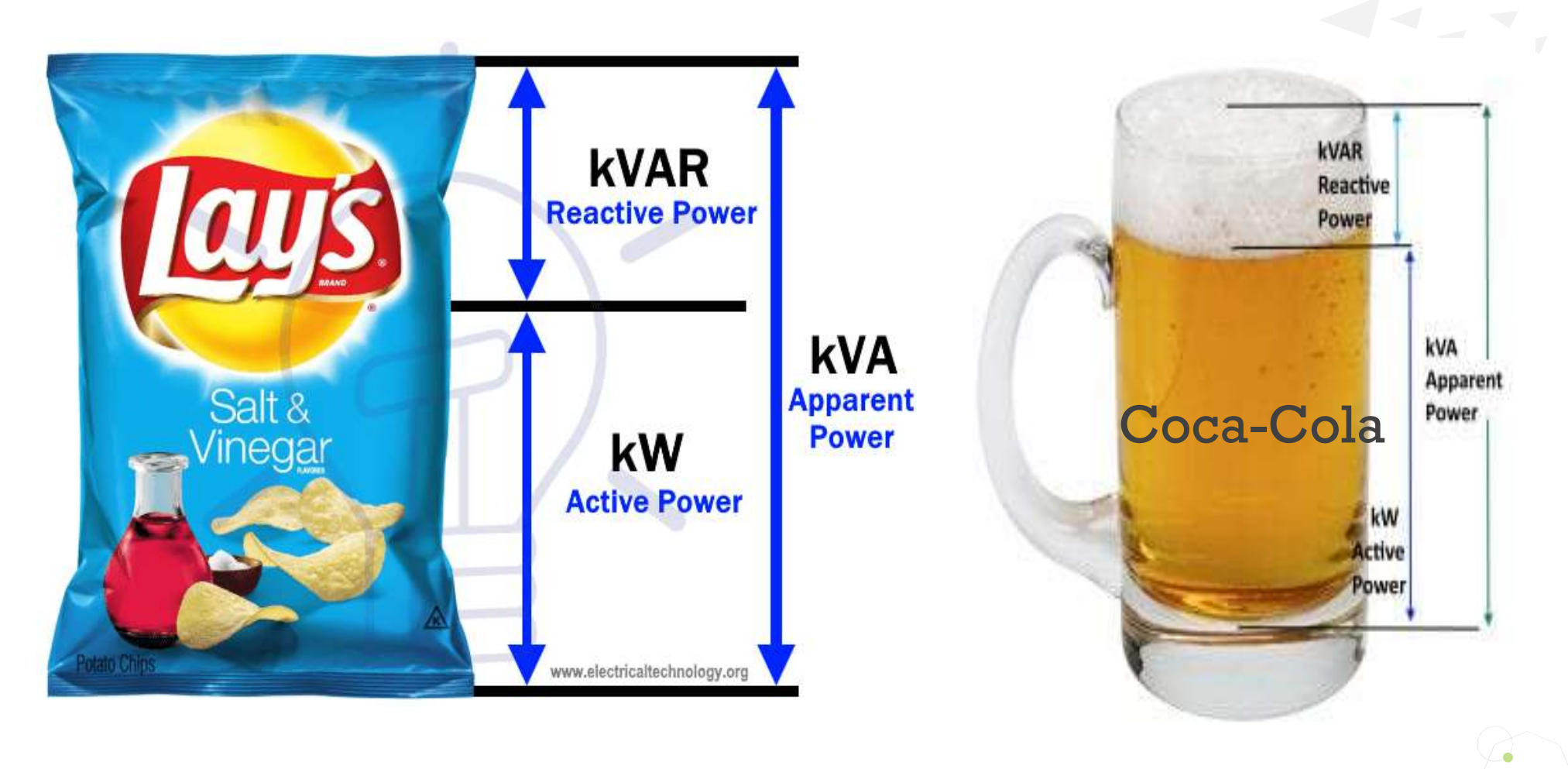

About Power Factor

- তড়িৎ প্রকৌশল বা ইলেক্টিক্যাল ইঞ্জিনিয়ারিং-এ **পাওয়ার ফ্যাক্টর** হল <mark>একটিভ</mark> পাওয়ার এবং <u>এপোরেন্ট পাওয়ারের</u> অনুপাত।
- একে cosθ দ্বারা প্রকাশ করা হয়, যার মান ০ থেকে ১ পর্যন্ত হতে পারে।
- পাওয়ার ফ্যান্টর নির্দেশ করে শতকরা কত ভাগ বিদ্যুৎ আমরা প্রয়োজনীয় কাজে ব্যবহার করতে পারি। একটিভ পাওয়ার কিলােওয়াট (KW)এ পারিমাপ করা হয় এবং এ্যাপারেন্ট পাওয়ার ভোল্ট-অ্যাম্পিয়ার(VA)এ পরিমাপ করা হয়। <u>পাওয়ার</u> এবং <u>এগোরেন্ট পাওয়ারের</u> অনুপাত।<br>একে cosθ দ্বারা প্রকাশ করা হয়, যার মান ০ থেকে ১ প<br>পাওয়ার ফ্যান্টর নির্দেশ করে শতকরা কত ভাগ বিদ্যুৎ আ<br>কাজে ব্যবহার করতে পারি। একটিভ পাওয়ার কিলোওয়াট<br>করা হয় এবং এ্যাপারেন্ট পা
- ধরুন 100 কেভিএ পাওয়ার, পাওয়ার ফ্যাক্টর 0.8 মানে 80 কিলোওয়াট

#### Power Factor

- Power Factor<br>• In <u>electrical engineering</u>, the **power factor** of an <u>AC</u> electrical power<br>system is defined as the <u>ratio</u> of the <u>real power</u> absorbed by<br>the <u>load</u> to the *apparent power* flowing in the circuit system is defined as the ratio of the real power absorbed by the <u>load</u> to the *apparent power* flowing in the circuit **Power Factor**<br>• In <u>electrical engineering</u>, the **power factor** of an  $\overline{AC}$  electrical power<br>system is defined as the <u>ratio</u> of the <u>real power</u> absorbed by<br>the <u>load</u> to the *apparent power* flowing in the circuit<br>•
- 
- **A power Factor**<br>
 In <u>electrical engineering</u>, the **power factor** of an  $\underline{AC}$  electrical power<br>
system is defined as the <u>ratio</u> of the <u>real power</u> absorbed by<br>
the <u>load</u> to the *apparent power* flowing in the ci not in phase, reducing the average product of the two. Real power is the instantaneous product of voltage and current and represents the capacity of the electricity for performing work

#### • পাওয়ার ফ্যান্টর ভিন প্রকার যথা-

- ল্যাগিং পাওয়ার ফ্যান্টর (Lagging Power Factor)
- লিডিং পাওয়ার ফ্যান্টর (Leading Power Factor)
- ইউনিটি পাওয়ার ফ্যান্টর (Unity Power Factor)
- ল্যাগিং পাওয়ার ফ্যান্টর
- যখন কোন সার্কিটে ক্যাপাসিটিভ লোডের চেয়ে ইনডান্টিভ লোডের পরিমাণ বেশি থাকে তখন ঐ সার্কিটের পাওয়ার ফ্যাক্টরকে ল্যাগিং পাওয়ার ফ্যাক্টর বলে। অর্থ্যাৎ যে সার্কিটে কারেন্ট ভােল্টেজের পিছনে থাকে তাকে ল্যাগিং পাওয়ার ফ্যান্টর বলে।
- লিডিং পাওয়ার ফ্যাক্টর
- যখন কোন সার্কিটে ইনডান্টিভ লোডের চেয়ে ক্যাপাসিটিভ লোডের পরিমাণ বেশি থাকে তখন ঐ সার্কিটের পাওয়ার ফ্যাক্টরকে লিডিং পাওয়ার ফ্যাক্টর বলে। অর্থ্যাৎ যে সার্কিটে ভােল্টেজ কারেন্টের পিছনে থাকে তাকে লিডিং পাওয়ার ফ্যান্টর বলে।

#### • ইউনিটি পাওয়ার ফ্যান্টর

ঁ সাকিটের পাওয়ার ফ্যান্টরকে লাগিং পাওয়ার ফ্যান্টর বলে। অর্থাৎ যে<br>• সার্কিটে <mark>কারেন্ট</mark> ভোল্টেজের পিছলে থাকে ভাকে লাগিং পাওয়ার ফ্যান্টর বলে।<br>• **লিডিং পাওয়ার ফ্যান্টর**<br>• যথন কোন সার্কিটে ইনডান্টিভ লোডের চেয়ে ক্যাপাসিটি ইউনিটি পাওয়ার ফ্যান্টর বলে। অর্থ্যাৎ যে সার্কিটে ভোল্টেজ কারেন্ট ই**নফেজে** থাকে তাকে ইউনিটি পাওয়ার ফ্যান্টর বলে।

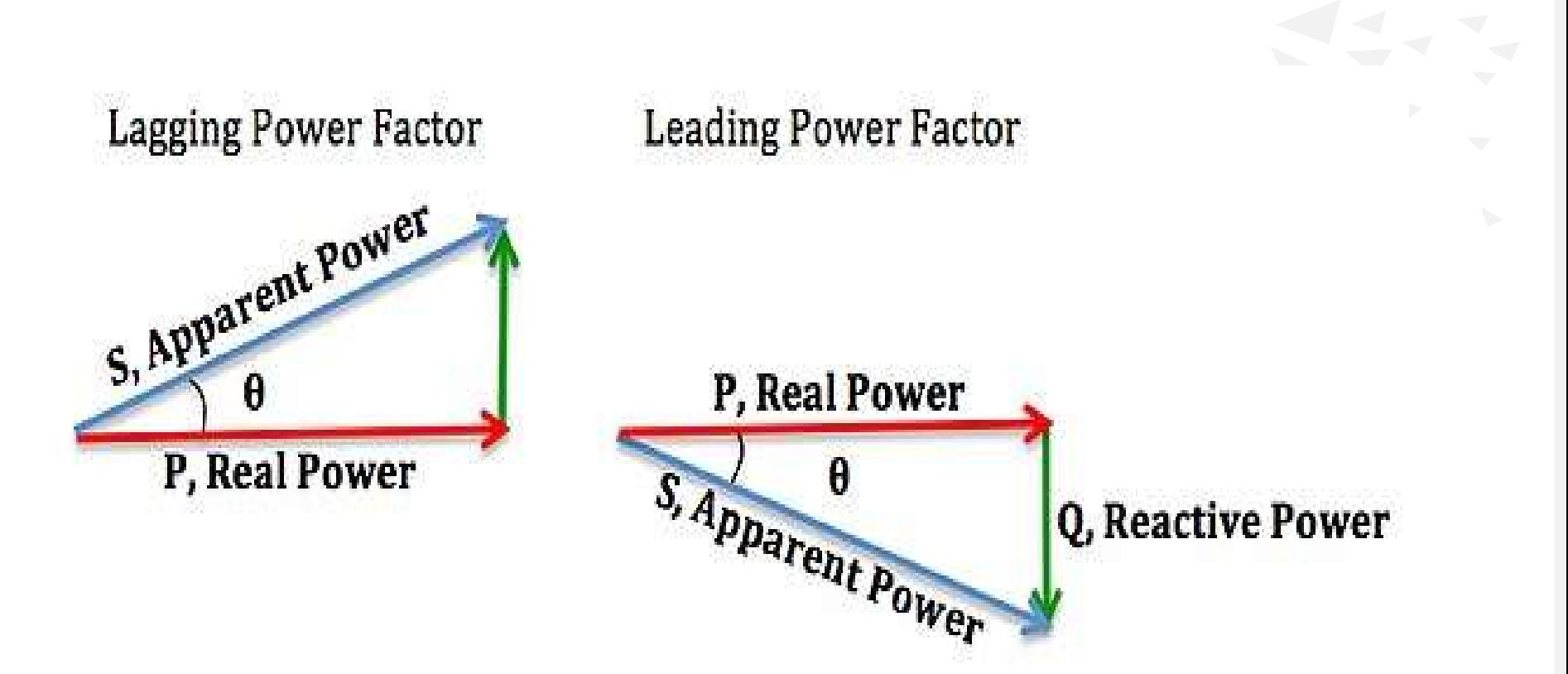

#### Power and Power Factor of circuit

- Calculate power and power factor of pure resistive circuit.
- $P = VICos\Theta$
- 
- **Power and Power Factor of circuit<br>• Calculate power and power factor of pure resistive circle .<br>• P= VICos <del>0</del><br>• Power factor = Cos 0=Cos 0=1<br>• Calculate power and power factor of pure Inductive c<br>• P= VICos <del>0</del>** • Calculate power and power factor of pure Inductive circuit. **Power and Power Factor of circuit<br>• Calculate power and power factor of pure resistive circle .<br>• P= VICos** $\Theta$ **<br>• Power factor = Cos**  $\Theta$ **=Cos 0=1<br>• Calculate power and power factor of pure Inductive c<br>• P= VICos** $\Theta$ **<br>• Cal** • Calculate power and power factor of pure resistive circle • P= VICos $\Theta$ <br>• Power factor = Cos  $\Theta$ =Cos 0=1<br>• Calculate power and power factor of pure Inductive c<br>• P= VICos $\Theta$ <br>• Power factor = Cos  $\Theta$ =R/Z ( Lagging)<br>•
- $P = VICos\Theta$
- 
- Calculate power and power factor of pure capacitive circuit
- $P = VICos\Theta$
- 

# Thank You Engr Mobarak Hossain

01673357379

engrmobarak14@gmail.com